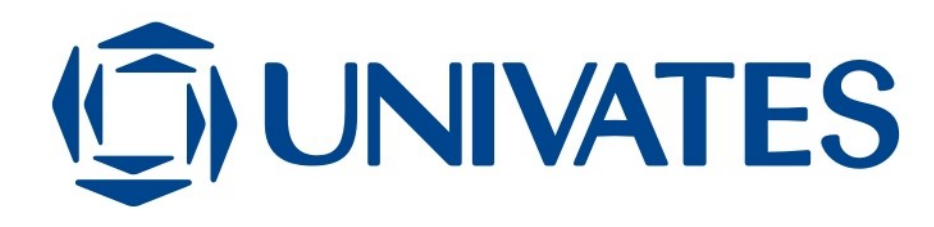

Alexandre Heitor Schmidt

# **ESTUDO DO DESENVOLVIMENTO DE DRIVERS DE DISPOSITIVOS USB PARA O SISTEMA OPERACIONAL LINUX**

Lajeado, dezembro de 2007

Alexandre Heitor Schmidt

### **ESTUDO DO DESENVOLVIMENTO DE DRIVERS DE DISPOSITIVOS USB PARA O SISTEMA OPERACIONAL LINUX**

Trabalho de Conclusão de Curso apresentado ao Centro Universitário UNIVATES para obtenção do grau de Bacharel em Engenharia da Computação.

Orientador: Maglan Cristiano Diemer

Lajeado, dezembro de 2007

# **DEDICATÓRIA**

À Palavra.

### **AGRADECIMENTOS**

Ao meu orientador Maglan Cristiano Diemer e ao professor Ronaldo Hüsemann, pela ajuda na escolha do tema, grande disponibilidade e companheirismo.

À minha esposa Camila, pela paciência e apoio incondicionais. Sem ti, jamais teria conseguido.

Aos meus pais, Heitor e Margarete, pelo incentivo e pela infra-estrutura sempre à disposição. Aos meus irmãos Mauro e Leonardo pelas discussões esclarecedoras sobre as normas ABNT versus ABNT-Univates.

À família Spiekermann, por compreenderem de forma tão carinhosa minhas ausências.

Aos meus amigos, por terem continuado meus amigos mesmo após longos períodos sem contato, e aos meus colegas formandos de Engenharia da Computação, pela corrente positiva que nos possibilitou chegar até aqui. TEM QUE SER!

### **RESUMO**

Este documento tem o objetivo principal de ser uma referência sobre o desenvolvimento de gerenciadores de dispositivos USB para o kernel do sistema operacional Linux. O trabalho traz uma breve introdução sobre a interface USB e suas vantagens e aborda de forma detalhada os diversos conhecimentos necessários para o desenvolvimento de gerenciadores de dispositivos USB no ambiente Linux. Como estudo de caso, apresenta-se o código fonte do módulo xpad, um dos gerenciadores de dispositivos do tipo joystick USB do kernel, com o objetivo de explicar, através de um exemplo prático real, todos passos envolvidos no desenvolvimento deste driver.

**Palavras-chave:** linux, kernel, módulos, drivers, USB, gerenciadores de dispositivos, xpad, joystick, Human Interface Devices, subsistema Input, USB core.

# **ABSTRACT**

This paper has the main goal of serving as a reference on USB device drivers development for the Linux Operating System's kernel. The paper brings a brief introduction about the USB interface and its advantages and details the necessary knowledge for Linux kernel USB drivers development. As a use case, the source code of the xpad module, one of the Linux USB joystick device drivers, is shown in order to explain by using a real practical example, all the steps involved in the development of such driver.

**Keywords:** linux, kernel, modules, device drivers, USB, joystick, Input subsystem Human Interface Devices, USB core.

# **SUMÁRIO**

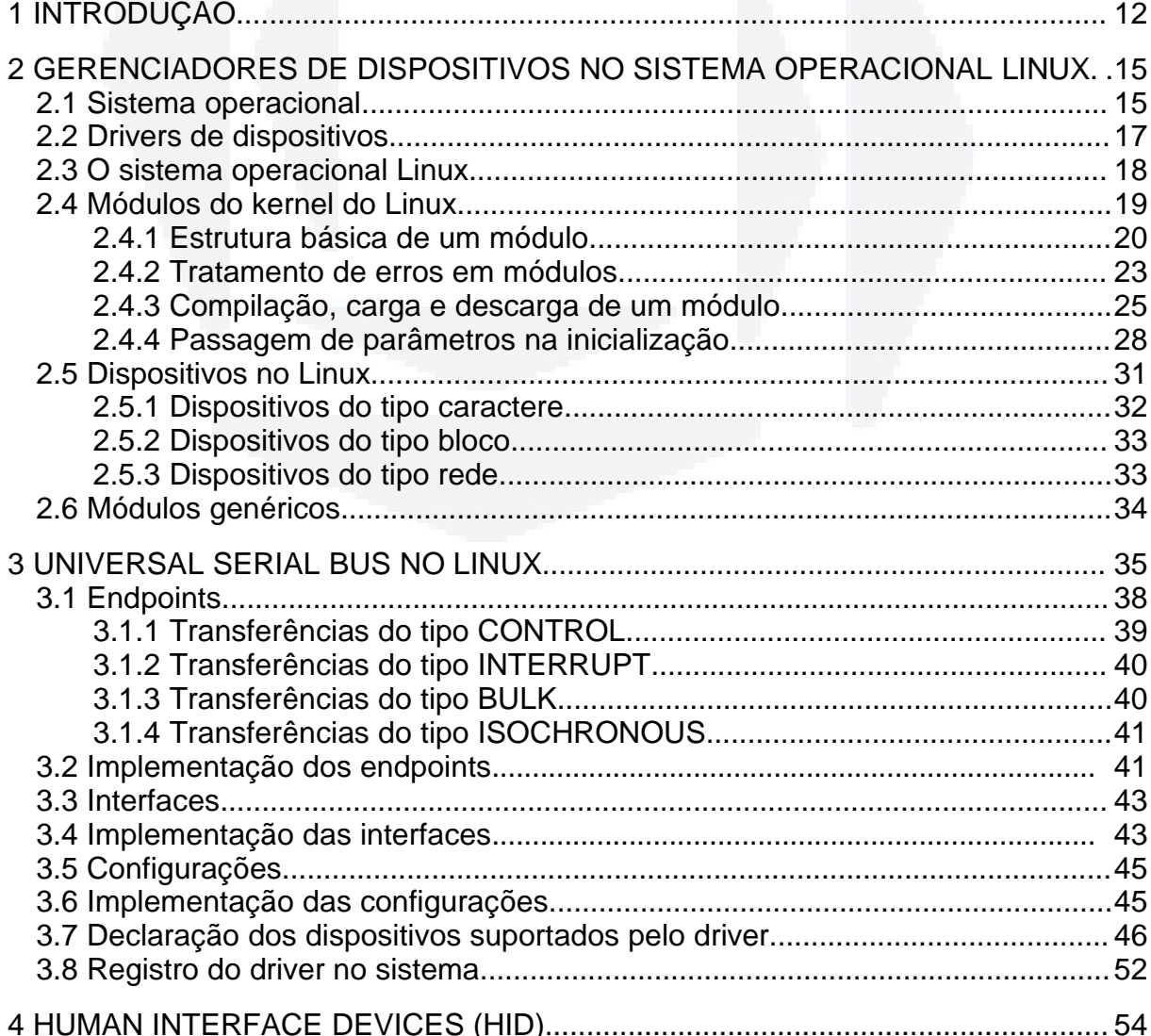

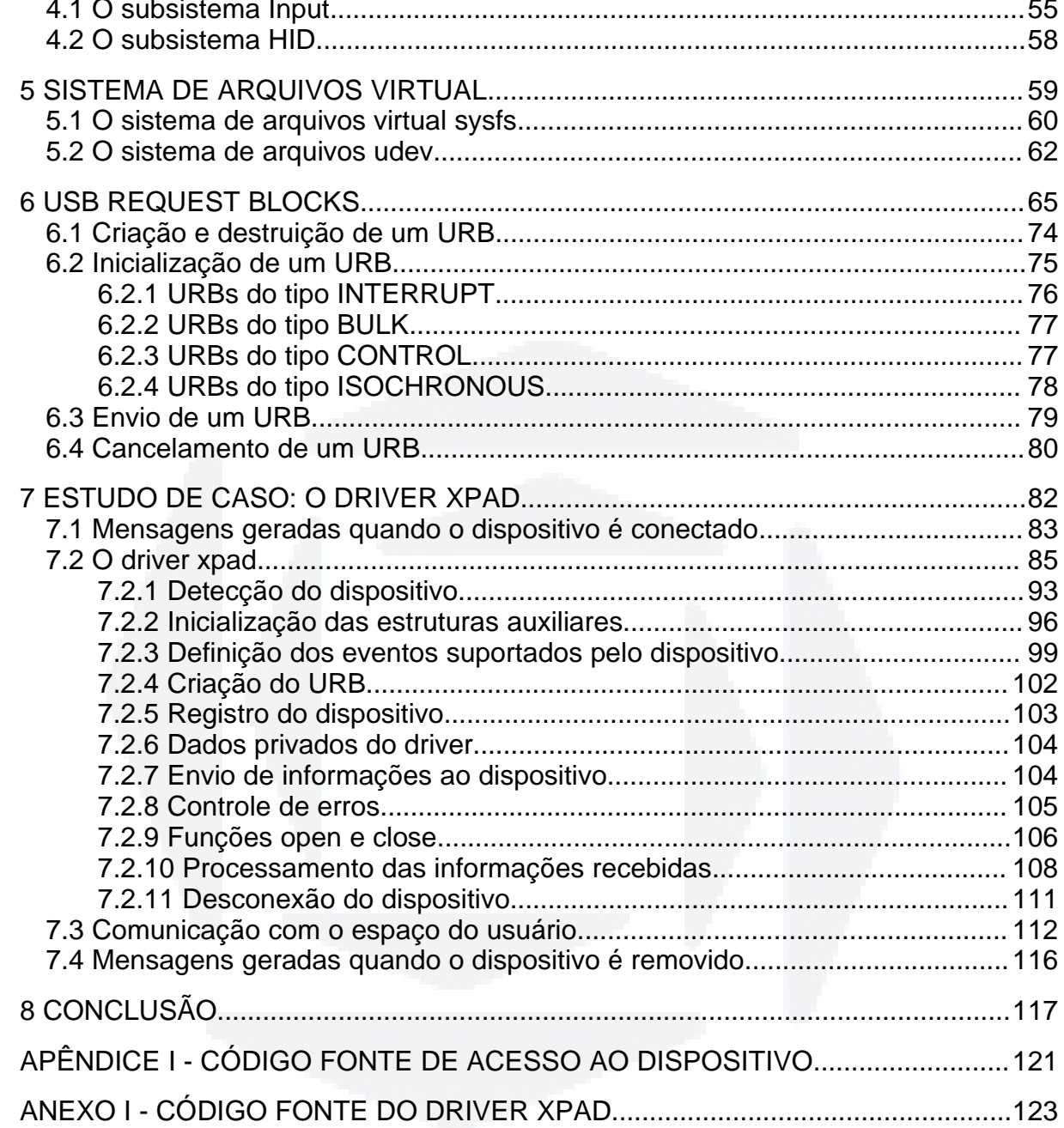

# **RELAÇÃO DE FIGURAS**

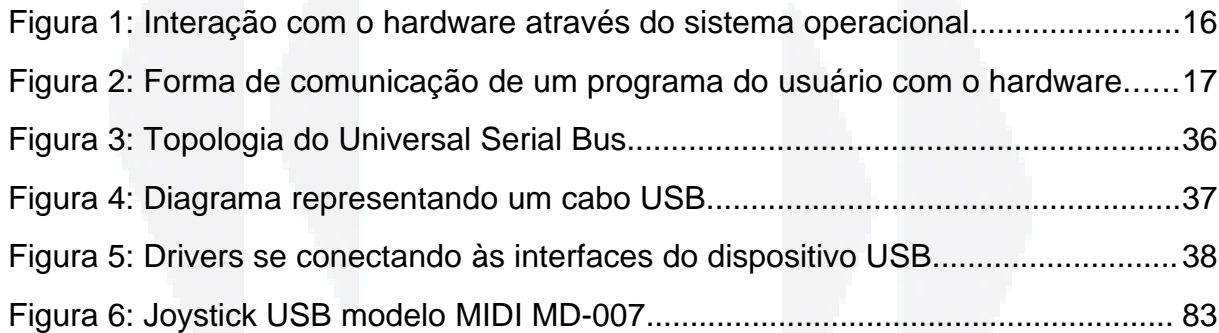

# **RELAÇÃO DE LISTAGENS**

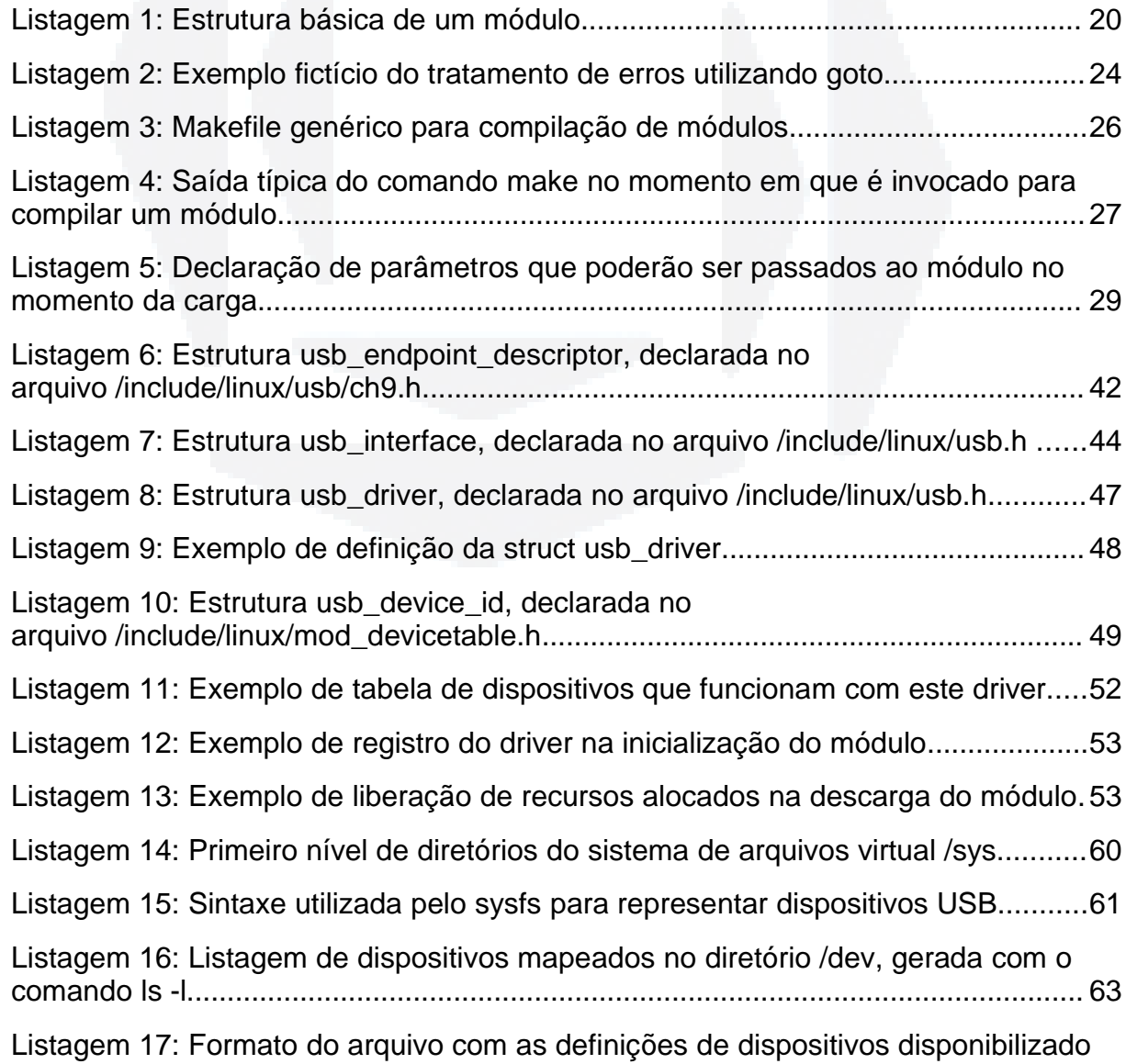

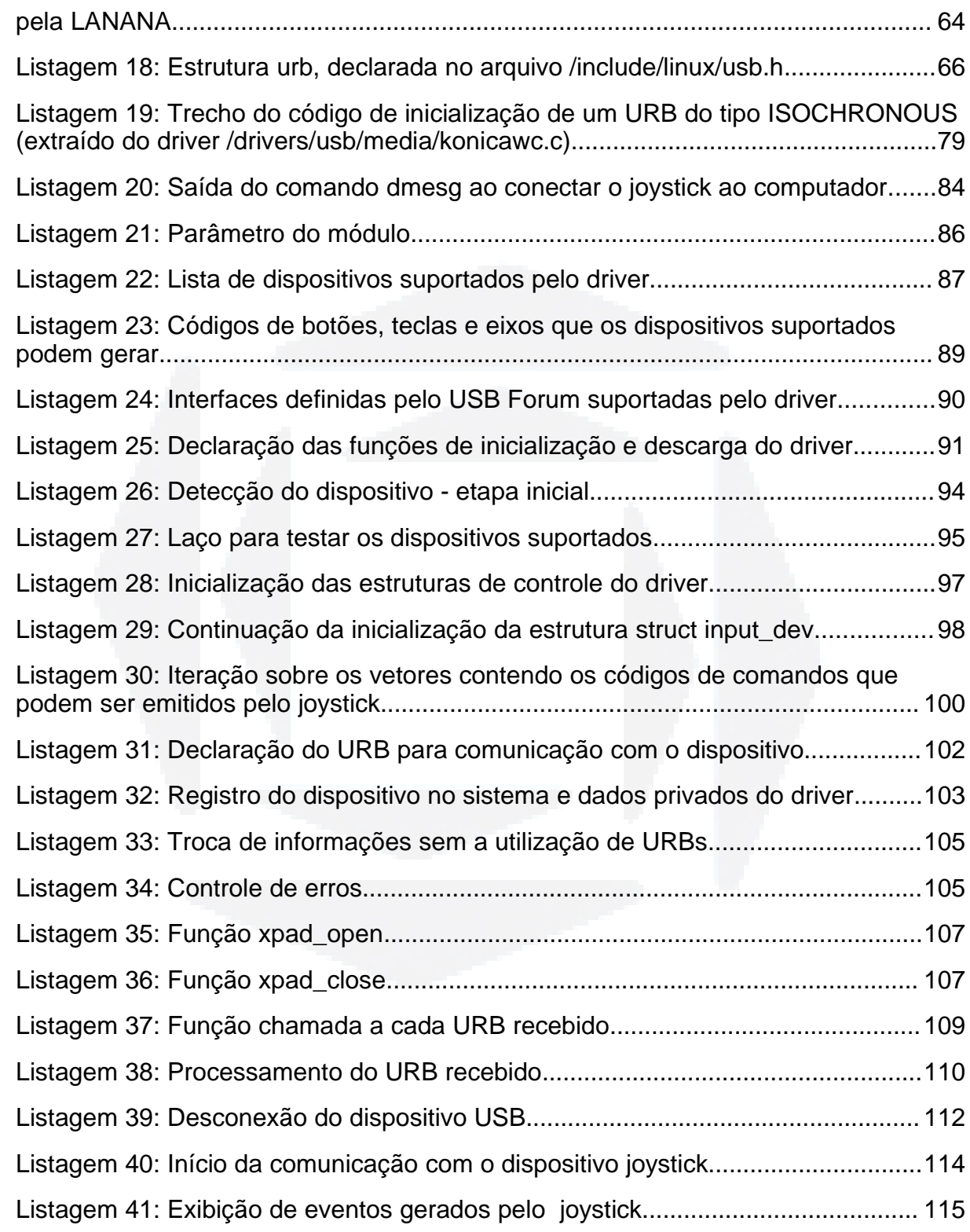

# **1 INTRODUÇÃO**

No início dos anos 90, o sistema operacional Linux começou a se tornar popular, mas ainda era utilizado por um número reduzido de pessoas que eram, em sua maioria, hackers dispostos a gastar seu tempo livre experimentando novidades. Nem mesmo o próprio criador do sistema operacional, Linus Torvalds, acreditava que sua criação tinha um potencial tão grande quando divulgou seu código fonte na Internet (HASAN, 2005).

Conforme o sistema operacional foi se desenvolvendo e se tornando mais maduro, foram surgindo necessidades básicas para que pudesse ser utilizado por usuários comuns, uma vez que a interface até então era puramente textual. Nesta época, surgiram compiladores, editores de texto e diversas outras aplicações que contribuíram para que o desenvolvimento de rotinas internas do sistema, como o próprio kernel e os gerenciadores de dispositivos periféricos (ou simplesmente drivers), fosse ficando para trás. A carência de gerenciadores de dispositivos acabou por se tornar um dos grandes empecilhos para uma utilização em maior escala do sistema operacional Linux (OLIVEIRA, CARISSIMI e TOSCANI, 2001).

Wirzenius (2003) afirma que os motivos que impediam a utilização de alguns dispositivos no Linux resumiam-se, na maioria dos casos, ao fato de o fabricante não implementar um driver compatível ou não fornecer as especificações de seu

dispositivo para que a própria comunidade pudesse desenvolver um driver.

Além destas razões, a falta de padronização na forma de comunicação dos periféricos com o computador fazia com que cada dispositivo necessitasse de um driver específico para controlá-lo, impossibilitando a utilização de drivers genéricos, isto é, que pudessem ser utilizados para controlar mais de um dispositivo.

Este foi um dos motivos pelos quais, em 1994, empresas que detinham grande parte do mercado de periféricos - entre elas a Compaq, Hewlett-Packard, Intel, Microsoft e Philips - reuniram-se para formular e, em 1996, tornar pública a primeira versão do padrão de comunicação USB (Universal Serial Bus), que tinha, entre outros objetivos, o de substituir as já obsoletas portas seriais e paralelas dos computadores por um padrão realmente consistente. Devido ao grande sucesso da primeira versão da especificação USB, foi divulgado, em 2000, o padrão USB 2.0, que, desde então, vem sendo adotado por um número cada vez maior de fabricantes de periféricos (USB IMPLEMENTERS FORUM, 2000).

Estas constatações, aliadas à carência de documentações sobre o assunto escritas na língua portuguesa, serviram de motivação para a elaboração deste trabalho, que referencia os procedimentos envolvidos no desenvolvimento de drivers de dispositivos USB para o kernel do sistema operacional Linux.

Os capítulos iniciais apresentarão os diversos assuntos, cujo estudo se faz necessário para a compreensão do funcionamento de gerenciadores de dispositivos USB no sistema operacional Linux. Inicialmente, no Capítulo [2,](#page-14-0) será abordada a forma como este sistema operacional implementa o conceito de gerenciadores de dispositivos. Em seguida, no Capítulo [3,](#page-34-0) será apresentada a especificação USB e a forma como foi implementada no Linux. O Capítulo [4](#page-53-0) apresentará a especificação HID, explicando esta subdivisão da especificação USB, sua implementação no Linux e como interage com o subsistema Input. No Capítulo [5,](#page-58-0) será dada uma breve

**B**

explicação sobre como determinados sistemas de arquivos virtuais são utilizados para estabelecer a comunicação entre o sistema operacional e as aplicações. Para finalizar a fundamentação teórica, o Capítulo [6](#page-64-0) abordará a implementação de URBs, uma forma de comunicação complementar que visa facilitar a interação com dispositivos USB. O Capítulo [7,](#page-81-0) com o objetivo de associar teoria e prática, apresentará, através de trechos de código comentados e referências aos capítulos anteriores, o código fonte do driver xpad do kernel do Linux (apresentado na íntegra no [ANEXO I\)](#page-122-0), responsável pelo gerenciamento de diversos modelos de dispositivos USB do tipo joystick. Por fim, no último capítulo, será apresentada uma conclusão, onde serão comentados os resultados obtidos com o desenvolvimento deste trabalho.

# <span id="page-14-0"></span>**2 GERENCIADORES DE DISPOSITIVOS NO SISTEMA OPERACIONAL LINUX**

Este capítulo fornece uma visão geral sobre o assunto principal do presente trabalho. Iniciando-se com a apresentação de termos gerais, como a definição de sistema operacional, os assuntos são gradativamente aprofundados até que possam ser apresentadas explicações específicas sobre como o sistema operacional Linux implementa o gerenciamento de dispositivos.

#### **2.1 Sistema operacional**

De acordo com Tanenbaum (2003), um sistema computacional moderno é composto por um ou mais processadores, memória principal, dispositivos de armazenamento permanente (discos rígidos), dispositivos periféricos (impressoras, scanners, etc.), teclado, monitor, interfaces de rede e outros dispositivos de entrada e saída. Enfim, é um sistema complexo, o que torna extremamente difícil o desenvolvimento de programas capazes de controlar todos estes componentes corretamente. Por esta razão, os computadores fazem uso de um software especial denominado sistema operacional, cujas funções principais concentram-se em

gerenciar os diferentes componentes de hardware e fornecer aos programas do usuário uma interface para interação com este hardware de forma padronizada e mais simples.

Dentre as tarefas pelas quais um sistema operacional é responsável, está o gerenciamento do acesso aos periféricos. Há diferentes formas de um sistema operacional gerenciar esta comunicação, porém a forma de gerenciamento mais comum, utilizada pela grande maioria dos sistemas operacionais, é a apresentada na [Figura 1.](#page-15-0) Neste caso, sempre que um programa necessita algum tipo de operação de entrada e saída, não a solicita diretamente ao hardware, mas sim ao sistema operacional (OLIVEIRA, CARISSIMI e TOSCANI, 2001).

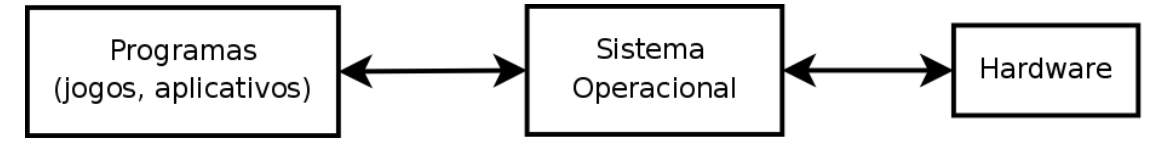

<span id="page-15-0"></span>Figura 1: Interação com o hardware através do sistema operacional

Rusling (1999) salienta que o controle dos periféricos é implementado por grande parte dos sistemas operacionais modernos através da utilização de gerenciadores de dispositivos, também conhecidos como device drivers ou simplesmente drivers.

#### **2.2 Drivers de dispositivos**

Um driver é um programa responsável por traduzir as solicitações feitas pelo sistema operacional, oriundas de usuários ou não, em operações compreensíveis pelo hardware para o qual foi desenvolvido para controlar e vice-e-versa. (TANENBAUM, 2003). A [Figura 2](#page-16-0) mostra o procedimento de um programa do usuário para acessar os recursos oferecidos pelos dispositivos.

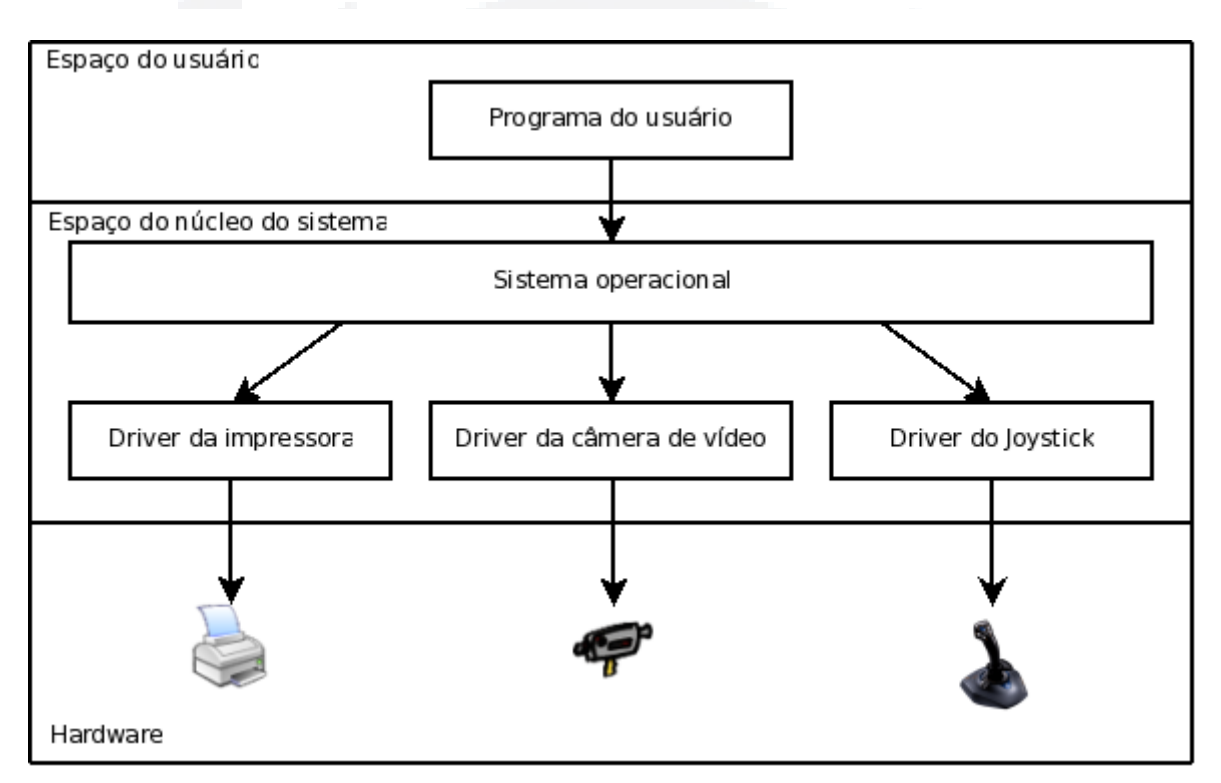

<span id="page-16-0"></span>Figura 2: Forma de comunicação de um programa do usuário com o hardware

Como visto anteriormente, a utilização de drivers para gerenciar dispositivos de hardware é uma técnica utilizada por praticamente todos os sistemas operacionais mais conhecidos, como Microsoft Windows, MacOSX e Linux. Sendo o Linux o sistema operacional foco deste trabalho, será vista em detalhes a forma como este sistema implementa o conceito de drivers.

**B**

#### **2.3 O sistema operacional Linux**

Oliveira, Carissimi e Toscani (2001) ressaltam que o termo Linux foi originalmente criado em referência apenas ao núcleo do sistema - o kernel. Porém, atualmente este termo é utilizado para designar o sistema como um todo, incluindo o conjunto de softwares que o compõe, enquanto o núcleo do sistema passou a ser referenciado pelo nome de linux kernel, ou simplesmente kernel, que será a nomenclatura utilizada ao longo do trabalho.

O código fonte do kernel é distribuído sob a licença GNU General Public License (GPL) e, como conseqüência disso, pode ser obtido sem custos no site do projeto [\(http://www.kernel.org\)](http://www.kernel.org/). Ao ser descompactado, o código fonte se apresenta em uma estrutura lógica de diretórios e esta estrutura é popularmente conhecida pelo nome de árvore do kernel.

O fato de a maior parte do código-fonte ser escrito em linguagem C padrão possibilita que o kernel seja multi-plataforma, isto é, possa ser compilado de forma transparente em diferentes arquiteturas. Apenas algumas rotinas específicas são escritas na linguagem Assembly específica de cada arquitetura e tais rotinas são disponibilizadas no diretório /arch da árvore do kernel. Assim, no momento da compilação, o kernel identifica a arquitetura que está sendo utilizada e, com base nesta informação, compila apenas o código correspondente à esta arquitetura (LINUX KERNEL ORGANIZATION, 2007).

Uma vez compilado, o kernel consiste em um grande bloco de código executável responsável por gerenciar as solicitações feitas pelos processos do sistema, como alocação do processador, memória, sistema de arquivos, rede, acesso aos dispositivos de entrada e saída, etc. (CORBET, RUBINI e KROAH-HARTMAN, 2005).

**B**

Este gerenciamento pode ser implementado utilizando-se o conceito de microkernel ou o conceito de kernel monolítico. A implementação por microkernel prega que o kernel deve conter apenas funções de sincronização, um escalonador de processos e um sistema de comunicação entre processos (Interprocess Communication - IPC). Esta abordagem tem a vantagem de tornar o sistema altamente modular, permitindo que somente os recursos necessários sejam carregados, e facilitar sua portabilidade para outras arquiteturas, pelo fato de concentrar todos os componentes que dependem do hardware no próprio microkernel. Porém, o custo de processamento para troca de mensagens entre as diferentes camadas do sistema se torna muito elevado, o que, na prática, diminui a performance geral do sistema.

Já um kernel monolítico consiste num único bloco de código que integra todas as camadas do sistema operacional. Neste caso, o custo de processamento é extremamente baixo, pois todo o sistema operacional roda em um único processo e isto simplifica fortemente a comunicação entre as diferentes partes do kernel. Porém o fato de ter todas as suas funcionalidades encapsuladas em um único programa torna a compreensão e o gerenciamento do código muito difíceis, dificultando a adição de novas funcionalidades (BOVET e CESATI, 2006).

O kernel do Linux é dito monolítico, mas, para que contemplasse também as vantagens de um microkernel sem penalizar a performance, introduziu-se o conceito de módulos (LOVE, 2005).

#### **2.4 Módulos do kernel do Linux**

De acordo com Bovet e Cesati (2006), um módulo é um código fonte pré-

**B**

compilado - chamado de arquivo objeto ou arquivo binário - que pode ser inserido ou removido do kernel em tempo de execução. O objetivo desta funcionalidade é agregar capacidades extras ao sistema sob demanda, como o acesso a determinado sistema de arquivos, à funções de criptografia ou o gerenciamento de dispositivos. Quando utilizados com a finalidade de gerenciar dispositivos periféricos, os módulos são comumente chamados de drivers.

#### **2.4.1 Estrutura básica de um módulo**

A [Listagem 1](#page-19-0) apresenta o código-fonte da estrutura básica de um módulo, isto é, as partes que qualquer módulo precisa implementar para que possa ser anexado ao kernel (CORBET, RUBINI e KROAH-HARTMAN, 2005).

```
 1 #include <linux/init.h>
  2 #include <linux/module.h>
  3 MODULE_LICENSE("Dual BSD/GPL");
 4 static int __ init inicializacao_do_modulo(void)
  5 {
 6 printk(KERN_ALERT "Olá, mundo!\n");<br>7 return 0;
            7 return 0;
  8 }
 9 static void exit remocao do modulo(void)
 10 {
11 printk(KERN ALERT "Adeus, mundo cruel!\n");
 12 }
13 module init(inicializacao do modulo);
14 module exit (remocao do modulo);
```
<span id="page-19-0"></span>Listagem 1: Estrutura básica de um módulo

É conveniente iniciar a explicação do código pelas duas últimas linhas (13 e 14). A macro module init informa ao kernel qual a função a ser chamada no momento em que o módulo for carregado (no exemplo, a função inicializacao\_do\_modulo será chamada no momento da inserção do módulo no kernel). Da mesma forma, a macro module\_exit associa uma função ao momento da descarga do módulo (no exemplo, a função remocao\_do\_modulo será invocada).

No contexto de gerenciadores de dispositivos, a função de inicialização é responsável por detectar a presença do hardware e preparar o módulo para gerenciar tal dispositivo, fornecendo ao sistema, através de estruturas chamadas funções de registro, informações sobre parâmetros de operação e quais funcionalidades serão oferecidas pelo módulo. A função de descarga, por outro lado, é responsável por liberar os recursos previamente alocados pelo módulo na função de inicialização e é invocada no momento em que o módulo é removido do kernel. A carga e a descarga de módulos é realizada por meio dos utilitários insmod, modprobe e rmmod, que serão abordados na Seção [2.4.3.](#page-24-0)

A função de inicialização será sempre do tipo static int, pois deverá retornar ao sistema um valor indicando se o módulo foi carregado com sucesso e, caso não tenha sido, qual o erro que ocorreu. Já a função de remoção será sempre do tipo static void, não retornando nenhum valor ao sistema.

As palavras-chaves \_\_init e \_\_exit funcionam como otimizadores da utilização dos recursos do sistema (em especial a memória) e denotam que as funções que fazem uso delas somente serão utilizadas na inicialização ou na remoção do módulo, respectivamente. Na inicialização do sistema, todas as funções identificadas com \_\_init são desalocadas da memória imediatamente após serem executadas, visando aumentar a disponibilidade de recursos. O mesmo ocorre após a carga de um módulo com as funções marcadas com este identificador. O identificador exit é utilizado nos casos em que o kernel é compilado sem suporte à remoção de módulos ou quando um módulo é compilado de forma built-in, isto é, integrado ao kernel. Nestes casos, ao encontrar funções que contenham este identificador, o kernel simplesmente as descarta, uma vez que nunca serão utilizadas.

A macro MODULE\_LICENSE define o tipo de licença utilizada pelo módulo. Caso não utilize uma licença de software compatível com a GPL, o kernel exibirá mensagens de advertência no momento em que o módulo for carregado, informando ao usuário que o módulo utilizado pode estar ferindo a licença de uso do kernel. A lista de licenças compatíveis pode ser vista no arquivo /include/linux/license.h da árvore do kernel.

O módulo exemplo da [Listagem 1,](#page-19-0) tanto no momento de sua inicialização quanto no momento da remoção, faz chamadas à função printk. Esta é a versão do kernel para a função printf da biblioteca C padrão e, apesar de semelhante, tem algumas peculiaridades, a exemplo do prefixo KERN\_ALERT, que define a prioridade de exibição da mensagem. Além disso, a função printk é uma versão otimizada da função printf, uma vez que o kernel não necessita implementar todas as funcionalidades providas por esta função.

O kernel implementa suas próprias versões de funções equivalentes às da biblioteca C padrão ao invés de simplesmente incluir esta biblioteca. Há duas razões principais para que esta abordagem seja utilizada. Uma delas é o fato do kernel residir em uma região de memória reservada que se comporta de maneira distinta da memória do restante do sistema, o que torna muitas funções da biblioteca padrão incompatíveis. A outra razão está relacionada ao tamanho da biblioteca C padrão. A inclusão dela demandaria a alocação de uma quantidade de memória extra muito grande, o que constituiria um desperdício de memória importante para manter as funções vitais e o desempenho otimizado do núcleo do sistema.

É importante notar que a função printk é invocada pelo módulo sem a necessidade da inclusão de algum arquivo que a declare. Isto é possível porque o

módulo, quando carregado, passa a fazer parte do kernel e, como conseqüência, tem acesso à qualquer funcionalidade que tenha sido registrada por ele ou por seus módulos. Porém, para que o módulo possa fazer uso destas funcionalidades, é necessário um mecanismo que possibilite a ele descobrir de alguma forma o endereço de memória onde a funcionalidade reside. Isto se torna possível através de uma estrutura chamada tabela de símbolos. A tabela de símbolos atual do sistema pode ser consultada no diretório /proc/kallsyms e consiste de uma lista contendo todos os recursos (e respectivos endereços) providos pelo kernel.

Por fim, os arquivos linux/init.h e linux/module.h, incluídos no início do código da [Listagem 1,](#page-19-0) contêm as declarações das macros module\_init, module\_exit, MODULE\_LICENSE e diversas outras cujas funcionalidades podem ser consultadas nos próprios arquivos incluídos, presentes na árvore do kernel, no subdiretório /include/linux.

#### **2.4.2 Tratamento de erros em módulos**

Em qualquer programa, deve-se sempre prever possíveis erros no decorrer da execução e tratá-los de forma adequada quando ocorrerem. Em se tratando de desenvolvimento para o kernel do sistema operacional, este cuidado deve ser redobrado, uma vez que um erro de execução em um módulo pode afetar outras partes do sistema ou até mesmo deixar o sistema todo em uma condição instável.

A forma mais comum de se tratar erros em módulos é a utilização do comando goto. Muitos programadores consideram o uso deste comando inadequado por tornar o código fonte desestruturado, mas ele se mostra muito útil em módulos por facilitar a programação, evitando a identação excessiva.

Conforme pode-se observar na [Listagem 2,](#page-23-0) na inicialização, o módulo tenta registrar suas funcionalidades e, caso ocorra algum problema em uma das tentativas, o fluxo é desviado para o identificador correspondente, o qual tem a responsabilidade de desfazer tudo o que já tiver sido feito até o momento. Desta forma, garante-se que tudo o que foi alocado pelo módulo será desalocado. Cabe lembrar que a ordem de desalocação de recursos deve, na maioria dos casos, ser feita de forma inversa à ordem de alocação, uma vez que podem existir recursos interdependentes.

```
 1 static int __init inicializacao(void)
  2 {
  3 int err;
  4 
  5 /* a fase de registro sempre recebe um
  6 ponteiro e um identificador */
 7 err = registrar(ptr1, "teste");
 8 if ( err ) goto falha_aqui;
 9 err = registrar(ptr2, "teste");
 10 if ( err ) goto falha_la;
11 err = registrar(ptr3, "teste");
 12 if ( err ) goto falha_ali;
 13 
 14 return 0; /* tudo ok */
 15 
16 falha ali: cancelar registro(ptr2, "teste");
17 falha la: cancelar registro(ptr1, "teste");
 18 falha_aqui: return err; /* propagar o erro */
 19 }
```
<span id="page-23-0"></span>Listagem 2: Exemplo fictício do tratamento de erros utilizando goto

Há ainda outra forma de tratamento de erros, que consiste em manter um histórico de tudo o que foi registrado com sucesso e, caso ocorra algum erro, chamar uma função responsável por desalocar o que tenha sido previamente alocado. Esta solução, no entanto, usualmente requer mais recursos (tanto de processamento quanto de memória) e, por esta razão, não costuma ser utilizada.

A função de inicialização de um módulo sempre retornará um inteiro que poderá assumir o valor 0 (caso nenhum erro tenha ocorrido) ou outro valor

**B**

representando um código de erro pertencente às definições declaradas no arquivo /include/linux/errno.h da árvore do kernel.

#### <span id="page-24-0"></span>**2.4.3 Compilação, carga e descarga de um módulo**

Conforme visto na [Listagem 1,](#page-19-0) alguns arquivos precisam ser incluídos para que o módulo possa ser compilado. Estes arquivos encontram-se na árvore do kernel e, por esta razão, para compilar um módulo, ainda que simples como o apresentado, é necessário dispor de uma versão completa desta árvore<sup>[1](#page-24-1)</sup>. A compilação do módulo pode ser feita sem a necessidade de privilégios especiais, porém apenas superusuários poderão adicionar e remover módulos do kernel.

Para realizar a sua própria recompilação e a compilação dos módulos que já vêem presentes na sua árvore de diretórios (no diretório /drivers), o kernel faz uso da sintaxe do programa GNU make, uma ferramenta utilizada para controlar a geração de executáveis a partir dos arquivos fontes de um programa (FREE SOFTWARE FOUNDATION, INC., 2006).

A sintaxe utilizada pelo kernel para os chamados Makefiles difere um pouco da normalmente utilizada por programas de usuários e aconselha-se a consulta à documentação do GNU make para maiores informações.

A utilização de Makefiles facilita muito a compilação dos módulos, evitando a necessidade de utilizar comandos complexos a cada vez que se deseja compilá-los.

<span id="page-24-1"></span>Na realidade, não é necessário ter um kernel completo, mas, devido ao seu tamanho e conseqüente complexidade, é mais conveniente que se tenha uma versão completa disponível ao invés de enfrentar a árdua tarefa de selecionar apenas as partes que seriam realmente necessárias.

A [Listagem 3](#page-25-0) mostra um exemplo de Makefile genérico com o qual é possível compilar um módulo através de uma simples invocação do comando make.

```
 1 ifneq ($(KERNELRELEASE),)
 2 obj-m := olamundo.o
 3 else
 4 KERNELDIR ?= /lib/modules/$(shell uname -r)/build
 5 PWD := $(shell pwd)
 6 default:
 7 $(MAKE) -C $(KERNELDIR) M=$(PWD) modules
 8 endif
```
<span id="page-25-0"></span>Listagem 3: Makefile genérico para compilação de módulos

Inicialmente, a variável ambiente KERNELRELEASE será testada. Se possuir conteúdo, significa que o make foi invocado do próprio sistema de compilação do kernel. Isto ocorre, por exemplo, quando o usuário entra com o comando make modules para compilar os módulos que já se encontram na árvore do kernel por padrão. Se KERNELRELEASE não estiver definida, significa que o make foi chamado diretamente da linha de comando e, portanto, o sistema de compilação do kernel deve ser invocado.

A [Listagem 4](#page-26-0) mostra a saída típica da invocação do comando make para o módulo exemplo, quando compilado com o kernel versão 2.6.22-14-generic da distribuição<sup>[2](#page-25-1)</sup> Ubuntu 7.10, que será a versão utilizada para todos os testes efetuados no presente trabalho.

<span id="page-25-1"></span><sup>&</sup>lt;sup>2</sup> Composição do núcleo ( $kernel$ ) do Linux com uma série de aplicativos.

**r/bdu)**

**BDU**

```
alexsmith@ruapehu:~/modules/hello$ make 
make -C /lib/modules/2.6.22-14-generic/build
M=/home/alexsmith/modules/hello modules 
make[1]: Entering directory `/usr/src/linux-headers-2.6.22-14-
generic' 
   CC [M] /home/alexsmith/modules/hello/olamundo.o 
   Building modules, stage 2. 
   MODPOST 1 modules 
   CC /home/alexsmith/modules/hello/olamundo.mod.o 
   LD [M] /home/alexsmith/modules/hello/olamundo.ko 
make[1]: Leaving directory `/usr/src/linux-headers-2.6.22-14-
generic'
```
<span id="page-26-0"></span>Listagem 4: Saída típica do comando make no momento em que é invocado para compilar um módulo

Cabe salientar que este arquivo Makefile tentará compilar o módulo cujo código fonte esteja armazenado num arquivo de nome olamundo.c. Sendo assim, para compilar o módulo exemplo apresentado na [Listagem 1,](#page-19-0) é necessário que seu código fonte seja salvo em um arquivo com este mesmo nome e no diretório onde residir o arquivo Makefile.

A etapa de compilação gerará um arquivo com o mesmo nome do módulo compilado, porém com a extensão .ko (abreviatura de kernel object). Este arquivo constitui o código objeto do módulo que pode ser inserido no kernel através do comando insmod e removido com rmmod.

Para a carga de módulos, o Linux dispõe ainda do comando modprobe, que realiza a mesma função do comando insmod, porém com algumas características que visam facilitar a carga de módulos. Uma destas facilidades é o fato de, ao ser invocado, o comando modprobe buscar automaticamente por módulos com o nome informado na árvore do kernel, diferentemente do comando insmod, que precisa receber o caminho para o módulo como parâmetro. Aconselha-se o leitor a buscar mais informações sobre o comando modprobe na man-page deste utilitário.

Ao inserir o módulo com o comando insmod olamundo.ko, pode-se

**BDU– Biblio tecaDigit al d aUNIVAT ES(http:// www.u niv ates.b r/bdu)**

verificar se o mesmo foi carregado com o comando lsmod, que exibe todos os módulos atualmente inseridos no sistema. Além disso, o módulo exemplo, ao ser inserido ou removido (com o comando rmmod olamundo.ko, por exemplo), emite mensagens que são exibidas no terminal e/ou escritas nos logs do sistema, dependendo de como o direcionamento de mensagens estiver configurado no sistema. Se forem escritas nos logs, é possível visualizá-las com o comando dmesg.

#### **2.4.4 Passagem de parâmetros na inicialização**

Há diversas ocasiões onde a possibilidade de se passar parâmetros para os módulos se mostra bastante útil, como casos onde um mesmo driver é capaz de controlar mais de um dispositivo. Quando isto ocorre, a passagem de parâmetros pode ser utilizada para indicar qual dos dispositivos suportados presentes no sistema o driver deverá controlar. Outro exemplo que pode ser citado são os casos onde um dispositivo pode funcionar de várias formas e a configuração a ser utilizada deve ser definida através de parâmetros passados ao módulo.

Os parâmetros podem ser passados tanto pelo comando insmod quanto pelo comando modprobe e vários são os tipos de dados aceitos. A sintaxe para a passagem de parâmetros é bastante simples:

insmod olamundo.ko quantidade=12 modelo="Creative"

Ou seja, ao ser inserido, o módulo olamundo.ko receberá um parâmetro do tipo inteiro chamado quantidade que conterá o valor 12 e outro parâmetro do tipo texto chamado modelo que conterá o valor "Creative".

Porém é necessário que os módulos informem em seus códigos os nomes dos parâmetros que poderão receber e seus respectivos tipos de dados. Desta forma, no momento da inserção, o sistema é capaz de validar os parâmetros passados, emitindo mensagens de erro caso não tenham sido declarados no módulo ou possuam tipos de dados incompatíveis com os declarados.

O trecho de código da [Listagem 5](#page-28-0) exemplifica a declaração de dois parâmetros: um inteiro chamado quantidade e um string chamado modelo. A declaração dos parâmetros que um módulo pode receber é feita através da chamada à macro module\_param(name, type, perm) (linhas 3 e 4), declarada no arquivo /include/linux/moduleparam.h da árvore do kernel. Nesta macro, o primeiro parâmetro (name) corresponde à variável interna que receberá o valor do parâmetro de mesmo nome passado ao módulo. O segundo parâmetro (type) indica o tipo de dados deste parâmetro e o terceiro parâmetro (perm) indica a permissão de acesso a este parâmetro. Os tipos e as permissões possíveis são explicados a seguir.

1 static int quantidade =  $10$ ; 2 static char  $*$ modelo = "Um modelo"; 3 module param(quantidade, int, S\_IRUGO); 4 module\_param(modelo, charp, S\_IRUGO);

<span id="page-28-0"></span>Listagem 5: Declaração de parâmetros que poderão ser passados ao módulo no momento da carga

O trecho de código da [Listagem 5](#page-28-0) deve ser adicionado ao módulo exemplo (apresentado na [Listagem 1\)](#page-19-0) para que o comando insmod mostrado anteriormente possa ser executado.

Os tipos de dados que podem ser passados como parâmetro são os sequintes:

bool e invbool: Tipos complementares que suportam valores booleanos, isto é, 0 e 1.

charp: Ponteiro para parâmetros do tipo texto. No momento da inserção do módulo, a memória necessária para o parâmetro é alocada automaticamente.

int, long, short, uint, ulong, ushort: Tipos básicos de inteiros de vários tamanhos. Os tipos que iniciam com a letra "u" são para inteiros sem sinal (unsigned).

É possível também a passagem de vetores como parâmetros, seguindo-se a seguinte sintaxe:

module\_param\_array(nome, tipo, num, perm);

Neste caso, nome é o identificador do parâmetro, tipo define o tipo dos elementos que o vetor irá conter, num é um inteiro representando a quantidade de valores que irão compor o vetor e perm representa a permissão, que será explicada a seguir.

As macros de declaração de parâmetros possuem um campo chamado perm que define a permissão de acesso. O valor informado neste campo controla os direitos de acesso ao arquivo correspondente ao parâmetro no sistema de arquivos virtual sysfs e consiste em uma máscara de bits gerada através da combinação dos valores definidos em include/linux/stat.h. Os valores mais comuns para perm são:

0: Indica que o sysfs não exibirá nenhuma informação sobre o parâmetro.

S\_IRUGO: O parâmetro ficará disponível apenas para leitura para qualquer usuário no diretório padrão onde são disponibilizados os parâmetros dos módulos<sup>[3](#page-30-0)</sup>.

S\_IRUGO|S\_IWUSR: O operador "|" realiza uma operação lógica do tipo OR bit a bit entre os valores de S\_IRUGO e S\_IWUSR. Esta operação resulta em uma máscara de bits que indica que o parâmetro poderá ser lido por qualquer usuário e alterado apenas pelo dono do arquivo (neste caso, pelo superusuário do sistema, uma vez que os módulos só podem ser inseridos e removidos por superusuários). Cabe salientar que, se um parâmetro sofrer uma modificação, o módulo que o declarou não receberá nenhuma notificação sobre tal modificação, ficando a cargo dele a detecção de eventuais mudanças.

Na versão do kernel utilizada por este trabalho, o arquivo include/linux/stat.h não continha nenhuma descrição sobre a função de cada tipo de permissão e a lógica utilizada na nomenclatura das definições. No entanto, tais permissões são bem descritas na man-page do comando stat do Linux Programmer's Manual.

#### **2.5 Dispositivos no Linux**

O Linux distingue os dispositivos (e conseqüentemente os módulos que os controlam) em três tipos fundamentais: caractere (char devices ou char modules), bloco (block devices ou block modules) ou rede (network devices ou network modules). Porém esta divisão não é rígida, visto que um programador poderia, por exemplo, implementar vários drivers em um único módulo de tamanho maior. No

<span id="page-30-0"></span><sup>3</sup> Geralmente em /sys/module.

**B**

entanto, programadores que seguem os padrões de programação<sup>[4](#page-31-0)</sup> estabelecidos para o kernel, geralmente criam um módulo diferente para cada nova funcionalidade que implementam, pois a decomposição é um elemento chave para escalabilidade e extensibilidade (CORBET, RUBINI e KROAH-HARTMAN, 2005).

A classificação dos dispositivos pode ser mais específica, diferenciando dispositivos pelo tipo de barramento, por exemplo. No entanto, como os dispositivos normalmente são exibidos no sistema segundo a classificação mencionada acima (caractere, bloco ou rede), esta também será a classificação utilizada neste trabalho.

#### **2.5.1 Dispositivos do tipo caractere**

Esta classe se refere aos dispositivos cujo acesso é similar ao acesso a um arquivo, ou seja, como se o dispositivo fosse uma seqüência de bytes. A única diferença relevante diz respeito à forma de acesso: nos arquivos, é sempre possível avançar e retroceder, enquanto que, nos dispositivos do tipo caractere, isto nem sempre é possível (como no caso de dispositivos do tipo modem). Drivers desenvolvidos para este tipo de dispositivo implementam, na maioria dos casos, ao menos as chamadas de sistema open, close, read e write. Como exemplos claros de módulos do tipo caractere, pode-se citar as portas seriais e o console. O acesso a este tipo de dispositivos é geralmente feito por meio de entradas no diretório /dev, tais como /dev/tty1 ou /dev/lp0 (CORBET, RUBINI e KROAH-HARTMAN, 2005).

<span id="page-31-0"></span><sup>4</sup> O principal documento que trata das regras a serem seguidas para programação em kernel pode ser consultado em <http://www.kernel.org/doc/Documentation/HOWTO>.

#### **2.5.2 Dispositivos do tipo bloco**

Dispositivos de bloco, da mesma forma que dispositivos de caractere, também são acessados por meio de entradas no diretório /dev. Este tipo de dispositivo gerencia apenas operações de entrada e saída que transferem um ou mais blocos inteiros de bytes, em geral compostos de 512, 1024, 2048 bytes ou outro valor maior. Exemplos de dispositivos deste tipo são os discos rígidos, que transferem grandes volumes de dados por vez. O Linux, porém, permite que uma aplicação acesse os dispositivos de bloco como se fossem dispositivos de caractere, sendo, portanto, possível ler ou escrever qualquer quantidade de bytes por vez. Esta característica dá ao programador a liberdade de escolha sobre a forma mais conveniente de acessar o dispositivo (CORBET, RUBINI e KROAH-HARTMAN, 2005).

Cabe salientar que a interface de um dispositivo de bloco com o kernel é diferente da interface de um dispositivo de caractere, uma vez que a primeira foi desenvolvida com o intuito de lidar com dispositivos que realizam transferências de grandes quantidades de dados, enquanto a segunda possui funções direcionadas à utilização de dispositivos que realizam transferências pequenas. Portanto, mesmo que se possa arbitrar sobre a abordagem utilizada na comunicação com o dispositivo, aconselha-se que a decisão sobre a interface a ser utilizada (bloco ou caractere) seja tomada com base no tipo de dispositivo que será acessado.

#### **2.5.3 Dispositivos do tipo rede**

Este tipo de dispositivo também é chamado de interface de rede e pode ser tanto implementado em hardware quanto em software, como a interface loopback, normalmente acessível pelo IP 127.0.0.1. Como a função destes dispositivos é receber e enviar pacotes, eles não são mapeados no diretório /dev. Ao invés disso, são referenciados através de uma nomenclatura à parte (como eth0, eth1, etc.). A forma de comunicação deste tipo de dispositivo é totalmente diferente da dos dois anteriores. Ao invés de utilizar chamadas de sistema do tipo read e write, são utilizadas chamadas específicas para a transmissão/recepção de pacotes (CORBET, RUBINI e KROAH-HARTMAN, 2005).

#### **2.6 Módulos genéricos**

Como dito anteriormente, há um grande esforço para que as características de modularidade sejam preservadas no desenvolvimento de programas que interagem com o kernel. Neste sentido, os programadores costumam implementar módulos genéricos de suporte a dispositivos. Para cada um dos padrões SCSI, FireWire e USB, por exemplo, existe no kernel um módulo principal onde são disponibilizadas todas as funcionalidades especificadas pelo padrão. Os desenvolvedores de drivers, portanto, escrevem submódulos que fazem uso da interface oferecida pelo módulo principal para controlar os dispositivos. Para os dispositivos USB, foco deste trabalho, foi desenvolvido o USB core (ou subsistema USB), onde estão implementadas as funções comuns a todos os dispositivos USB. Desta forma, todo programador que queira implementar um driver para determinado dispositivo USB necessita implementar apenas as funções específicas daquele dispositivo, deixando o restante a cargo do subsistema (CORBET, RUBINI e KROAH-HARTMAN, 2005).

### <span id="page-34-0"></span>**3 UNIVERSAL SERIAL BUS NO LINUX**

O Universal Serial Bus (USB), ou Barramento Serial Universal, é um padrão de conexão entre um *host*<sup>[1](#page-34-1)</sup> e uma série de periféricos. Conforme já citado anteriormente, o padrão foi criado inicialmente para substituir uma grande variedade de barramentos lentos (como portas seriais, por exemplo) por um único barramento ao qual qualquer tipo de dispositivo pudesse ser conectado. Inicialmente, na versão 1.1, o protocolo suportava as velocidades low (1.5Mbps) e full (12Mbps), porém sua revisão mais recente (versão 2.0) suporta conexões do tipo high, com velocidades que atingem, em teoria, a marca dos 480Mbps (CORBET, RUBINI e KROAH-HARTMAN, 2005).

Topologicamente, o USB é composto por um host mestre, que representa o elo de ligação entre os dispositivos USB e o computador. Um hub especial chamado root hub (ou hub raiz) é conectado a este host mestre com o objetivo de permitir a conexão de múltiplos dispositivos USB ao barramento. No hub raiz, podem ser conectados mais hubs ou dispositivos (também chamados de funções). Este conjunto de dispositivos interconectados é chamado de árvore de conexões USB (USB IMPLEMENTERS FORUM, 2000).

<span id="page-34-1"></span><sup>&</sup>lt;sup>1</sup> Um *host* é o hardware com o qual o periférico é conectado. No caso de conexões USB, o host geralmente é o computador, mas existem periféricos USB capazes de se conectarem uns com os outros, sem a necessidade de um computador.

 A [Figura 3](#page-35-0) mostra como as conexões USB podem ser representadas por níveis (definidos como Tiers na especificação USB). Conforme ilustrado, a quantidade máxima de níveis, estabelecida por razões de performance do barramento, é sete. A figura referencia ainda os dispositivos USB do tipo composto (Compound Device), que são dispositivos que possuem mais de uma função em um mesmo hardware (como teclados com mouse embutido ou webcams com microfone, por exemplo). Um dispositivo deste tipo só poderá funcionar se for conectado num nível de número 6 ou inferior, pois do contrário suas funções acabariam ficando num nível superior a 7, o que não é uma condição válida de acordo com a especificação. Por esta razão, o nível 7 admite apenas dispositivos do tipo função.

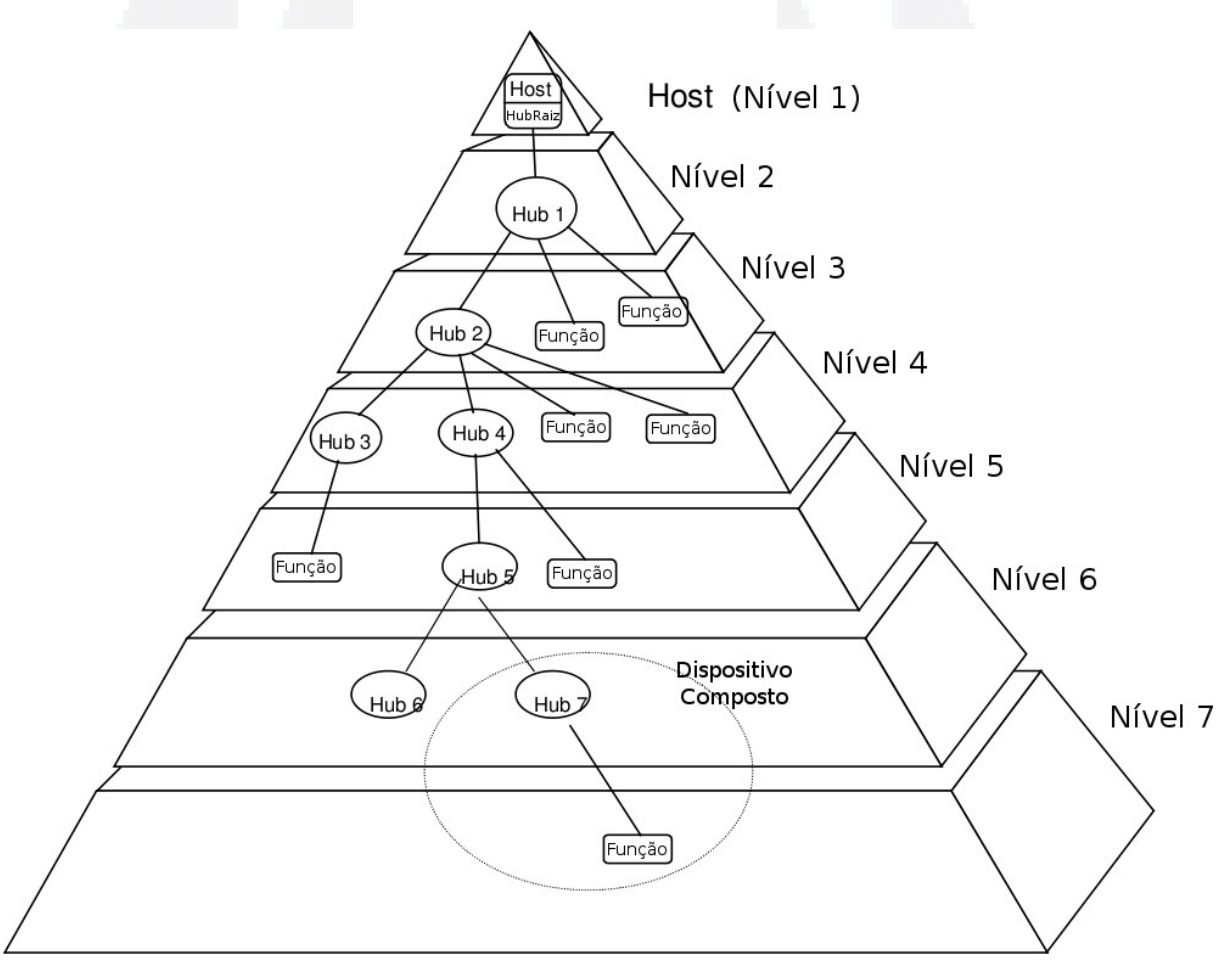

<span id="page-35-0"></span>Figura 3: Topologia do Universal Serial Bus
No nível elétrico, a transferência de sinais e tensão de alimentação é feita por meio de um cabo de quatro fios chamados  $V_{\text{BUS}}$ , D+, D- e GND, conforme a [Figura](#page-36-0) [4.](#page-36-0)

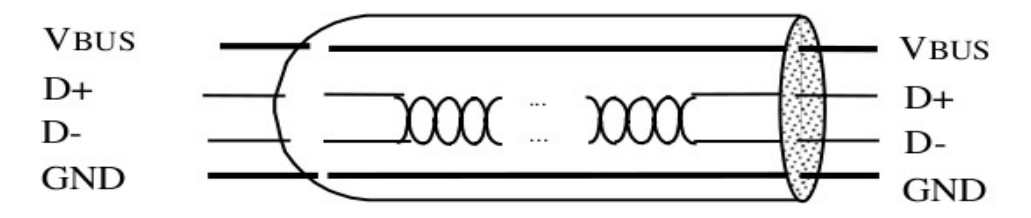

<span id="page-36-0"></span>Figura 4: Diagrama representando um cabo USB

Os fios D+ e D- são responsáveis pela transmissão/recepção de dados enquanto que  $V_{\text{BUS}}$  e GND podem servir para alimentar dispositivos no barramento ( $V_{\text{BUS}}$  possui a tensão nominal de +5V no hub mestre).

Apesar da simplicidade de sua implementação física, o barramento USB tem algumas características muito interessantes, como a possibilidade de alocar uma largura fixa de banda para transferências de dados, provendo assim um suporte eficiente para aplicações de áudio e vídeo. Outra característica interessante é o fato do barramento USB atuar praticamente apenas como um canal de comunicação entre os dispositivos e o computador, independentemente dos dados ou estruturas que estão trafegando (CORBET, RUBINI e KROAH-HARTMAN, 2005).

Na especificação do USB, os dispositivos são classificados em classes e cada classe tem uma forma de comunicação padronizada. Armazenamento, teclado, mouse, placas de rede e joysticks são exemplos de classes para as quais existe um padrão definido de comunicação. Desta forma, um dispositivo que se encaixe em uma destas classes e se comunique segundo a especificação não necessita de um driver específico para funcionar. Já dispositivos de vídeo ou conversores *USB*⇔*Serial* geralmente não se enquadram em nenhuma das classes supramencionadas e necessitam de drivers específicos.

Todos os dispositivos USB são desenvolvidos segundo a estrutura definida na especificação. A [Figura 5](#page-37-0) ilustra as subdivisões de um dispositivo USB genérico com os drivers acessando tal dispositivo.

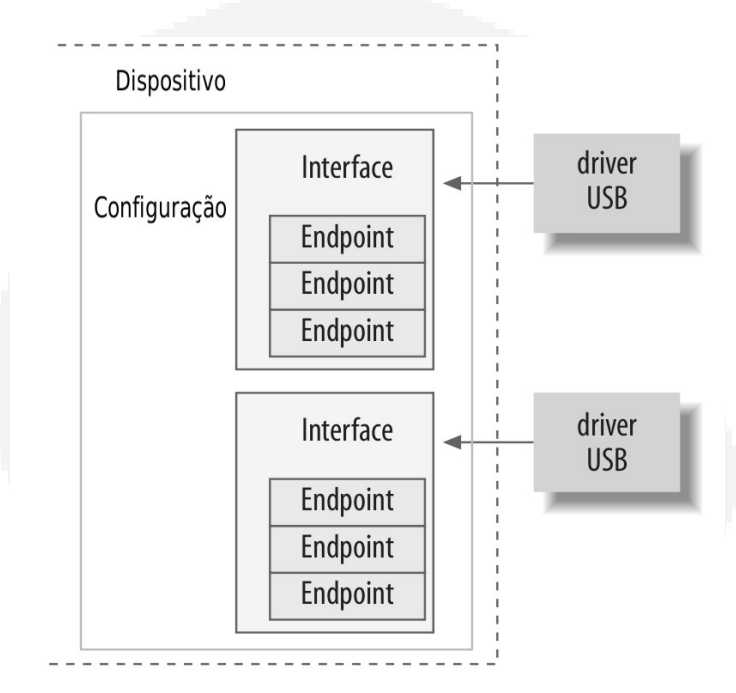

<span id="page-37-0"></span>Figura 5: Drivers se conectando às interfaces do dispositivo USB

Cada uma das partes que compõem os dispositivos USB e a forma como cada uma delas foi implementada no sistema operacional Linux será vista a seguir.

## <span id="page-37-1"></span>**3.1 Endpoints**

Toda a comunicação entre um dispositivo USB e o USB host começa ou

termina em um endpoint. Cada dispositivo USB pode conter vários endpoints, entretanto a especificação USB exige que qualquer dispositivo contenha ao menos um endpoint de número zero, através do qual o dispositivo pode ser configurado (USB IMPLEMENTERS FORUM, 2000).

Quando um dispositivo USB é conectado ao sistema, cada um de seus endpoints recebe um endereço único através do qual pode ser acessado após configurado. O fluxo de dados entre endpoints e o sistema é sempre unidirecional e, por esta razão, o acesso a um endpoint específico é determinado pela combinação do número do endpoint com seu endereço e a direção do fluxo de dados, que pode ser do endpoint para o sistema (IN endpoint) ou do sistema para o endpoint (OUT endpoint). Cada dispositivo pode possuir, de acordo com a especificação USB, até 15 endpoints de entrada e 15 endpoints de saída, descontando-se o endpoint número zero, utilizado para configuração do dispositivo.

A transmissão de dados entre um endpoint e o sistema se dá por meio de uma entidade chamada pipe. Em suma, os pipes são tipos de transferência de informações e estas transferências podem ocorrer de quatro formas distintas, cada uma com suas peculiaridades e aplicações, conforme descrito a seguir.

## **3.1.1 Transferências do tipo CONTROL**

Este tipo de transferência é utilizado para o acesso às diferentes partes do dispositivo USB com o objetivo de configurá-lo, obter informações sobre ele, enviar comandos ou saber seu estado atual. O tamanho dos pacotes do tipo CONTROL é geralmente pequeno e o barramento USB sempre mantém uma reserva de banda para garantir este tipo de transferência (CORBET, RUBINI e KROAH-HARTMAN, 2005).

#### **3.1.2 Transferências do tipo INTERRUPT**

Este tipo de transferência é utilizado para transmissão de pequenas quantidades de dados mediante a solicitação do computador ou do dispositivo em uma taxa fixa. Este é o método de transmissão utilizado por dispositivos como teclados e mouses. O nome deste tipo de transmissão tem sua origem no fato de ocorrer em intervalos pré-definidos. Em alguns casos, este tipo de transmissão também é utilizado para controlar o dispositivo. Para transferências do tipo INTERRUPT, o protocolo USB também sempre garante que haverá banda disponível (CORBET, RUBINI e KROAH-HARTMAN, 2005).

## **3.1.3 Transferências do tipo BULK**

Transferências do tipo BULK são utilizadas quando a quantidade de dados a ser transmitida é muito grande (diversas vezes maior do que transferências do tipo INTERRUPT) e não pode haver perda de informações. O protocolo USB não garante que a transferência ocorrerá em um tempo específico e, caso o barramento não disponha de banda suficiente para transmitir o pacote inteiro, o mesmo é enviado/recebido em partes. Impressoras, dispositivos de rede e dispositivos de armazenamento costumam utilizar este tipo de comunicação (CORBET, RUBINI e KROAH-HARTMAN, 2005).

**B**

## **3.1.4 Transferências do tipo ISOCHRONOUS**

Dispositivos que necessitam transferir grandes quantidades de dados através de um fluxo constante, mas admitem que nem todos os pacotes sejam entregues (como acontece com câmeras de vídeo ou dispositivos de áudio) utilizam este tipo de transferência (CORBET, RUBINI e KROAH-HARTMAN, 2005).

Transferências do tipo ISOCHRONOUS e INTERRUPT ocorrem de forma periódica (o intervalo entre as transmissões é configurável) e, para que isso seja possível, o USB core reserva a largura de banda necessária. Já os tipos CONTROL e BULK são utilizados para transmissões assíncronas, isto é, sempre que o driver decide utilizá-los (CORBET, RUBINI e KROAH-HARTMAN, 2005).

## **3.2 Implementação dos endpoints**

No kernel do Linux, os endpoints são acessados através da estrutura struct usb\_host\_endpoint (definida no arquivo /include/linux/usb.h da árvore do kernel), a qual contém uma subestrutura chamada struct usb\_endpoint\_descriptor (definida no arquivo /include/linux/usb/ch9.h<sup>[2](#page-40-0)</sup> da árvore do kernel) que aponta para as informações reais do endpoint, exatamente no formato especificado pelo dispositivo.

A [Listagem 6](#page-41-0) mostra esta estrutura como se encontra declarada no arquivo

<span id="page-40-0"></span><sup>&</sup>lt;sup>2</sup> O arquivo /include/linux/usb/ch9.h possui este nome pelo fato de referenciar o Capítulo 9 da especificação USB, que define o framework de comunicação com dispositivos USB. Com o objetivo de manter coerência com a especificação USB, as estruturas contidas neste arquivo seguem o padrão da especificação ao invés de seguirem os padrões definidos pelo kernel.

/include/linux/usb/ch9.h, porém apenas os campos de interesse para este trabalho são apresentados a seguir.

|       | 313 struct usb endpoint descriptor {                    |
|-------|---------------------------------------------------------|
| 314   | bLength;<br>u8 u                                        |
| 315   | u8 bDescriptorType;                                     |
| 316   |                                                         |
| 317   | bEndpointAddress;<br>u8 u                               |
| 318   | u8 bmAttributes;                                        |
| 319   | le16 wMaxPacketSize;                                    |
| 320   | u8 bInterval;                                           |
| 321   |                                                         |
| 322   | /* NOTE: these two are only in audio endpoints. $*/$    |
| 323   | /* use USB DT_ENDPOINT*_SIZE in bLength, not sizeof. */ |
| 324   | u8 bRefresh;                                            |
| 325   | u8 bSynchAddress;                                       |
| 326 F | attribute ((packed));                                   |
|       |                                                         |

<span id="page-41-0"></span>Listagem 6: Estrutura usb endpoint descriptor, declarada no arquivo /include/linux/usb/ch9.h

bEndpointAddress: Contém o endereço do endpoint e um indicador da direção da transmissão. Dois parâmetros de definição (USB DIR OUT e USB\_DIR\_IN) podem ser utilizados para determinar esta direção através de uma operação do tipo AND bit a bit com este campo.

bmAttributes: Indica o tipo de endpoint. Um AND bit a bit com a definição USB\_ENDPOINT\_XFERTYPE\_MASK pode resultar em USB\_ENDPOINT\_XFER\_ISOC, USB\_ENDPOINT\_XFER\_BULK, USB\_ENDPOINT\_XFER\_INT ou USB\_ENDPOINT\_XFER\_CONTROL, indicando se a conexão é do tipo ISOCHRONOUS, BULK, INTERRUPT ou CONTROL, respectivamente.

wMaxPacketSize: Indica o tamanho máximo de cada pacote que o endpoint pode gerenciar. Caso a quantidade de bytes a ser transmitida seja superior à especificada neste parâmetro, os dados são divididos em pacotes de tamanho igual ou menor do que wMaxPacketSize.

**B**

bInterval: Indica o intervalo de tempo entre as interrupções para obtenção de dados do dispositivo. Este campo pode ser definido em unidades de microsegundos ou milisegundos, dependendo da velocidade na qual o dispositivo irá operar.

#### **3.3 Interfaces**

Os conjuntos de endpoints de um dispositivo USB são sempre vinculados às interfaces. Cada interface de um dispositivo é responsável por gerenciar uma, e apenas uma, conexão lógica do dispositivo, como um mouse, um teclado ou uma stream de áudio. Os dispositivos USB podem possuir mais de uma interface, como por exemplo uma webcam com microfone embutido, que terá uma interface para a transmissão do vídeo e outra para a transmissão do áudio. Pelo fato das interfaces representarem funcionalidades básicas, o padrão para o kernel do Linux é de que cada driver USB controle uma interface diferente. Assim, para controlar a webcam com microfone citada acima, seriam necessários dois drivers: um para a interface de áudio e outro para a interface de vídeo.

#### **3.4 Implementação das interfaces**

O USB core disponibiliza para cada driver a estrutura struct usb interface, exibida na [Listagem 7,](#page-43-0) e é a partir desta estrutura que o driver gerencia o dispositivo.

```
140 struct usb interface {
 141 /* array of alternate settings for this interface,
 142 * stored in no particular order */
  143 struct usb_host_interface *altsetting;
  144 
  145 struct usb_host_interface *cur_altsetting; /* the
currently
 146 * active alternate setting */
 147 unsigned num_altsetting; \qquad /* number of alternate settings
*/
  148 
 149 int minor; \frac{1}{2} interface is
 150 * bound to */151 enum usb_interface_condition condition; \frac{1}{10} /* state of
binding */
 152 unsigned is_active:1; \frac{1}{2} /* the interface is not
suspended */
 153 unsigned needs_remote_wakeup:1; /* driver requires remote
wakeup */
  154 
 155 struct device dev; \frac{155}{155} struct device
info */
 156 struct device *usb dev; \frac{156}{156} to the usb class's
device, if any */
 157 int pm usage cnt; \frac{157}{100} /* usage counter for autosuspend */
  158 };
```
<span id="page-43-0"></span>Listagem 7: Estrutura usb interface, declarada no arquivo /include/linux/usb.h

Os campos desta estrutura de maior interesse para o presente trabalho são abordados a seguir:

struct usb\_host\_interface \*altsetting: consiste de um vetor contendo todas as configurações possíveis para a interface. Uma interface pode conter várias configurações de seus endpoints. Ao serem conectados, os dispositivos utilizam a configuração 0 como padrão.

unsigned num\_altsetting: armazena a quantidade de configurações disponíveis para a interface. Em outras palavras, o tamanho do vetor de configurações possíveis.

struct usb\_host\_interface \*cur\_altsetting: um ponteiro para a

**u)**

**B**

configuração de interface que está em uso.

#### **3.5 Configurações**

As configurações são utilizadas para permitir que um mesmo dispositivo possa operar de formas diferentes, conforme apropriado. Cada conjunto de interfaces previstas no dispositivo é encapsulado em uma configuração diferente, permitindo (ou, em alguns casos, obrigando) que um mesmo dispositivo funcione com drivers diferentes, dependendo da sua configuração ativa. A configuração ativa de um dispositivo não deve ser definida pelo driver do dispositivo, mas sim determinada automaticamente com base em informações como potência disponível no barramento (para determinar se a alimentação deverá vir de uma fonte externa ou se pode vir do próprio barramento) ou opção do usuário (o dispositivo pode ter, por exemplo, um botão que, internamente, altere a configuração atual do dispositivo, colocando-o em modo de espera) (CORBET, RUBINI e KROAH-HARTMAN, 2005).

#### **3.6 Implementação das configurações**

O Linux permite o acesso às configurações de um dispositivo através da estrutura struct usb\_host\_config e ao dispositivo como um todo através da estrutura struct usb\_device. Raramente um driver necessita acessar a estrutura struct usb\_host\_config e, por esta razão, esta estrutura não será detalhada. Porém, o USB core exige que as informações sobre o dispositivo lhe sejam passadas no formato da estrutura struct usb\_device, entretanto a estrutura struct usb\_host\_config contém apenas uma lista das interfaces do dispositivo em seu campo struct usb\_interface \*interface[USB\_MAXINTERFACES]. Por esta razão, é disponibilizada a função interface\_to\_usbdev, que, como o nome já diz, converte uma struct usb interface em uma struct usb device.

## **3.7 Declaração dos dispositivos suportados pelo driver**

Um driver pode ser desenvolvido com o intuito de gerenciar diversos dispositivos que funcionem de forma similar, como uma linha de mouses, joysticks ou teclados. Porém, nem todos os mouses possuem as mesmas funcionalidades e, por esta razão, deve-se prover uma forma do driver especificar quais os dispositivos que é capaz de controlar. Para suprir esta necessidade, o USB core disponibiliza a estrutura struct usb\_driver (declarada no arquivo /include/linux/usb.h da árvore do kernel e exibida na [Listagem 8\)](#page-46-0), responsável por informar ao USB core as funções de interface do módulo. É também esta estrutura que armazena a lista com as características que um dispositivo deve possuir para que o driver em questão possa controlá-lo.

**B**

```
833 struct usb driver {
   834 const char *name;
   835 
  836 int (*probe) (struct usb_interface *intf,
  837 const struct usb_device_id *id);
   838 
   839 void (*disconnect) (struct usb_interface *intf);
   840 
  841 int (*ioctl) (struct usb_interface *intf, unsigned int code,
  842 void *buf);
   843 
   844 int (*suspend) (struct usb_interface *intf, pm_message_t
message);
   845 int (*resume) (struct usb_interface *intf);
   846 
  847 void (*pre_reset) (struct usb_interface *intf);
  848 void (*post reset) (struct usb interface *intf);
   849 
   850 const struct usb_device_id *id_table;
   851 
  852 struct usb_dynids dynids;
  853 struct usbdrv_wrap drvwrap;
  854 unsigned int no dynamic id:1;
  855 unsigned int supports autosuspend:1;
   856 };
```
<span id="page-46-0"></span>Listagem 8: Estrutura usb driver, declarada no arquivo /include/linux/usb.h

Os campos mais importantes desta estrutura são comentados a seguir.

struct module \*owner: É um apontador para o próprio driver e deve ser sempre inicializado com o parâmetro de definição THIS\_MODULE, para permitir que o USB core consiga gerenciar o driver, não deixando que o mesmo seja, por exemplo, removido em um momento inoportuno.

const char \*name: É o nome que identifica o driver no sistema. Este nome deve ser único, pois corresponde à entrada (arquivo) que será criada em /sys/bus/usb/drivers e, por esta razão, não pode já existir quando o driver for carregado.

const struct usb\_device\_id \*id\_table: Aponta para a lista de estruturas struct usb\_device\_id, na qual cada item identifica um dispositivo suportado para que, no momento da inserção de um novo dispositivo, o USB core possa verificar se o driver pode ou não controlá-lo, comparando suas características com os dados desta tabela. A estrutura struct usb\_device\_id é vista em detalhes mais adiante.

int (\*probe) (struct usb\_interface \*intf, const struct usb device id \*id): Este campo define qual função do driver deverá ser chamada se o USB core achar que este driver pode gerenciar o novo dispositivo conectado ao sistema. O parâmetro struct usb\_interface \*intf conterá a interface do dispositivo detectado que o USB core acredita que o driver seja capaz de controlar. O parâmetro const struct usb\_device\_id \*id conterá os dados utilizados pelo USB core para ter tomado esta decisão.

void (\*disconnect) (struct usb\_interface \*intf): Este campo define a função do driver a ser invocada quando o dispositivo for desconectado.

A [Listagem 9](#page-47-0) mostra como a struct usb\_driver deve ser preenchida. Neste exemplo, o nome do driver é definido como "meu\_driver" e, caso o USB core entenda que o novo dispositivo conectado ao sistema possa ser controlado por este driver, chamará sua função probe, definida, neste caso, como verifica\_dispositivo. No momento em que o dispositivo não estiver mais presente no sistema, a função desconecta\_dispositivo será chamada, conforme definido no campo disconnect.

```
 1 static struct usb_driver meu_driver = {
2 .owner = THIS MODULE,
 3 .name = "meu_driver",
4 .id table = minha tabela,
5 .probe = verifica dispositivo,
 6 .disconnect = desconecta_dispositivo,
 7 };
```
<span id="page-47-0"></span>Listagem 9: Exemplo de definição da struct usb\_driver

O campo id\_table da estrutura struct usb\_driver é composto de uma lista de estruturas do tipo struct usb\_device\_id, onde cada item representa um conjunto de informações que identificam os dispositivos suportados pelo driver.

Esta estrutura é apresentada na [Listagem 10](#page-48-0) e seus campos são explicados a seguir.

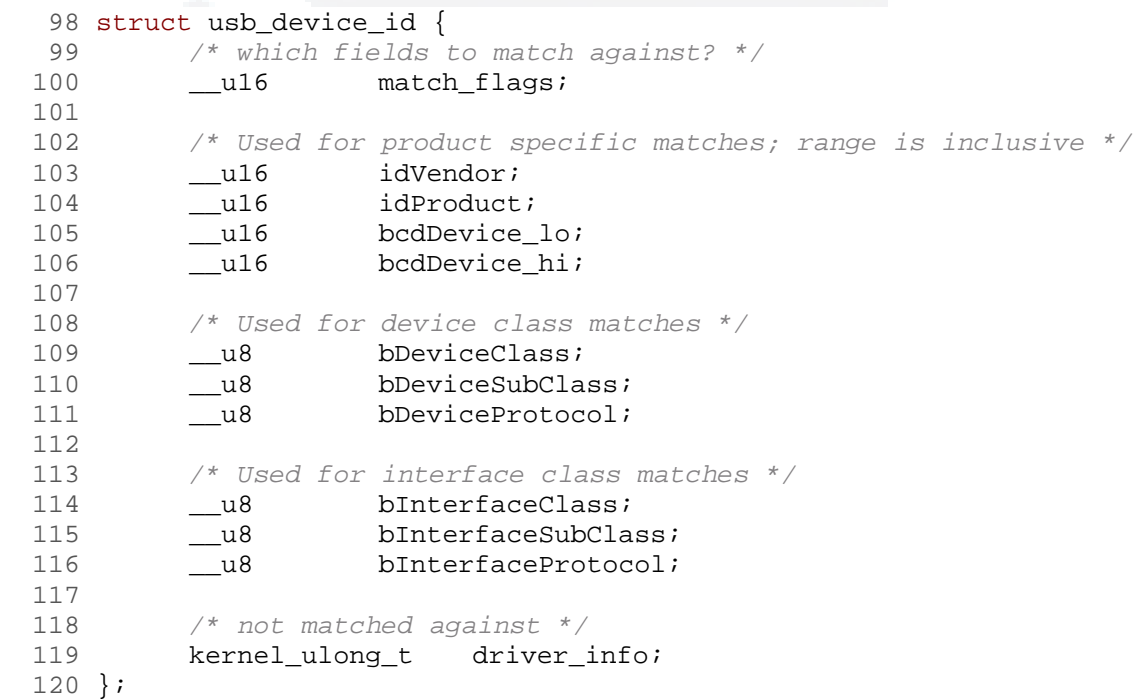

<span id="page-48-0"></span>Listagem 10: Estrutura usb device id, declarada no arquivo /include/linux/mod\_devicetable.h

\_\_u16 match\_flags: Máscara de bits que indica quais campos da estrutura serão utilizados para confrontar os dados obtidos do dispositivo pelo USB core com os dados do driver. Esta comparação visa determinar quais drivers são capazes de controlar o novo dispositivo conectado ao sistema.

\_\_u16 idVendor: Número único fornecido pelo USB Forum que identifica o fabricante do hardware.

\_\_u16 idProduct: Número único que identifica o produto conectado. Este número pode ser gerado por qualquer fabricante que já possua um número de fabricante fornecido pelo USB Forum.

\_\_u16 bcdDevice\_lo e \_\_u16 bcdDevice\_hi: Dois números que definem o intervalo dentro do qual o driver pode gerenciar o produto. São utilizados nos casos em que um fabricante disponibiliza um produto em diversas versões, mas nem todas elas funcionam da mesma maneira. O intervalo de versões é fechado, o que significa que, se bcdDevice\_lo for definido como 1 e bcdDevice\_hi for definido como 5, o driver poderá controlar dispositivos cuja versão seja 1, 2, 3, 4 ou 5.

\_\_u8 bDeviceClass, \_\_u8 bDeviceSubClass e \_\_u8 bDeviceProtocol: Definem a classe, a subclasse e o protocolo do dispositivo, respectivamente. Estes valores são definidos pelo USB Forum<sup>[3](#page-49-0)</sup> e um dispositivo que se encaixe em uma combinação dos três deve funcionar conforme a especificação USB para esta combinação. Da mesma forma, um driver que suporte uma combinação determinada poderá gerenciar qualquer dispositivo que também se encaixe em tal combinação.

u8 bInterfaceClass, u8 bInterfaceSubClass e u8 bInterfaceProtocol: De forma similar aos parâmetros anteriores, esta combinação define o funcionamento de uma interface específica do dispositivo e também é especificada pelo USB Forum. A lista contendo os códigos válidos para classe, subclasse e protocolo de interfaces é a mesma utilizada para os parâmetros \_\_u8 bDeviceClass, \_\_u8 bDeviceSubClass e \_\_u8 bDeviceProtocol.

kernel\_ulong\_t driver\_info: Apesar de não ser possível determinar

<span id="page-49-0"></span><sup>3</sup> A lista contendo os códigos de classe, subclasse e protocolo pode ser consultada em <http://www.usb.org/developers/defined\_class>.

que o USB core efetue comparações utilizando este campo através da máscara definida em match\_flags, ele pode ser utilizado para fornecer informações adicionais que o fabricante considere importantes para diferenciação dos dispositivos.

Conforme comentado no início desta seção, um grande número de drivers é desenvolvido para ser capaz de controlar mais de um dispositivo. Esta é a razão pela qual o campo const struct usb\_device\_id \*id\_table da estrutura struct usb driver não é apenas uma entrada, mas sim uma lista de uma ou mais estruturas do tipo struct usb\_device\_id. Visando facilitar a criação desta tabela e evitar que o programador precise definir a máscara match\_flags para cada entrada, o USB core provê, no arquivo /include/linux/usb.h da árvore do kernel, diversas macros que possibilitam a definição das entradas da tabela de uma forma bastante mais simples. Dentre as macros mais utilizadas, estão:

USB\_DEVICE(vendor, product): Cria uma estrutura struct usb\_device\_id com os códigos do fabricante e do produto especificados e já define match\_flags para testar apenas estes dois campos da estrutura quando for identificar um dispositivo.

USB\_DEVICE\_VER(vendor, product, lo, hi): Faz o mesmo que a macro anterior, porém testa também o intervalo de versões do dispositivo.

USB\_DEVICE\_INFO(class, subclass, protocol): Testa apenas os campos classe, subclasse e protocolo do dispositivo.

USB INTERFACE INFO(class, subclass, protocol): Testa apenas os campos classe, subclasse e protocolo da interface.

**NIVAT w.u niv ates.b** 4 };

Nos drivers, costuma-se utilizar apenas estas macros ao invés de definir uma struct usb\_device\_id para cada entrada da tabela. Um exemplo de tabela, identificando apenas um dispositivo (que poderia ser a tabela utilizada na [Listagem](#page-47-0) [9\)](#page-47-0), pode ser vista na [Listagem 11.](#page-51-0)

```
1 static struct usb_device_id minha_tabela [] = {<br>2 { USB DEVICE(COD FABR MEU DRIVER, COD PROD ME
2 { USB_DEVICE (COD_FABR_MEU_DRIVER, COD_PROD_MEU_DRIVER) },<br>3 { } /* Terminador da tabela */
      3 { } /* Terminador da tabela */
5 MODULE DEVICE TABLE(usb, minha tabela);
```
<span id="page-51-0"></span>Listagem 11: Exemplo de tabela de dispositivos que funcionam com este driver

 $É$  importante reparar na chamada da *macro* MODULE DEVICE TABLE que aparece imediatamente após a declaração da tabela. Esta chamada exporta a lista de dispositivos suportados, tornando-a visível globalmente no kernel e permitindo que o sistema de detecção de hardware carregue este driver quando um dispositivo que se encaixe em uma das entradas da tabela for conectado ao sistema. O primeiro parâmetro desta macro deve ser a constante usb sempre que a tabela se referir a dispositivos do tipo USB. Isto porque a mesma estrutura de declaração de dispositivos é compartilhada por outros subsistemas, como o subsistema PCI. O segundo parâmetro deve ser a tabela de dispositivos propriamente dita.

#### **3.8 Registro do driver no sistema**

Uma vez que a estrutura usb\_driver estiver definida (conforme o exemplo mostrado na [Listagem 9\)](#page-47-0), o dispositivo poderá ser registrado no sistema através de uma chamada à função usb\_register, conforme exemplificado no trecho de código a seguir:

```
1 static int __ init usb_meu_driver_init(void)
  2 {
  3 int result;
 \frac{4}{5}result = usb register(&meu driver);
  6 if (result < 0)
 7 err("Erro %d registrando driver.\n", result);
  8 
  9 return result;
 10 }
```
Listagem 12: Exemplo de registro do driver na inicialização do módulo

Não havendo erros, neste ponto o USB core toma conhecimento do driver e faz uso desta informação a cada novo dispositivo USB conectado ao sistema. Confrontando as informações recebidas pelo dispositivo com as informações sobre os drivers existentes, o USB core é capaz de decidir se o dispositivo possui um driver apto a controlá-lo e, em caso afirmativo, associar este driver ao dispositivo.

Conforme citado na seção sobre módulos, qualquer funcionalidade registrada deve ser cancelada, isto é, desalocada da memória quando não for mais necessária. A [Listagem 13](#page-52-0) mostra um exemplo de código que desaloca o driver através da função usb\_deregister quando a função de saída do módulo é invocada.

```
1 static void exit usb meu driver exit(void)
 2 {
3 usb deregister(&meu driver);
 4 }
```
<span id="page-52-0"></span>Listagem 13: Exemplo de liberação de recursos alocados na descarga do módulo

**B**

## **4 HUMAN INTERFACE DEVICES (HID)**

O USB é uma arquitetura de comunicação que dá aos computadores pessoais a possibilidade de se conectarem à diversos tipos de dispositivos através de um simples cabo de 4 fios. Estes dispositivos são divididos em classes que visam agrupar dispositivos de funcionalidades semelhantes para que seja possível a definição de um padrão de comunicação para cada classe. Esta padronização facilita o desenvolvimento, tanto de dispositivos de hardware, evitando que cada fabricante tenha que criar um padrão diferente de comunicação, quanto para os sistemas operacionais e desenvolvedores de drivers, pois possibilita que um mesmo driver controle diversos dispositivos de uma mesma classe (USB IMPLEMENTERS FORUM, 2001).

Dentre as mais utilizadas estão as classes Display (que define o padrão de comunicação com dispositivos de exibição, como monitores e LCDs), Communication (que define o padrão de comunicação com dispositivos de rede e modems), Mass Storage (que define o padrão de comunicação com dispositivos de armazenamento, como discos rígidos e pen drives) e Human Interface. Esta última, também chamada de Human Interface Devices (ou simplesmente HID), é a responsável pelo controle dos dispositivos utilizados pelos usuários para interagir com o computador. Exemplos deste tipo de dispositivo são teclados, mouses, painéis de controle e até mesmo outros que interajam com o computador de forma semelhante aos citados, como leitores de código de barras.

É importante notar que a expressão HID foi criada para designar dispositivos de interface humana que utilizem o barramento USB, mas passou a ser utilizada para designar qualquer dispositivo deste tipo, independente do barramento que o mesmo utilize.

Neste trabalho, optou-se por abordar mais especificamente a classe HID pelo fato do dispositivo joystick, cujo driver será estudado mais adiante, pertencer a esta classe.

No sistema operacional Linux, há todo um subsistema responsável pelo gerenciamento de dispositivos pertencentes à classe HID de dispositivos USB. Este subsistema (que na verdade engloba os subsistemas Input, HID e USB) surgiu não somente com a função de oferecer suporte à dispositivos USB que se enquadrem na classe HID, mas também com a pretensão de substituir grande parte do sistema atual de gerenciamento de dispositivos de entrada (input devices) (LINUX KERNEL ORGANIZATION, 2002).

## **4.1 O subsistema Input**

O subsistema Input fornece, da mesma forma que o USB core, uma interface que padroniza o acesso aos dispositivos de entrada. Esta interface serve como um meio de comunicação entre os dois grupos distintos de módulos do subsistema: os módulos gerenciadores de dispositivos e os módulos manipuladores de eventos.

Os **módulos gerenciadores de dispositivos** são responsáveis pela comunicação direta com o hardware (através do barramento USB, por exemplo)

**B**

para geração de eventos (pressionamento de uma tecla do teclado, movimentação do mouse, etc.) a partir das informações enviadas pelos dispositivos que os gerenciadores controlam. Todos os eventos e seus respectivos tipos suportados pelo subsistema Input estão declarados no arquivo /include/linux/input.h da árvore do kernel.

Os módulos gerenciadores devem declarar em seu código quais os tipos de eventos que suportam e quais os códigos relativos a estes tipos de eventos podem ser gerados. Esta declaração é feita através dos campos da estrutura struct input\_dev, comentados a seguir.

evbit: Máscara de bits que informa quais os eventos suportados pelo driver. Pode assumir diversos valores, porém apenas os seguintes são relevantes para o presente trabalho:

EV\_KEY: Informa que o driver poderá interpretar eventos do tipo pressionamento de teclas vindos do dispositivo. Exemplos de fontes para este tipo de evento são o pressionamento de teclas de um teclado ou de botões de um joystick ou mouse.

EV\_REL: Informa que o driver poderá interpretar eventos do tipo movimentação relativa vindos do dispositivo. A movimentação de um mouse, por exemplo, caracteriza este tipo de evento.

EV\_ABS: Informa que o driver poderá interpretar eventos do tipo coordenadas absolutas vindos do dispositivo. A movimentação de eixos de um joystick é um exemplo deste tipo de evento.

keybit: É uma máscara de bits contendo todos os códigos relativos às

**B**

possíveis teclas que o dispositivo pode gerar. Só é válido se o bit correspondente ao evento EV\_KEY estiver habilitado em evbit.

relbit: É uma máscara de bits contendo todos os códigos dos possíveis movimentos relativos que o dispositivo pode gerar, tais como movimentos relativos ao eixo X ou ao eixo Y ou deslocamento do botão de rolagem do mouse. Só é válido se o bit correspondente ao evento EV\_REL estiver habilitado em evbit.

absbit: É uma máscara de bits contendo todos os códigos relativos aos possíveis movimentos absolutos que o dispositivo pode gerar, tais como coordenadas nos eixos X, Y ou Z ou outro tipo de informação de valor absoluto. Só é válido se o bit correspondente ao evento EV\_ABS estiver definido em evbit.

Por se tratarem de máscaras de bits, todos os campos citados podem assumir mais de um valor através do uso de operadores lógicos como o AND ou o OR bit a bit, o que torna possível que o driver gerencie mais de um tipo de evento simultaneamente.

Os **módulos manipuladores de eventos**, por sua vez, obtêm os eventos enviados ao subsistema Input e os repassam para onde for necessário através de diversas interfaces que respondem a esses eventos modificando o estado do sistema (imprimindo um caractere na tela ou movimentando o ponteiro do mouse, por exemplo).

O subsistema HID consiste na implementação em software da especificação HID e serve como uma camada de integração do subsistema USB com o subsistema Input. Esta integração se dá através de dois módulos: usbhid e hidinput. O módulo usbhid tem a função de interpretar sinais enviados pelo barramento USB e convertê-los para o formato fornecido pela especificação HID. O módulo hid-input, por sua vez, converte os sinais no padrão HID para um formato compreendido pelo subsistema Input.

## **5 SISTEMA DE ARQUIVOS VIRTUAL**

Neste capítulo, apresenta-se de forma mais detalhada os sistemas de arquivos virtuais sysfs e udev, através dos quais torna-se possível a interação dos dispositivos de entrada com o espaço de usuário.

O sistema de arquivos virtual (ou Virtual Filesystem Switch - VFS) é uma camada de software do kernel que consiste em uma interface onde são implementadas funções comuns à maioria dos sistemas de arquivos, como operações de leitura (read), escrita (write), abertura (open) e fechamento (close) de arquivos (BOVET e CESATI, 2006).

Os módulos responsáveis por gerenciar sistemas de arquivos específicos fazem uso desta interface para se comunicar com o sistema operacional. Isto permite que o Linux se torne compatível com uma vasta gama de sistemas de arquivos, inclusive com sistemas de arquivos não nativos do sistema operacional, como NTFS e FAT[1](#page-58-0) .

Além de possibilitar a integração com sistemas de arquivos externos, o sistema de arquivos virtual é utilizado para representar estruturas internas do kernel

<span id="page-58-0"></span><sup>&</sup>lt;sup>1</sup> NTFS e FAT são dois tipos de sistemas de arquivos proprietários utilizados pelo sistema operacional Windows, da Microsoft.

que se comportam de forma semelhante a de um sistema de arquivos. Dois destes sistemas, cuja compreensão é de grande importância para o presente trabalho, são apresentados a seguir.

#### **5.1 O sistema de arquivos virtual sysfs**

O sysfs foi concebido para possibilitar que processos do usuário tenham acesso a informações das estruturas internas do kernel (conhecidas pelo nome de kobjects) de uma forma mais simplificada. Para tanto, o sysfs consiste de um sistema de arquivos virtual residente apenas na memória, no qual cada diretório corresponde a um objeto do kernel, cada arquivo contido em um diretório corresponde a um atributo deste objeto e cada link simbólico corresponde a uma relação entre os objetos (MOCHEL, 2005).

O sysfs é geralmente montado no diretório /sys e sua estrutura básica é representada pela [Listagem 14,](#page-59-0) podendo apresentar algumas variações, dependendo da distribuição Linux que estiver sendo utilizada.

```
root@ruapehu:/sys# tree -L 1 
. 
|-- block 
|-- bus 
|-- class 
|-- devices 
|-- firmware 
|-- fs
|-- kernel 
|-- module 
 `-- power
```
<span id="page-59-0"></span>Listagem 14: Primeiro nível de diretórios do sistema de arquivos virtual /sys

**B**

Esta estrutura representa os principais subsistemas que se registraram no sysfs no momento da inicialização do sistema. Cada objeto do kernel que for registrado no sysfs terá uma ou mais referências registradas nestes diretórios, de acordo com a classe na qual se enquadre.

Da mesma forma, cada dispositivo USB conectado ao computador recebe uma entrada no sysfs através da qual é possível acessar suas propriedades.

A nomenclatura utilizada pelo sysfs para exibir os dispositivos USB conectados ao sistema segue a sintaxe ilustrada pela [Listagem 15.](#page-60-0)

sys - devices  $-$  pci0000:00 - <pci address> - usb<root hub> - <root hub>-<hub port>... `- <root hub>-<hub port>...:<config>-<interface>

<span id="page-60-0"></span>Listagem 15: Sintaxe utilizada pelo sysfs para representar dispositivos USB

Nesta listagem, <pci\_address> representa o endereço da interface PCl<sup>[2](#page-60-1)</sup> ao qual o hub ligado diretamente ao host mestre está conectado, <root\_hub> representa o número do hub mestre (atribuído pelo USB core) ao qual o dispositivo se conectou, <hub\_port> representa a porta deste hub à qual o dispositivo se conectou, <config> representa a configuração em uso e <interface> representa a interface em uso. Cabe lembrar que a topologia USB especifica que podem haver diversos hubs conectados em seqüência e esta é a razão da presença das reticências logo após <root\_hub>-<hub\_port>, significando que hub\_port pode ser expandido diversas vezes<sup>[3](#page-60-2)</sup>, de acordo com o número de *hubs* conectados uns aos outros em cascata a partir de um mesmo hub mestre.

<span id="page-60-1"></span><sup>2</sup> Os endereços de todos os dispositivos de hardware que o sistema foi capaz de mapear podem ser consultados através do comando lspci.

<span id="page-60-2"></span><sup>3</sup> Mantendo a restrição de que a árvore de dispositivos não ultrapasse a altura máxima permitida pela especificação USB, conforme a Seção [3.](#page-34-0)

#### **5.2 O sistema de arquivos udev**

No sistema operacional Linux, a comunicação entre aplicações e dispositivos ocorre por meio da escrita e da leitura em arquivos especiais, criados geralmente no diretório /dev. Neste diretório, cada dispositivo presente no sistema é representado por um arquivo através do qual pode ser estabelecida uma comunicação. O arquivo /dev/hda, por exemplo, é tradicionalmente utilizado para representar o primeiro drive IDE do sistema. Em versões mais antigas do kernel, esta árvore de dispositivos era controlada por um programa chamado devfs. Entretanto, a partir do momento em que a quantidade de dispositivos aumentou de forma significativa, diversas limitações deste sistema de arquivos começaram a aparecer, forçando o desenvolvimento de um sistema de arquivos mais robusto e dinâmico (KROAH-HARTMANN, 2003).

Foi então que surgiu o sistema de arquivos udev, desenvolvido com o intuito de substituir o já obsoleto sistema de arquivos devfs. A idéia central do udev é oferecer as mesmas características deste sistema, juntamente com diversas melhorias que eram tidas como limitações do devfs.

A [Listagem 16](#page-62-0) mostra alguns dispositivos mapeados pelo sistema de arquivos udev no diretório /dev. No exemplo, sda corresponde ao primeiro disco SCSI<sup>[4](#page-61-0)</sup> do sistema e cada partição deste disco é exibida no formato sda<n>, sendo n o número da partição. Assim, a primeira partição recebe o nome de sda1, a segunda, sda2 e assim por diante. A adição de um número inteiro para identificar subdivisões de um dispositivo ou diversos dispositivos que utilizem um mesmo driver é a metodologia padrão de identificação, conforme pode ser constatado na numeração dos dispositivos de entrada do tipo mouse do exemplo (mouse0, mouse1 e mouse2).

<span id="page-61-0"></span><sup>4</sup> O suporte a discos rígidos do tipo SATA no Linux é feito através da emulação de um disco SCSI. Por esta razão, a nomenclatura utilizada por dispositivos SATA segue o mesmo padrão de dispositivos SCSI.

crw-rw---- 1 root root 13, 32 2007-11-09 12:04 input/mouse0 crw-rw---- 1 root root 13, 33 2007-11-09 14:05 input/mouse1 crw-rw---- 1 root root 13, 34 2007-11-09 14:07 input/mouse2 brw-rw---- 1 root disk 8, 0 2007-11-09 12:05 sda brw-rw---- 1 root disk 8, 1 2007-11-09 12:05 sda1 brw-rw---- 1 root disk 8, 2 2007-11-09 12:05 sda2 brw-rw---- 1 root disk 8, 3 2007-11-09 12:05 sda3 brw-rw---- 1 root disk 8, 16 2007-11-09 12:05 sdb brw-rw---- 1 root disk 8, 17 2007-11-09 12:05 sdb1 brw-rw---- 1 root disk 8, 18 2007-11-09 12:05 sdb2 brw-rw---- 1 root disk 8, 19 2007-11-09 14:06 sdb3

<span id="page-62-0"></span>Listagem 16: Listagem de dispositivos mapeados no diretório /dev, gerada com o comando ls -l

O tipo de dispositivo (caractere ou bloco) também pode ser identificado observando-se a primeira coluna da [Listagem 16,](#page-62-0) onde a letra "c" representa um dispositivo do tipo caractere (char device) e a letra "b" representa um dispositivo do tipo bloco (block device) (CORBET, RUBINI e KROAH-HARTMAN, 2005).

Além disso, cada dispositivo possui dois números denominados major e minor que o identificam no sistema. Tais números são exibidos na [Listagem 16](#page-62-0) imediatamente antes da data de criação do arquivo, separados por vírgula. Os major numbers identificam o driver associado ao dispositivo, enquanto os minor numbers têm a função de identificar cada um dos diferentes dispositivos gerenciados por um mesmo driver. No exemplo, /dev/sda possui major number 8 e minor number 0.

Durante algum tempo, os números major e minor eram definidos por uma entidade denominada The Linux Assigned Names and Numbers Authority (LANANA), que disponibiliza uma lista de todos os dispositivos e seus respectivos números em seu site principal [<http://lanana.org/docs/device-list/index.html>](http://lanana.org/docs/device-list/index.html).

Na [Listagem 17](#page-63-0) é possível visualizar a seção de dispositivos com major number 8 e seus respectivos minor numbers permitidos. A seção indica que o primeiro disco SCSI pode ter até 16 partições diferentes (de sda0 a sda15) e o mesmo ocorre para os demais discos que por ventura estejam presentes no

8 block SCSI disk devices (0-15)<br>0 = /dev/sda Fi First SCSI disk whole disk 16 = /dev/sdb Second SCSI disk whole disk 32 = /dev/sdc Third SCSI disk whole disk ... 240 = /dev/sdp Sixteenth SCSI disk whole disk Partitions are handled in the same way as for IDE disks (see major number 3) except that the limit on partitions is 15.

<span id="page-63-0"></span>Listagem 17: Formato do arquivo com as definições de dispositivos disponibilizado pela LANANA

A partir da versão 2.6, é possível que os números major sejam obtidos de forma dinâmica, no momento em que o driver é carregado. Esta tem sido a forma mais recomendada de utilização na escrita de drivers, pois evita problemas gerados pelas metodologias anteriores de alocação estática, tais como a grande quantidade de arquivos no diretório /dev ou a limitação no número de dispositivos que podem estar presentes no sistema simultaneamente.

# **6 USB REQUEST BLOCKS**

Para facilitar a comunicação dos drivers com os dispositivos, o kernel do Linux disponibiliza uma estrutura chamada USB request block (URB). A definição desta estrutura (apresentada na [Listagem 18\)](#page-65-0) encontra-se, na árvore do kernel, no arquivo include/linux/usb.h e é através dela que se torna possível o envio e a recepção de dados de forma assíncrona com um dispositivo USB[1](#page-64-0) .

<span id="page-64-0"></span> $1$  É possível a comunicação direta com o dispositivo USB sem a utilização de URBs, porém estas estruturas simplificam muito a troca de informações com os dispositivos e, conseqüentemente, facilitam a escrita de drivers.

 1126 struct urb 1127 { 1128 /\* private: usb core and host controller only fields in the urb  $*/$ 1129 struct kref kref;  $\frac{1}{2}$  /\* reference count of the URB \*/ 1130 spinlock\_t lock;  $\frac{1}{30}$  /\* lock for the URB \*/ 1131 void \*hcpriv;  $\frac{1}{3}$  /\* private data for host controller \*/ 1132 atomic\_t use\_count;  $\frac{1}{2}$  /\* concurrent submissions counter \*/ 1133 u8 reject; /\* submissions will fail \*/ 1134 1135 /\* public: documented fields in the urb that can be used by drivers \*/ 1136 struct list head urb list;  $\frac{1}{3}$  ist head for use by the urb's 1137 \* current owner \*/ 1138 struct usb\_device \*dev;  $\frac{1}{2}$  /\* (in) pointer to associated device \*/ 1139 unsigned int pipe;  $\frac{1}{2}$  /\* (in) pipe information \*/ 1140 **int status;**  $\frac{1}{2}$  /\* (return) non-ISO status \*/ 1141 unsigned int transfer\_flags; /\* (in) URB\_SHORT\_NOT\_OK  $|$  ...\*/ 1142 void \*transfer buffer;  $\frac{1}{2}$  /\* (in) associated data buffer \*/ 1143 dma\_addr\_t transfer dma;  $/$ \* (in) dma addr for transfer buffer \*/ 1144 int transfer buffer length;  $\frac{1}{2}$  (in) data buffer length \*/ 1145 int actual length;  $\frac{1}{4}$  (return) actual transfer length \*/ 1146 unsigned char \*setup packet; /\* (in) setup packet (control only) \*/ 1147 dma\_addr\_t setup\_dma;  $\qquad$  /\* (in) dma addr for setup\_packet \*/ 1148 int start\_frame;  $\frac{1}{4}$  /\* (modify) start frame (ISO) \*/ 1149 int number\_of\_packets;  $\frac{1}{2}$  /\* (in) number of ISO packets \*/ 1150 int interval;  $\frac{1}{2}$  /\* (modify) transfer interval  $1151$  \* (INT/ISO) \*/ 1152 int error\_count; /\* (return) number of ISO errors \*/ 1153 void \*context;  $\frac{1}{2}$  /\* (in) context for completion \*/ 1154 usb\_complete\_t complete;  $\frac{1}{2}$  /\* (in) completion routine \*/ 1155 struct usb\_iso\_packet\_descriptor iso\_frame\_desc[0]; 1156 /\* (in) ISO ONLY \*/ 1157 };

<span id="page-65-0"></span>Listagem 18: Estrutura urb, declarada no arquivo /include/linux/usb.h

Os campos desta estrutura que terão utilidade para o estudo do dispositivo USB joystick (foco de estudo deste trabalho) são apresentados e explicados a seguir:

**B**

struct usb\_device \*dev: Um ponteiro para o usb\_device para o qual o URB será enviado. Esta estrutura deve ser inicializada para que o URB possa ser enviado ao USB core.

unsigned int pipe: Contém informações sobre o endpoint para o qual este URB será enviado. Deve ser inicializado pelo driver USB antes de poder ser enviado ao USB core. Para definir esta variável, são utilizadas funções de acordo com a direção do tráfego no protocolo USB. Cabe lembrar que cada endpoint pode ser de um único tipo. Todas as funções seguem uma nomenclatura padronizada como usb\_{snd|rcv}{ctrl|bulk|int|isoc}pipe(struct usb\_device \*dev, unsigned int endpoint. As opções snd e rcv informam se o endpoint será de escrita ou de leitura, respectivamente, enquanto as opções ctrl, bulk, int e isoc informam se a transmissão será do tipo CONTROL, BULK, INTERRUPT ou ISOCHRONOUS, respectivamente (vide Seção [3.1\)](#page-37-1). Assim, se pipe for definida com a função usb\_sndctrlpipe(struct usb\_device \*dev, unsigned int endpoint), isto significa que o endpoint (indicado no segundo parâmetro da função) do dispositivo USB (indicado no primeiro parâmetro da função) será de escrita (snd) e do tipo CONTROL (ctrl).

unsigned int transfer\_flags: Esta variável é uma máscara de bits que define o comportamento do URB. Os valores que ela pode assumir são listados e comentados a seguir.

URB SHORT NOT OK: Este bit indica que qualquer dado do tipo short que for lido por endpoints de entrada deverá ser tratado como um erro pelo USB core e é útil apenas para URBs que lêem dados do dispositivo.

URB\_ISO\_ASAP: Se o URB é do tipo ISOCHRONOUS, este bit indica que o driver deseja que o URB seja executado o mais brevemente possível e que a variável start\_frame do URB seja definida no momento da execução. Se este bit não for definido, o driver será o responsável por definir a variável start\_frame e deverá ser capaz de tomar as medidas necessárias, caso a transferência não ocorra no momento definido.

URB NO TRANSFER DMA MAP: Quando o URB contiver um buffer<sup>[2](#page-67-0)</sup> DMA<sup>[3](#page-67-1)</sup> a ser transmitido, este bit pode ser definido para que o USB core utilize o buffer apontado pela variável transfer dma, ao invés de utilizar o apontado pela variável transfer buffer.

URB\_NO\_SETUP\_DMA\_MAP: Funciona de forma similar ao bit URB\_NO\_TRANSFER\_DMA\_MAP, porém é utilizado por URBs do tipo CONTROL que tenham um buffer DMA definido. Quando definido, este bit faz com que o USB core utilize o buffer apontado pela variável setup\_dma, ao invés de utilizar a variável setup\_packet.

URB\_ASYNC\_UNLINK: Indica que a função usb\_unlink\_urb (detalhada na Seção [6.1\)](#page-73-0) deverá executar de forma assíncrona, isto é, ao ser chamada, o sistema continuará a execução sem aguardar o retorno da função. Quando este bit não está definido, a função usb\_unlink\_urb só retorna quando o URB tiver sido totalmente desalocado e terminado. Este bit deve ser utilizado com cautela, pois pode causar erros de sincronização difíceis de serem identificados.

URB\_NO\_FSBR: Este bit é utilizado apenas pelo driver controlador de host USB UHCI e geralmente não é utilizado por outros drivers.

URB\_ZERO\_PACKET: Serve para que o USB core envie sempre um

<span id="page-67-0"></span><sup>&</sup>lt;sup>2</sup> Região de memória disponível para armazenamento de dados.

<span id="page-67-1"></span>Direct Memory Access: Indica que a transferência pode ocorrer diretamente do dispositivo para a memória ou vice-e-versa, sem a necessidade de intervenção da CPU no processo.

pacote de tamanho zero a cada vez que um pacote do tipo BULK terminar de ser enviado. Este bit é necessário para que alguns dispositivos (como vários conversores *Infravermelho*⇔*USB* ) funcionem corretamente.

URB\_NO\_INTERRUPT: Indica que não deve ser gerada uma interrupção ao fim de cada URB transmitido. Este bit deve ser utilizado com cautela e somente quando múltiplos URBs serão transmitidos em seqüência e para o mesmo endpoint. O USB core faz uso deste bit para efetuar transmissões do tipo DMA.

void \*transfer\_buffer: É um ponteiro para o buffer que será utilizado para o envio de dados ao dispositivo (se o URB for de saída (OUT)) ou para a recepção de dados (se o URB for de entrada (IN)). Este buffer deve ser alocado com a função kmalloc para que o controlador mestre possa acessá-lo corretamente. Para endpoints do tipo CONTROL, este buffer é utilizado no estágio de transferência dos dados.

dma addr t transfer dma: Buffer a ser utilizado para transmitir dados ao dispositivo USB utilizando DMA. O controlador mestre tentará utilizar este buffer ao invés de transfer\_buffer sempre que URB\_NO\_TRANSFER\_DMA\_MAP estiver definido em transfer flags.

int transfer\_buffer\_length: Indica o tamanho do buffer usado para transferências. O controlador mestre utiliza o valor deste campo para decidir se os dados transmitidos devem ser quebrados em pacotes menores.

unsigned char \*setup\_packet: É um ponteiro para um pacote de 8 bytes que contém a configuração de um URB do tipo CONTROL e só é válido se o URB for do tipo CONTROL. Neste caso, setup\_packet sempre é transmitido antes dos dados contidos em transfer\_buffer.

dma\_addr\_t setup\_dma: Se URB\_NO\_TRANSFER\_DMA\_MAP estiver definido em transfer\_flags, o controlador mestre enviará o pacote setup\_dma ao invés de setup\_packet antes do início de uma transmissão do tipo CONTROL para efetuar a configuração do dispositivo. Da mesma forma que setup\_packet, este pacote é válido somente para URBs do tipo CONTROL.

usb complete t complete: Aponta para a função que deve ser disparada pelo USB core quando o URB é transferido completamente ou na ocorrência de algum erro. Dentro desta função, o driver USB deve inspecionar o URB, liberá-lo ou reiniciar a transferência. O tipo usb\_complete\_t é definido como typedef void (\*usb\_complete\_t)(struct urb \*, struct pt\_regs \*);

void \*context: Em diversos casos, o acesso às informações obtidas na inicialização do driver podem ser necessárias em outras funções, como na função callback complete (acima). Para suprir esta demanda, este campo é um ponteiro para uma estrutura qualquer definida pelo próprio driver.

int actual\_length: Quando o URB é finalizado, esta variável contém o tamanho atual dos dados enviados ou recebidos pelo URB. Para URBs de entrada (IN), este valor deve ser utilizado ao invés do transfer\_buffer\_length, pois os dados recebidos podem ser menores do que o tamanho total do buffer.

int status: Quando o URB é finalizado, ou enquanto é processado pelo USB core, esta variável contém o seu estado. O único momento no qual o driver USB pode acessar esta variável com segurança é dentro da função informada em complete. Esta restrição existe para prevenir condições de corrida que podem ocorrer enquanto o URB é processado pelo USB core. Esta variável pode assumir diversos valores, mas apenas os relevantes para este trabalho são expostos a seguir:

**B**

0: URB transferido com sucesso.

-ENOENT: URB cancelado por uma chamada a usb kill urb.

-ECONNRESET: URB desconectado por uma chamada a usb\_unlink\_urb.

-EINPROGRESS: indica que o URB ainda está sendo transmitido.

-EPROTO: um erro de bitstuff ocorreu durante a transferência ou o hardware não enviou um pacote de resposta a tempo.

-EILSEQ: um erro de CRC ocorreu durante a transferência do URB.

-EPIPE: o endpoint "travou". Neste caso, desde que o endpoint não seja do tipo CONTROL, é possível destravá-lo através de uma chamada a usb\_clear\_halt.

-ECOMM: dados recebidos mais rápido do que a capacidade de escrita da memória do sistema. Ocorre somente para URBs de entrada.

-ENOSR: não foi possível obter os dados na velocidade necessária para manter a taxa de dados. Ocorre somente para URBs de saída.

-EOVERFLOW: ocorre quando o endpoint recebe um pacote de tamanho maior do que o especificado para ele.

**B**

-EREMOTEIO: ocorre somente se o bit URB\_SHORT\_NOT\_OK estiver definido na variável transfer\_flags do URB e significa que não foi recebida toda a quantidade de dados solicitada pelo URB.

-ENODEV: o dispositivo USB não está mais conectado.

-EXDEV: só ocorre em URBs do tipo ISOCHRONOUS e indica que somente parte da transferência foi completada.

-EINVAL: erro grave que geralmente tem como causa a má formulação dos parâmetros de usb submit urb.

-ESHUTDOWN: erro severo no driver do controlador USB. Ocorre geralmente quando o URB é enviado após a remoção do dispositivo ou quando o controlador foi desabilitado. Também pode ocorrer se a configuração do dispositivo for modificada após o URB já ter sido enviado.

int start\_frame: Define ou retorna o número do primeiro quadro a ser utilizado uma transmissão do tipo ISOCHRONOUS.

int interval: Especifica o intervalo entre cada transmissão. Esta variável é válida somente para URBs do tipo INTERRUPT ou ISOCHRONOUS. A unidade utilizada varia de acordo com a velocidade do dispositivo. Para os do tipo low-speed e full-speed, interval é especificado em quadros, que são equivalentes a milisegundos. Para dispositivos high-speed, a unidade utilizada é microframe (microquadro), sendo que cada um equivale a 125 microsegundos. Este valor deve ser definido antes do envio do URB ao USB core.
**B**

int number\_of\_packets: Válido apenas para URBs do tipo ISOCHRONOUS e especifica o número de buffers com os quais o URB irá lidar. Deve ser definido antes de o URB ser enviado ao USB core.

int error\_count: Especifica a quantidade de transferências do tipo ISOCHRONOUS nas quais ocorreu algum erro. É definido após a conclusão da transmissão.

struct usb\_iso\_packet\_descriptor iso\_frame\_desc[0]: Válida somente para URBs do tipo ISOCHRONOUS, esta variável é um vetor de estruturas do tipo usb\_iso\_packet\_descriptor que definem o URB. Esta estrutura permite que um mesmo URB gerencie diversas transmissões do tipo ISOCHRONOUS simultaneamente. Também pode ser utilizada para obtenção do estado individual de cada transferência.

A estrutura struct usb\_iso\_packet\_descriptor contém os seguintes campos:

unsigned int offset: inicia em 0 e indica o início dos dados no buffer de transferência.

unsigned int length: indica o tamanho do buffer de transferência.

unsigned int actual\_length: indica a quantidade de bytes já recebida pelo buffer.

unsigned int status: indica o estado atual do pacote e corresponde à variável status da estrutura struct urb.

Devido à grande complexidade da estrutura struct urb, é comum que a inicialização desta estrutura seja realizada através da utilização de alguma das diversas funções de inicialização auxiliares, desenvolvidas de forma a facilitar a utilização de URBs. Tais funções são detalhadas nas seções seguintes.

#### **6.1 Criação e destruição de um URB**

A estrutura struct urb nunca deve ser utilizada de forma estática nos drivers, pois desta forma o USB core perderia o controle sobre os URBs existentes no sistema. Ao invés disso, os URBs devem ser alocados por meio de chamadas à função usb\_alloc\_urb, cujo protótipo é o que segue:

struct urb \*usb alloc urb(int iso packets, int mem flags);

O primeiro parâmetro (int iso\_packets) representa o número de pacotes do tipo ISOCHRONOUS que este URB irá transportar. Quando o tipo de transmissão utilizado não for ISOCHRONOUS, este parâmetro deve conter o valor 0.

O segundo parâmetro (int mem\_flags) é uma máscara de bits contendo configurações para alocação de memória e segue o mesmo padrão utilizado pela função de alocação de memória do kernel kmalloc, disponível em /include/linux/slab.h.

Se a função conseguir alocar o espaço de memória necessário para o URB e

executar corretamente, será retornado um ponteiro para o novo URB criado. Caso haja alguma falha na execução, a função retorna NULL.

Após a utilização do URB, o driver deve desalocar a memória utilizada através de uma chamada à função usb\_free\_urb, que tem o seguinte protótipo:

void usb\_free\_urb(struct urb \*urb);

O argumento da função é um ponteiro para o URB que se deseja liberar. Após chamar esta função, o URB passado como parâmetro é invalidado e, portanto, não pode mais ser acessado.

#### **6.2 Inicialização de um URB**

Como diferentes tipos de dispositivos requerem diferentes parâmetros de inicialização e, conseqüentemente, diferentes tipos de URBs, o USB core provê macros com a finalidade de auxiliar na inicialização de cada tipo de URB. Estas macros são definidas no arquivo /include/linux/usb.h da árvore do kernel e aconselha-se o leitor a examinar este arquivo, uma vez que seu código é amplamente comentado. A seguir, cada uma destas macros é apresentada, acompanhada de uma breve explicação sobre seu funcionamento e seus parâmetros.

## <span id="page-75-0"></span>**6.2.1 URBs do tipo INTERRUPT**

```
void usb_fill_int_urb(struct urb *urb,
                          struct usb device *dev,
                           unsigned int pipe,
                                                     void *transfer_buffer,
                          int buffer_length,
                          usb_complete_t complete_fn,
                          void *context,
                          int interval);
```
Esta função é utilizada para inicializar um URB para transferências do tipo INTERRUPT e seus parâmetros são descritos a seguir:

struct urb \*urb: Um ponteiro para o URB a ser inicializado.

struct usb\_device \*dev: Indica o dispositivo USB para o qual o URB será enviado.

unsigned int pipe: Indica para qual endpoint do dispositivo o URB será enviado. Este valor é obtido através das funções usb\_sndintpipe ou usb\_rcvintpipe, já apresentadas.

void \*transfer\_buffer: Um ponteiro para o buffer de envio ou recepção de dados. Este buffer não pode ser estático e deve, portanto, ser criado através de uma chamada a função kmalloc ou similar.

int buffer\_length: Indica o tamanho do buffer apontado por transfer\_buffer.

usb complete t complete fn: É um apontador para uma função do tipo

callback que deverá ser chamada quando o URB for completado.

void \*context: Equivale ao campo void \*context da estrutura struct urb, comentada anteriormente.

int interval: Indica o intervalo entre as interrupções, conforme definido na estrutura struct urb.

# **6.2.2 URBs do tipo BULK**

```
void usb_fill_bulk_urb(struct urb *urb,
                                                            struct usb_device *dev,
                                unsigned int pipe,
                                                           void *transfer_buffer,
                                int buffer_length,
                               usb complete t complete fn,
                                void *context);
```
Salvo pelo fato de não possuir o parâmetro int interval, esta função é exatamente igual à função usb\_fill\_int\_urb. A razão para a ausência do parâmetro mencionado é óbvia, uma vez que, como já dito, transferências do tipo BULK não ocorrem em intervalos específicos, como ocorre nas transferências do tipo INTERRUPT.

#### **6.2.3 URBs do tipo CONTROL**

```
void usb fill control urb(struct urb *urb,
                                                                  struct usb_device *dev,
                                    unsigned int pipe,
                                    unsigned char *setup_packet,
                                                                  void *transfer_buffer,
                                   int buffer_length,
                                   usb_complete_t complete_fn,
                                   void *context);
```
A inicialização de URBs do tipo CONTROL se dá de forma muito similar à inicialização de URBs do tipo BULK, com uma única diferença: o parâmetro unsigned char \*setup\_packet. Este parâmetro deve ser preenchido com as informações de configuração do dispositivo, conforme definido anteriormente no parâmetro char \*setup\_packet da estrutura struct urb.

# **6.2.4 URBs do tipo ISOCHRONOUS**

Para este tipo de URB, não existe uma macro auxiliar de inicialização. Por esta razão, URBs deste tipo devem ser inicializados da forma tradicional, isto é, definindo-se manualmente cada um dos campos requeridos pela struct urb. Isto, porém, não constitui uma tarefa complexa, conforme ilustra o modelo de inicialização da [Listagem 19.](#page-78-0)

```
urb->dev = dev;
urb->context = uvd;
urb->pipe = usb rcvisopipe(dev, uvd->video endp-1);
urb->interval = 1;
urb->transfer flags = URB ISO ASAP;
urb->transfer_buffer = c a m->sts buf[i];
urb->complete = konicawc isoc irq;
urb->number_of_packets = FRAMES PER DSEC;
urb->transfer_buffer_length = FRAMES_PER_DESC;
for (j=0; j < FRAMES PER DESC; j++) {
        urb->iso frame desc[j].offset = j;
        urb->iso frame desc[j].length = 1;
}
```
<span id="page-78-0"></span>Listagem 19: Trecho do código de inicialização de um URB do tipo ISOCHRONOUS (extraído do driver /drivers/usb/media/konicawc.c)

#### **6.3 Envio de um URB**

Após ter sido corretamente criado e inicializado no sistema, o URB pode ser enviado ao USB core através da função a seguir:

int usb\_submit\_urb(struct urb \*urb, gfp\_t mem\_flags);

O primeiro parâmetro desta função referencia o URB a ser enviado e o segundo, é equivalente ao parâmetro passado a função kmalloc e serve para informar ao USB core como deve alocar a memória necessária para este envio de URB. Há diversas possibilidades de configuração de mem\_flags, porém apenas as mais utilizadas são explicadas a seguir.

GFP\_ATOMIC: Utilizado quando a alocação de memória deverá ocorrer de forma atômica, isto é, sem a possibilidade de algum outro processo interferir durante o processo de alocação. Internamente, significa que o processo não será colocado

em modo sleep pelo kernel até que a alocação tenha sido concluída.

GFP\_NOIO: Impede que qualquer tipo de operação de entrada ou saída (I/O) seja realizada até que a alocação termine.

GFP\_KERNEL: Alocação normal, sem restrições. Quando nenhum dos dois tipos de alocação anteriores for realmente necessário, recomenda-se utilizar GFP\_KERNEL.

Após o envio do URB, duas condições são possíveis:

- 1. O envio foi completado com sucesso: neste caso, usb\_submit\_urb retornará o valor 0 e a função callback definida no URB será invocada. O campo status do URB também assumirá o valor 0.
- 2. Algum erro ocorreu: neste caso, usb\_submit\_urb retorna um valor negativo e o código correspondente ao erro ocorrido pode ser consultado no campo status do URB.

### **6.4 Cancelamento de um URB**

No caso de desconexão do dispositivo ou por determinação explícita do driver, pode ser necessário cancelar um URB enviado. Isto pode ser feito através das seguintes funções:

int usb kill urb(struct urb \*urb);

int usb\_unlink\_urb(struct urb \*urb);

Cada uma destas funções, como seu próprio protótipo deixa claro, recebe como parâmetro o URB a ser cancelado.

A diferença básica entre estas duas funções é que usb\_kill\_urb é utilizada de forma geral quando o dispositivo é removido do sistema e executa de forma síncrona, enquanto usb unlink urb é utilizada para apenas cancelar o URB de forma assíncrona e, para que funcione corretamente, o bit URB\_ASYNC\_UNLINK deve estar definido no URB. A função usb\_kill\_urb é comumente utilizada na função callback de desconexão do dispositivo.

# **7 ESTUDO DE CASO: O DRIVER XPAD**

Para uma melhor compreensão do desenvolvimento de drivers de dispositivos USB para Linux, o presente trabalho aborda as etapas envolvidas na utilização de um novo dispositivo USB que é conectado ao computador (conexão, funcionamento e desconexão). Visando manter o foco no tema principal do trabalho, optou-se por utilizar para o exemplo prático um dispositivo simples e didático. Também era desejável que o dispositivo a ser estudado fosse um periférico de larga utilização e, portanto, conhecido e sem dificuldades de aquisição. Além destas características, o dispositivo já deveria ser compatível com Linux, isto é, já possuir um driver que o controlasse. Após uma pesquisa para encontrar o dispositivo que melhor se enquadrava nestes requisitos, optou-se pelo joystick USB modelo MD-007, fabricado na China pela empresa japonesa MIDI Japan. A [Figura 6](#page-82-0) apresenta o dispositivo utilizado.

**r/bdu)**

**B**

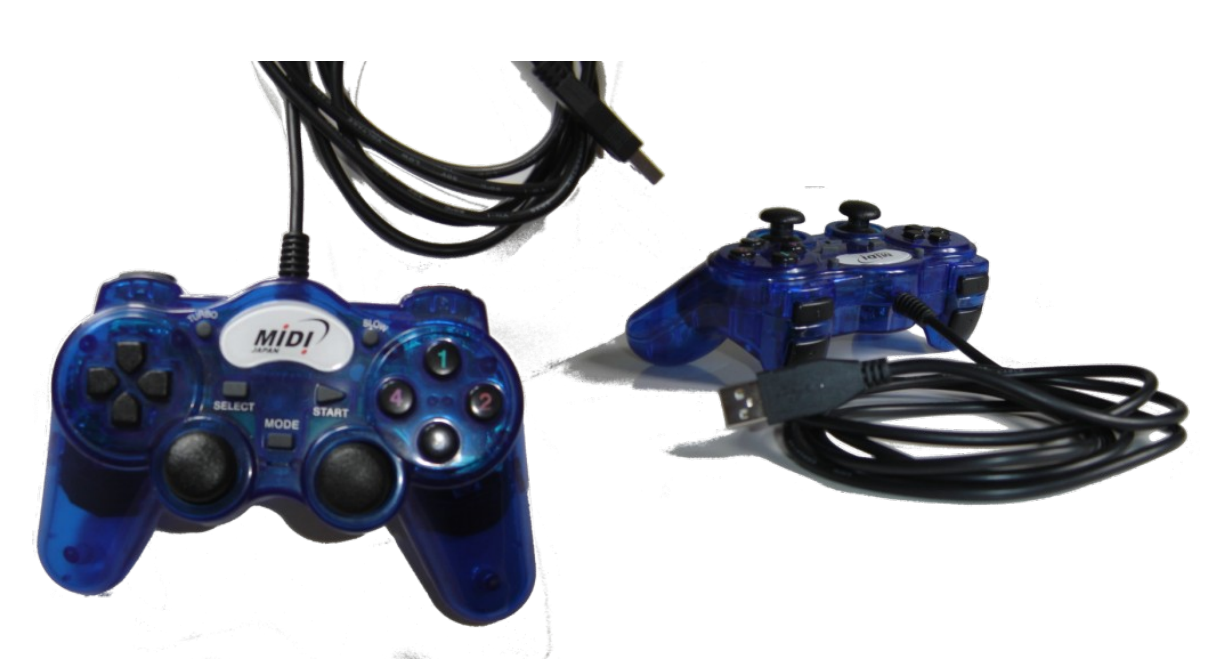

Figura 6: Joystick USB modelo MIDI MD-007

# <span id="page-82-0"></span>**7.1 Mensagens geradas quando o dispositivo é conectado**

Para exibir as mensagens geradas pelo kernel do Linux, o sistema provê o comando dmesg. Além de permitir ao usuário a visualização das mensagens geradas durante a inicialização do sistema, este comando é muito útil também para a obtenção de informações sobre o comportamento do sistema quando um novo dispositivo é inserido ou removido (LINUX KERNEL ORGANIZATION, 2007).

Ao conectar o joystick ao computador, o comando dmesg exibe a saída representada na [Listagem 20.](#page-83-0)

root@ruapehu:~# dmesg [ 6179.384000] usb 2-1: new low speed USB device using uhci\_hcd and address 2 [ 6179.568000] usb 2-1: configuration #1 chosen from 1 choice [ 6179.684000] usbcore: registered new interface driver hiddev [ 6179.744000] input: LuenKeung Co.,Ltd USB Joystick as /class/input/input6 [ 6179.744000] input: USB HID v1.10 Joystick [LuenKeung Co.,Ltd USB Joystick] on usb-0000:00:1d.0-1 [ 6179.744000] usbcore: registered new interface driver usbhid [ 6179.744000] drivers/usb/input/hid-core.c: v2.6:USB HID core driver [ 6179.752000] usbcore: registered new interface driver xpad [ 6179.752000] drivers/usb/input/xpad.c: driver for Xbox controllers v0.1.6

<span id="page-83-0"></span>Listagem 20: Saída do comando dmesg ao conectar o joystick ao computador

Cabe salientar que a ordem das mensagens geradas para o log não é fixa, uma vez que o fato de o kernel executar de forma assíncrona faz com que os drivers sejam carregados de acordo com a prioridade dada pelo escalonador do sistema.

Na primeira linha da [Listagem 20,](#page-83-0) o identificador 2-1 informa que o dispositivo foi conectado ao hub mestre 2, em sua porta número 1. Além disso, trata-se de um dispositivo de baixa velocidade (low speed), que será controlado pelo driver controlador de hub mestre uhci\_hcd, recebendo o endereço 2 do barramento USB.

A segunda linha diz que o dispositivo dispõe de apenas 1 configuração (1 choice) e que ela foi escolhida como configuração atual.

Em seguida, o USB core informa que conseguiu registrar com sucesso o driver de interfaceamento hiddev, ou seja, o dispositivo conectado foi reconhecido pelo USB core como sendo do tipo HID e o driver de suporte a este tipo de dispositivo foi carregado com sucesso.

Por pertencer à classe HID, o subsistema Input deve ser invocado para interpretar as mensagens enviadas pelo dispositivo ao sistema. Quando invocado, o subsistema Input gera as duas linhas seguintes, dando informações sobre o dispositivo detectado e sobre a localização dele no sistema de arquivos sysfs (no subdiretório /class/input/input6 do diretório onde o sysfs estiver montado).

Após a carga dos drivers necessários para estabelecer a comunicação do subsistema USB com a interface HID e a comunicação desta interface com o subsistema Input, o driver que controla o dispositivo pode ser carregado. Isto ocorre nas duas últimas linhas. A penúltima informa que o driver identificado pelo USB core como apropriado para controlar o novo dispositivo é o xpad, enquanto a última linha dá informações sobre a carga deste driver. Neste momento o dispositivo já está pronto para ser utilizado por alguma aplicação.

### **7.2 O driver xpad**

Conforme visto na seção anterior, o joystick foi reconhecido pelo sistema como um controle Xbox e o driver escolhido pelo sistema para controlá-lo foi o xpad, desenvolvido por Marko Friedemann, Oliver Schwartz, Georg Lukas, Thomas Pedley e Edgar Hucek. O código fonte do módulo é composto de dois arquivos (xpad.h e xpad.c) que residem no diretório /drivers/input/joystick da árvore do kernel [\(ANEXO I\)](#page-122-0). O objetivo desta seção é demonstrar a aplicação prática dos assuntos abordados nos capítulos anteriores através da análise de cada parte do código fonte do driver xpad.

Para facilitar o estudo do driver, as declarações serão explicadas na seqüência em que aparecem nos arquivos, iniciando-se pelo arquivo xpad.c.

Inicialmente, são incluídos os arquivos que permitem ao driver acessar as funções disponibilizadas pelo kernel e as funções necessárias para estabelecer a comunicação com o dispositivo USB, com o USB core, com o HID core e com o subsistema Input. Em seguida, na linha 65 da [Listagem 21,](#page-85-0) o arquivo xpad.h é incluído com a finalidade de declarar as definições e os cabeçalhos das funções que serão utilizadas pelo módulo e que podem eventualmente ser utilizadas por outros módulos. Dentre as entidades declaradas está a estrutura struct usb\_xpad, que armazena as características particulares do dispositivo xpad. Outra declaração importante é a responsável por armazenar a lista de dispositivos suportados pelo driver, que difere um pouco da lista padrão struct id\_table e é chamada de struct xpad\_device.

Retornando ao arquivo xpad.c, a [Listagem 21](#page-85-0) ilustra também a declaração de um parâmetro do módulo (vide Seção [2.4.4\)](#page-27-0) chamado debug. Este parâmetro é inicializado, por padrão, com o valor 0 e, se definido com valor 1 na carga do módulo, habilita a exibição de detalhes sobre os pacotes recebidos pela função static void xpad process packet(struct usb xpad \*xpad, u16 cmd, unsigned char \*data) do arquivo xpad.c (linha 155), facilitando que novos dispositivos que se comuniquem de forma similar possam ser adicionados à lista de dispositivos suportados pelo driver.

```
 65 #include "xpad.h"
 66
67 static unsigned long debug = 0;
 68 module_param(debug, ulong, 0444);
 69 MODULE_PARM_DESC(debug, "Debugging");
```
<span id="page-85-0"></span>Listagem 21: Parâmetro do módulo

A [Listagem 22](#page-86-0) mostra a lista de dispositivos suportados pelo driver. Cada entrada desta lista possui os campos "código do fabricante", "código do produto", "isMat", "nome do dispositivo" e "is360", nesta ordem. Os dois primeiros campos são códigos atribuídos aos dispositivos pelo USB Forum. Os dispositivos que possuem o

campo "isMat" definido como 1 identificam dispositivos do tipo Dance Pad, enquanto os que possuem o campo "is360" definido como 1 identificam joysticks do tipo Xbox 360. Estes dois campos são necessários porque dispositivos Dance Pad ou Xbox 360 possuem algumas características especiais, como ausência de eixos axiais nos Dance Pads e a existência de botões adicionais em controles Xbox 360.

```
71 static const struct xpad_device xpad_device[] = {<br>72 /* please keep those ordered wrt. vendor/pr
    72 /* please keep those ordered wrt. vendor/product ids
    73 vendor, product, isMat, name, is360 */
   74 { 0 \times 044f, 0x0f07, 0, "Thrustmaster, Inc. Controller", 0},<br>75 { 0 \times 045e, 0x0202, 0, "Microsoft Xbox Controller", 0},
    75 { 0x045e, 0x0202, 0, "Microsoft Xbox Controller", 0},
    76 { 0x045e, 0x0285, 0, "Microsoft Xbox Controller S", 0},
   77 (0 \times 045e, 0 \times 0287, 0, 0) (whicrosoft Xbox Controller S", 0),<br>78 (0x045e, 0x0289, 0, "Microsoft Xbox Controller S", 0),
             78 { 0x045e, 0x0289, 0, "Microsoft Xbox Controller S", 0}, /*
microsoft is stupid */
             79 { 0x045e, 0x028e, 0, "Microsoft Xbox 360 Controller", 1},
    80 { 0x046d, 0xca84, 0, "Logitech Xbox Cordless Controller", 0},
   81 { 0x046d, 0xca88, 0, "Logitech Compact Controller for Xbox",
0},
    82 { 0x05fd, 0x1007, 0, "???Mad Catz Controller???", 0}, /*
CHECKME: this seems strange */
    83 { 0x05fd, 0x107a, 0, "InterAct PowerPad Pro", 0},
    84 { 0x0738, 0x4516, 0, "Mad Catz Control Pad", 0},
    85 { 0x0738, 0x4522, 0, "Mad Catz LumiCON", 0},
    86 { 0x0738, 0x4526, 0, "Mad Catz Control Pad Pro", 0},
   87 { 0x0738, 0x4536, 0, "Mad Catz MicroCON", 0},<br>88 { 0x0738, 0x4540, 1, "Mad Catz Beat Pad", 0},
    88 { 0x0738, 0x4540, 1, "Mad Catz Beat Pad", 0},
   89 \{ 0x0738, 0x4556, 0, "Mad Catz Lynx Wireless Controler", 0\},\ 90 { 0x0738, 0x6040, 1, "Mad Catz Beat Pad Pro", 0},
    91 { 0x0c12, 0x8802, 0, "Zeroplus Xbox Controller", 0},
    92 { 0x0c12, 0x8809, 0, "Level Six Xbox DDR Dancepad", 0},
   93 { 0x0c12, 0x8810, 0, "Zeroplus Xbox Controller", 0},
    94 { 0x0c12, 0x9902, 0, "HAMA VibraX - *FAULTY HARDWARE*", 0}, /*
these are broken */
    95 { 0x0e4c, 0x1097, 0, "Radica Gamester Controller", 0},
    96 { 0x0e4c, 0x2390, 0, "Radica Games Jtech Controller", 0},
   97 { 0x0e6f, 0x0003, 0, "Logic3 Freebird wireless Controller", 0},
   98 {0 \times 0}e6f, 0x0005, 0, "Eclipse wireless Controller", 0},
   99 {0 \times 0} { 0x0e6f, 0x0006, 0, "Edge wireless Controller", 0},
   100 { 0x0e6f, 0x000c, 0, "PELICAN PL-2047", 0},
   101 { 0x0e8f, 0x0201, 0, "SmartJoy Frag Xpad/PS2 adaptor", 0},
   102 { 0x0f30, 0x0202, 0, "Joytech Advanced Controller", 0},
   103 { 0x0f30, 0x8888, 0, "BigBen XBMiniPad Controller", 0},
   104 { 0x102c, 0xff0c, 0, "Joytech Wireless Advanced Controller",
0},
   105 { 0x12ab, 0x8809, 1, "Xbox DDR dancepad", 0},
   106 { 0xffff, 0xffff, 0, "Chinese-made Xbox Controller", 0}, /* WTF
are device IDs for? */
   107 { 0x0000, 0x0000, 0, "nothing detected - FAIL", 0}
   108 };
```
<span id="page-86-0"></span>Listagem 22: Lista de dispositivos suportados pelo driver

**u)**

A lista de dispositivos suportados é utilizada na função static int xpad\_probe(struct usb\_interface \*intf, const struct usb\_device\_id \*id) do driver (linha 335) para verificar se o dispositivo detectado pelo USB core encontra-se de fato na lista de dispositivos suportados.

Dispositivos do tipo HID interagem com o sistema operacional através do envio de códigos que identificam um tipo de interação. Em teclados, este código geralmente diz respeito ao pressionamento de uma tecla, enquanto que em um mouse, o código pode significar uma modificação de coordenada ou o pressionamento de um dos botões. No caso do joystick, os código gerados são relativos ao pressionamento de um de seus botões ou à movimentação de um de seus eixos. Todos os códigos suportados pelo subsistema Input são definidos no arquivo /include/linux/input.h.

Para facilitar a referência aos códigos que os dispositivos suportados pelo driver xpad podem gerar, são utilizados vetores contendo todos estes possíveis códigos. A [Listagem 23](#page-88-0) mostra a declaração destes vetores.

```
110 static const signed short xpad btn[] = {
  111 BTN_A, BTN_B, BTN_C, BTN_X, BTN_Y, BTN_Z, /* analogue buttons
*/
 112 BTN START, BTN BACK, BTN THUMBL, BTN THUMBR,
start/back/sticks */
  113 BTN_0, BTN_1, BTN_2, BTN_3, /* d-pad as buttons
*/
 114 BTN_TL, BTN_TR,<br>115 BTN_MODE,<br>115 BTN_MODE,<br>2015 MODE,
  115 BTN_MODE, /* The big X */
  116 -1 /* terminating entry */
  117 };
  118 
 119 static const signed short xpad mat btn[] = {120 BTN_A, BTN_B, BTN_X, BTN_Y, /* A, B, X, Y */<br>121 BTN START, BTN BACK, /* start/back */
 121 BTN_START, BTN_BACK, \frac{1}{22} BTN 0, BTN 1, BTN 2, BTN 3, /* directions */
 122 BTN<sup>0</sup>, BTN 1, BTN 2, BTN 3,
  123 -1 /* terminating entry */
  124 };
  125 
 126 static const signed short xpad abs[] = {
  127 ABS_X, ABS_Y, /* left stick */
  128 ABS_RX, ABS_RY, /* right stick */
 129 ABS<sup>-</sup>Z, ABS<sub>-</sub>RZ, \frac{129}{4} /* triggers left/right */<br>130 ABS HATOX, ABS HATOY, /* digital pad */
 130 ABS HATOX, ABS HATOY,
 131 ABS HAT1X, ABS HAT1Y, /* analogue buttons A + B * / 132 ABS_HAT2X, ABS_HAT2Y, /* analogue buttons C + X */
  133 ABS_HAT3X, ABS_HAT3Y, /* analogue buttons Y + Z */
  134 -1 /* terminating entry */
  135 };
```
<span id="page-88-0"></span>Listagem 23: Códigos de botões, teclas e eixos que os dispositivos suportados podem gerar

Os dois primeiros vetores declaram os botões utilizados pelos dispositivos. O primeiro deles, xpad\_btn[], contém a lista de botões utilizada pela maior parte dos dispositivos suportados, enquanto o segundo, xpad\_mat\_btn[] contém a lista de botões utilizada pelos dispositivos do tipo Dance Pad. O terceiro vetor, xpad\_abs[], contém a lista de códigos gerados pelos eixos que os dispositivos suportados podem apresentar. Para facilitar a iteração nos itens dos vetores sem que seja necessário definir um tamanho fixo para eles, o último item de cada vetor recebe o valor  $-1$ .

A [Listagem 24](#page-89-0) exibe a declaração das interfaces definidas pelo USB Forum que o driver é capaz de gerenciar. Conforme dito anteriormente, esta tabela tem a função de informar ao USB core que o driver que a declara pode ser invocado para gerenciar qualquer dispositivo que implemente esta combinação de classe, subclasse e protocolo.

```
137 static struct usb device id xpad table [] = { 138 { USB_INTERFACE_INFO('X', 'B', 0) }, /* Xbox USB-IF not
approved class */
  139 { USB_INTERFACE_INFO( 3 , 0 , 0) }, /* for Joytech
Advanced Controller */
  140 { USB_INTERFACE_INFO( 255 , 93 , 1) }, /* Xbox 360 */
 141 { }
  142 };
  143 
 144 MODULE DEVICE TABLE(usb, xpad table);
Listagem 24: Interfaces definidas pelo USB Forum suportadas pelo driver
```
<span id="page-89-0"></span>A primeira entrada da tabela (linha 138) cita a classe 'X', equivalente ao valor hexadecimal 58h e que, conforme diz o comentário, não consta na lista de classes especificadas pelo USB Forum (USB IMPLEMENTERS FORUM, 2006). Desta forma, a subclasse 'B' (42h em hexadecimal) também não consta nesta lista. Mesmo assim, se algum dispositivo com esta combinação for detectado, o driver se habilita a controlá-lo.

A segunda entrada da tabela (linha 139) cita a classe 03, que define dispositivos do tipo HID (vide Seção [4\)](#page-53-0). A especificação HID define somente dois valores significativos de subclasses: valor 0, significando que não há subclasse e valor 1, quando se trata de uma subclasse que seja uma interface de inicialização. Os valores restantes (de 2 a 255) são de uso restrito. A especificação HID também define os protocolos que podem ser utilizados: 0, quando nenhum protocolo será utilizado (utilizado na linha 139), 1, quando se tratar de um teclado e 2, quando se tratar de um mouse. Os valores restantes (de 3 a 255) são de uso restrito.

A próxima entrada da tabela (linha 140) faz referência a dispositivos da classe 255. Segundo o USB Forum, dispositivos pertencentes a esta classe não se enquadram em nenhuma das classes definidas e são consideradas "específicas do

**u)**

**B**

fabricante". Os campos subclasse e protocolo, portanto, são identificadores utilizados pelos fabricantes. No caso do driver xpad, o suporte é oferecido aos dispositivos que se enquadrarem na subclasse 93 (5Dh em hexadecimal) e utilizarem o protocolo 1.

Conforme a Seção [2.4.1,](#page-19-0) há algumas declarações obrigatórias para a criação de módulos para o kernel. A linha 536 da [Listagem 25](#page-90-0) declara como função a ser invocada no momento da inicialização do módulo a função static int \_\_init usb xpad init(void), enquanto a linha 537 declara como função a ser invocada no momento da descarga do módulo a função static void \_\_exit usb xpad exit(void).

```
510 static struct usb driver xpad driver = {
511 .name = "\text{xpad}",<br>512 .probe = x512 .probe = xpad probe,
513 .disconnect = xpad disconnect,
514 .id table = xpad_table,
 515 };
 516 
 517 /**
 518 * driver init entry point
 519 */
520 static int __ init usb xpad_init(void)
 521 {
522 int result = usb register(&xpad driver);
 523 if (result == 0)
524 info(DRIVER DESC " " DRIVER VERSION);
 525 return result;
 526 }
 527 
 528 /**
 529 * driver exit entry point
 530 */
531 static void exit usb xpad exit (void)
 532 {
533 usb deregister(&xpad driver);
 534 }
 535 
536 module init(usb xpad init);
537 module exit(usb_xpad_exit);
 538 
539 MODULE AUTHOR(DRIVER AUTHOR);
540 MODULE DESCRIPTION(DRIVER DESC);
541 MODULE LICENSE("GPL");
```
<span id="page-90-0"></span>Listagem 25: Declaração das funções de inicialização e descarga do driver

Ambas as funções fazem uso de uma instância da estrutura struct usb\_driver (abordada na Seção [3.7\)](#page-45-0), responsável por declarar as funções que irão compor a interface do driver com o USB core. Esta estrutura (linha 510) associa uma função a cada uma das funções de interface do USB core. O campo probe define xpad\_probe como a função a ser chamada quando o USB core desejar testar se o driver pode suportar determinado dispositivo. O campo disconnect define xpad\_disconnect como a função a ser chamada quando o dispositivo que está sendo controlado pelo driver for desconectado do sistema. O campo id table declara a tabela que será utilizada pelo USB core para decidir se o driver pode suportar o novo dispositivo conectado ao sistema.

A função de descarga contém apenas uma chamada para liberação dos recursos alocados pelo driver enquanto o mesmo era utilizado pelo sistema.

A função de inicialização tem a incumbência de tentar registrar a estrutura struct usb\_device (declarada a partir da linha 510) e tomar as atitudes necessárias, caso isso não seja possível. Se tudo correr bem, uma mensagem informando o nome do driver e sua versão (ambos declarados no arquivo xpad.h como DRIVER\_DESC e DRIVER\_VERSION) é enviada ao log do sistema.

As linhas 539, 540 e 541, por fim, declaram o autor, uma breve descrição do driver e a licença sob a qual o driver é disponibilizado. O autor e a descrição são declarados sob a forma de definições, feitas previamente quando o arquivo xpad.h é incluído. Estas macros para declaração de informações à respeito de um módulo são abordadas na Seção [2.4.1.](#page-19-0)

## **7.2.1 Detecção do dispositivo**

Quando um novo dispositivo USB é conectado ao sistema, o USB core percorre sua lista interna de dispositivos suportados em busca de um driver apto a gerenciar tal dispositivo. Se for encontrado, o driver em questão deverá possuir uma função responsável por responder à solicitação do USB core, informando se tem ou não condições de gerenciar o novo dispositivo. No caso do driver xpad, esta função chama-se xpad\_probe.

A função xpad\_probe da [Listagem 26](#page-93-0) recebe, por definição, um parâmetro contendo a interface em uso do dispositivo USB e outro, contendo uma estrutura struct usb\_device\_id, que corresponde a uma das entradas da tabela de dispositivos suportados (no caso, para uma entrada da tabela xpad\_table) que o USB core utilizou para concluir que este driver poderia controlar o dispositivo em questão.

```
aDigit
al d
aUNIVAT
ES(http://
www.u
niv
ates.b
r/bdu)335 static int xpad probe(struct usb interface *intf, const struct
           usb device id *id)
             336 {
              341 int i;
           devices
              345 
              352 }
              353 }
              354 
          valores de retorno:
```
337 struct usb device \*udev = interface to usbdev(intf); 338 struct usb\_xpad \*xpad;<br>339 struct input dev \*inpu struct input dev \*input dev; 340 struct usb endpoint descriptor \*ep irq in; 342 int error = -ENOMEM; 343 int probedDevNum = -1; */\* this takes the index into the known* 344 *array for the recognized device \*/* 346 */\* try to detect the device we are called for \*/*  $347$  **for** (i = 0; xpad device[i].idVendor; ++i) { 348 **if** ((le16\_to\_cpu(udev->descriptor.idVendor) == xpad\_device[i].idVendor) && 349 (le16\_to\_cpu(udev->descriptor.idProduct) == xpad\_device[i].idProduct)) { 350 probedDevNum = i; 351 **break**; 355 */\* sanity check, did we recognize this device? if not, fail \*/* 356 **if** ((probedDevNum == -1) || (! xpad\_device[probedDevNum].idVendor && 357 !xpad\_device[probedDevNum].idProduct)) 358 **return** -ENODEV;

<span id="page-93-0"></span>Listagem 26: Detecção do dispositivo - etapa inicial

Ao ser invocada pelo USB core, a função pode apresentar dois tipos de

Valor negativo: Se ocorrerem erros durante a fase de detecção do dispositivo, ou caso descubra que não pode controlar o dispositivo informado pelo USB core, a função probe deve retornar um valor negativo (que pode corresponder a um código de erro). Neste caso, o USB core continuará a percorrer sua lista de drivers em busca de outro módulo capaz de controlar o dispositivo detectado.

Valor 0: Caso o dispositivo possa ser controlado pelo driver e os processos de detecção e configuração do dispositivo forem completados com êxito, a função deverá retornar este valor.

No início da função, as estruturas necessárias para sua execução são declaradas. Em especial, na linha 337, a interface recebida como parâmetro é convertida em uma estrutura struct usb\_device com a função interface to usbdev, abordada brevemente na Seção [3.6.](#page-44-0)

Após inicializar as estruturas auxiliares, o driver itera sobre a sua tabela de dispositivos suportados em busca de uma combinação com o código do fabricante e com o código do produto fornecidos pelo USB core, conforme ilustrado pela [Listagem 27.](#page-94-0) Ao fim da iteração, a variável probedDevNum conterá o índice da tabela correspondente ao dispositivo detectado ou -1 se nenhum dispositivo da lista possui tal código de fabricante e código do produto. Se isto ocorrer, a função xpad\_probe retornará o código de erro -ENODEV (os códigos de erro válidos são comentados na Seção [6\)](#page-64-0).

```
 346 /* try to detect the device we are called for */
  347 for (i = 0; xpad_device[i].idVendor; ++i) {<br>348 if ((le16 to cpu(udev->descriptor.idV
                   if ((le16 to cpu(udev->descriptor.idVendor) ==
xpad_device[i].idVendor) &&
  349 (le16 to cpu(udev->descriptor.idProduct) ==
xpad_device[i].idProduct)) {
  350 probedDevNum = i;
   351 break;
   352 }
   353 }
   354 
   355 /* sanity check, did we recognize this device? if not, fail */
  356 if ((probedDevNum == -1) || (!
xpad_device[probedDevNum].idVendor &&
  357 120 I \{p\} \{p\} \{p\} \{p\} \{q\} \{q\} \{q\} \{q\} \{q\} \{q\} \{q\} \{q\} \{q\} \{q\} \{q\} \{q\} \{q\} \{q\} \{q\} \{q\} \{q\} \{q\} \{q\} \{q\} \{q\} \{q\} \ 358 return -ENODEV;
```
<span id="page-94-0"></span>Listagem 27: Laço para testar os dispositivos suportados

O USB Forum define, na especificação USB, que a transmissão no barramento deverá sempre seguir o padrão de ordenação de bytes little endian<sup>[1](#page-94-1)</sup>. Com base nesta informação, o driver xpad utiliza, nas linhas 348 e 349 da [Listagem](#page-94-0)

<span id="page-94-1"></span> $1$  O formato *little endian*, em oposição ao formato *big endian*, indica que a disposição dos bytes em uma cadeia de mais de um byte se dará colocando-se os bytes menos significativos nos endereços menos significativos.

**B**

[27,](#page-94-0) a função le16\_to\_cpu para converter os valores enviados pelo dispositivo (em formato little endian de 16 bits) para um formato reconhecido pela CPU atual, que pode utilizar uma ordenação diferente.

### <span id="page-95-1"></span>**7.2.2 Inicialização das estruturas auxiliares**

Após identificar o dispositivo, a inicialização de algumas estruturas se torna necessária para estabelecer a comunicação com o ele. Conforme pode ser visto na [Listagem 28,](#page-96-0) na linha 360, o driver solicita ao kernel que reserve uma área de memória capaz de armazenar uma estrutura struct usb\_xpad e que preencha esta área de memória com zeros<sup>[2](#page-95-0)</sup> para garantir que todos os campos desta estrutura sejam inicializados e não contenham informações inválidas. O driver utiliza esta estrutura para armazenar todas as informações que possam vir a ser necessárias durante o funcionamento do dispositivo que controla.

<span id="page-95-0"></span><sup>2</sup> As funções kmalloc e kzalloc são utilizadas para alocação de memória. A diferença entre elas é que a primeira apenas aloca uma área de memória sem inicializá-la, enquanto a segunda inicializa a área alocada preenchendo-a com zeros.

**r/bdu)**

**B**

```
 360 xpad = kzalloc(sizeof(struct usb_xpad), GFP_KERNEL);
361 input dev = input allocate device();
362 if (|\overline{\text{xpad}}| + |\overline{\text{input}}\text{ dev}) 363 goto fail1;
 364 
 365 xpad->idata = usb_buffer_alloc(udev, XPAD_PKT_LEN,
366 GFP_ATOMIC, &xpad->idata_dma);
 367 if (!xpad->idata)
 368 goto fail1;
 369 
 370 /* setup input interrupt pipe (button and axis state) */
371 xpad->irq in = usb alloc urb(0, GFP KERNEL);
 372 if (!xpad->irq_in)
 373 goto fail2;
 374 
375 xpad->udev = udev;
376 xpad->dev = input dev;
 377 xpad->isMat = xpad_device[probedDevNum].isMat;
 378 xpad->is360 = xpad_device[probedDevNum].is360;
 379 usb_make_path(udev, xpad->phys, sizeof(xpad->phys));
 380 strlcat(xpad->phys, "/input0", sizeof(xpad->phys));
```

```
Listagem 28: Inicialização das estruturas de controle do driver
```
Em seguida, na linha 361, a função input\_allocate\_device do subsistema Input é chamada para alocar espaço de memória para um novo dispositivo do tipo input. Caso alguma das tentativas de alocar memória falhe, o fluxo de execução é desviado para o final da função, onde as estruturas que já tiverem sido alocadas previamente são liberadas. Se não ocorrerem erros, as estruturas alocadas serão inicializadas.

A função usb\_buffer\_alloc, na linha 365, define um buffer de tamanho XPAD\_PKT\_LEN[3](#page-96-1) bytes que é alocado de maneira atômica, isto é, sem que outros processos possam interferir no processo de alocação. O endereço deste buffer é armazenado no campo idata da estrutura struct usb\_xpad. Um endereço para troca de informações no modo DMA também é armazenado no campo idata\_dma. Em caso de erro na alocação, o fluxo é também desviado para o fim da função e as estruturas alocadas são liberadas.

Na linha 371, um novo URB é alocado e um ponteiro para a área de memória

<span id="page-96-1"></span><sup>3</sup> Constante definida em xpad.h.

onde irá residir é armazenado no campo irq\_in da estrutura struct xpad. Após inicializado[4](#page-97-1) , este URB será o responsável por trazer as informações de estado de botões e eixos do joystick até o driver para que possam ser interpretadas.

As linhas 375 a 378 simplesmente copiam informações que serão utilizadas posteriormente para a estrutura struct usb\_xpad, de forma que possam ser facilmente acessadas em outras partes do driver.

Em seguida, a função usb\_make\_path define um caminho estável na árvore de dispositivos USB, isto é, que não mudará até que o dispositivo seja fisicamente removido e conectado a outra porta. A função gera o mesmo caminho, mesmo que o sistema seja reiniciado ou que o dispositivo seja desconectado e reconectado à mesma porta.

A [Listagem 29](#page-97-0) dá continuidade à inicialização da estrutura contida em input\_dev. Na linha 384, o identificador de dispositivo USB é convertido em uma estrutura compatível com o subsistema Input e a estrutura passa a ser referenciada pelo campo input\_dev->id.

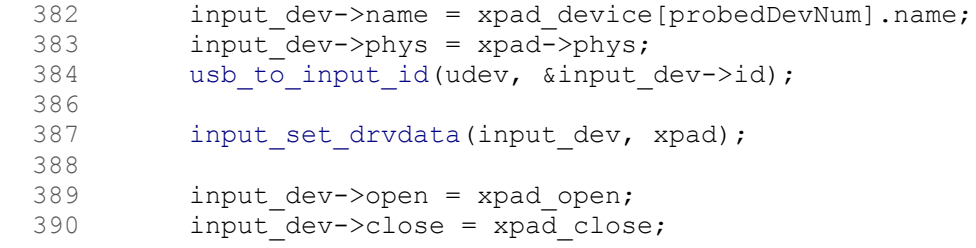

<span id="page-97-0"></span>Listagem 29: Continuação da inicialização da estrutura struct input\_dev

A linha 387 atribui o conteúdo de xpad a um campo específico de input dev. Desta forma, os dados até então definidos em xpad podem ser

<span id="page-97-1"></span><sup>4</sup> A inicialização deste URB é abordada mais adiante na [Listagem 31.](#page-101-0)

acessados de qualquer local onde input\_dev for visível.

De maneira geral, a utilização dos dispositivos do tipo HID se dá da mesma forma que o acesso a arquivos, isto é, através de instruções open (para abrir uma conexão com o dispositivo), close (para desalocar os ponteiros que mantinham o dispositivo aberto), read (para ler informações geradas pelo dispositivo) e write (para definir alguma configuração, como ligar ou desligar um LED, por exemplo). As linhas 389 e 390 definem que as funções xpad\_open e xpad\_close do driver serão chamadas quando houver uma tentativa de abrir (open) ou fechar (close) o dispositivo, respectivamente.

# **7.2.3 Definição dos eventos suportados pelo dispositivo**

Nesta etapa, o dispositivo informa ao subsistema Input quais os tipos de eventos que reconhece e quais os códigos relativos a botões ou teclas que poderá gerar.

A [Listagem 30](#page-99-0) mostra como os eventos são definidos através de iterações sobre os vetores declarados anteriormente (vide [Listagem 23\)](#page-88-0). Inicialmente, verificase se o dispositivo atual é do tipo Dance Pad (linha 398). Em caso positivo, o driver informa que serão reconhecidos apenas eventos do tipo EV\_KEY e os códigos declarados no vetor xpad\_mat\_btn[] (vide Seção [4.1\)](#page-54-0). Caso não se trate de um Dance Pad, os eventos possíveis são definidos, na linha 403, como sendo EV\_KEY e EV\_ABS. Eventos do tipo EV\_KEY representam pressionamentos de teclas ou botões, enquanto eventos do tipo EV\_ABS representam movimentações axiais (inexistentes em dispositivos do tipo Dance Pad) através de valores absolutos, isto

é, indicam a posição atual de determinado eixo. Em seguida, na linha 405, o vetor xpad\_btn[] é iterado para que sejam definidos os possíveis códigos de botões gerados pelo dispositivo.

 398 **if** (xpad->isMat) { input  $dev->evbit[0] = BIT(EV KEY);$ 400 **for**  $(\overline{i} = 0; x)$  and  $\overline{n} = 0; i \neq j$ 401 set bit(xpad mat btn[i], input dev->keybit); 402 } **else** { 403 input dev->evbit[0] = BIT(EV KEY) | BIT(EV ABS); 404 405 **for**  $(i = 0; xpad btn[i] > = 0; ++i)$ 406 set bit(xpad btn[i], input dev->keybit); 407 408 **for**  $(i = 0; xpadabs[i] > = 0; ++i)$  { 409 410 **signed short t = xpad abs[i];**  411 412 set bit(t, input dev->absbit); 413 414 **switch** (t) { 415 **case** ABS\_X: 416 **case** ABS\_Y: 417 **case** ABS\_RX: 418 **case** ABS\_RY: */\* the two sticks \*/* 419 input set abs params(input dev, t,  $-32768$ ,  $32767$ ,  $16$ ,  $12000$ ); 421 **break**; 422 **case** ABS\_Z: */\* left trigger \*/* 423 **case** ABS<sup>-</sup>RZ: /\* right trigger \*/<br>424 **case** ABS<sup>-</sup>HAT1X: /\* analogue button 424 **case** ABS\_HAT1X: */\* analogue button A \*/* 425 **case** ABS\_HAT1Y: */\* analogue button B \*/* 426 **case** ABS\_HAT2X: /\* analogue button C \*/<br>427 **case** ABS HAT2Y: /\* analogue button X \*/ 427 **case** ABS\_HAT2Y: */\* analogue button X \*/* 428 **case** ABS\_HAT3X: /\* analogue button Y \*/<br>429 **case** ABS\_HAT3Y: /\* analogue button Z \*/ 429 **case** ABS\_HAT3Y: */\* analogue button Z \*/* 430 input set abs params(input dev, t, 431 0, 255, 0, 0); 432 **break**; 433 **case** ABS\_HAT0X:<br>434 **case** ABS HAT0Y: 434 **case** ABS\_HAT0Y: */\* the d-pad \*/* 435 input set abs params(input dev, t,  $-1, 1, 0, 0);$  437 **break**; 438 } 439 } 440 441 **if** (!xpad->is360) 442 **if** (xpad\_rumble\_probe(udev, xpad, ifnum) != 0) 443 err("could not init rumble"); 444 }

<span id="page-99-0"></span>Listagem 30: Iteração sobre os vetores contendo os códigos de comandos que podem ser emitidos pelo joystick

A última iteração, que inicia na linha 408, ocorre sobre os itens do vetor xpad\_abs[] e, para este vetor, alguns testes adicionais se fazem necessários. Isto porque este vetor trata de eixos que informam coordenadas absolutas de extremos distintos. Assim, cada grupo de eixos com valores extremos comuns é definido separadamente através da função explicada a seguir:

```
input_set_abs_params(struct input_dev *dev,
                        int axis,
                        int min,
                        int max,
                        int fuzz,
                        int flat)
```
A função define que, para o dispositivo dev, o eixo axis fornecerá valores no intervalo de min a max e que cada valor informado poderá apresentar uma imprecisão fuzz. O parâmetro flat indica o valor que será fornecido pelo dispositivo quando o eixo em questão estiver posicionado em seu centro.

Assim, a linha 419 define que os eixos ABS\_X, ABS\_Y, ABS\_RX e ABS\_RY informarão valores no intervalo de -32768 até 32767, sendo que cada valor poderá apresentar um desvio de 16 pontos para mais ou para menos e a posição central destes eixos é indicada pelo valor 12000. A linha 430, por sua vez, define outros eixos cujos valores poderão variar de 0 a 255. Por fim a linha 435 define eixos que podem apresentar valores variando de -1 até 1.

Nas linhas 441 e 442, o driver testa se o dispositivo detectado é um Xbox 360 e, em caso negativo, tenta habilitar as funcionalidades de vibração do joystick.

Conforme abordado na Seção [6,](#page-64-0) a utilização de URBs simplifica de maneira considerável a comunicação com o dispositivo USB. No driver xpad, esta também é a forma de comunicação utilizada. A [Listagem 31](#page-101-0) mostra como o URB responsável por receber os dados enviados pelo dispositivo é criado.

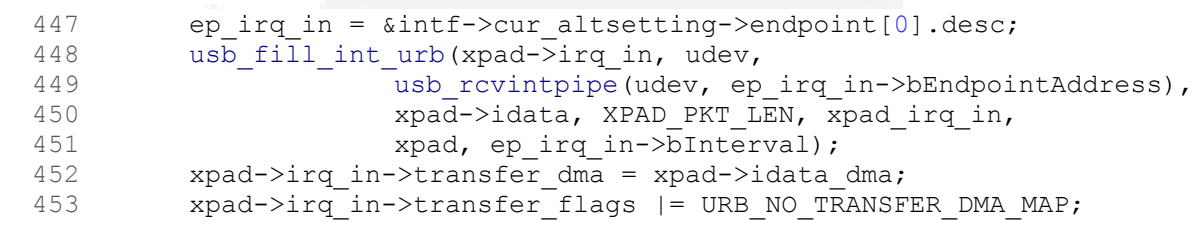

<span id="page-101-0"></span>Listagem 31: Declaração do URB para comunicação com o dispositivo

Na linha 448, a função usb\_fill\_int\_urb (apresentada na Seção [6.2.1\)](#page-75-0) atribui a xpad->irq\_in um URB do tipo INTERRUPT configurado para receber informações do dispositivo udev (que se refere ao próprio joystick) através do enpoint número 0 (vide linha 447). O URB utilizará o buffer xpad->idata e receberá pacotes de tamanho XPAD\_PKT\_LEN. A cada URB que for completado, a função xpad\_irq\_in será chamada para interpretar os dados recebidos. O penúltimo parâmetro atribui ao campo de dados privados do URB o endereço da estrutura xpad, para que o driver possa acessá-la posteriormente sob demanda na função callback xpad\_irq\_in. O último parâmetro configura o URB para que as interrupções aconteçam com a mesma freqüência definida pelo endpoint 0.

A linha 452 informa que o endereço do buffer de transferência DMA do URB aponta para o mesmo buffer alocado anteriormente em xpad->idata\_dma.

A linha 453 altera o valor do campo transfer flags habilitando o bit

relativo a URB\_NO\_TRANSFER\_DMA\_MAP, para que o USB core dê preferência à utilização do buffer transfer\_dma ao invés de utilizar transfer\_buffer.

## **7.2.5 Registro do dispositivo**

Não havendo nenhum erro na inicialização das estruturas, o driver pode se registrar no sistema e iniciar o controle do dispositivo. A [Listagem 32](#page-102-0) mostra o como o driver xpad efetua este registro através de uma chamada à função input\_register\_device, passando-lhe como parâmetro a estrutura xpad- >dev, que neste ponto contém todas as informações necessárias para fazer o gerenciamento do joystick.

```
455 error = input register device(xpad->dev);
 456 if (error)
 457 goto fail3;
 458 
459 usb set intfdata(intf, xpad);
```
<span id="page-102-0"></span>Listagem 32: Registro do dispositivo no sistema e dados privados do driver

É importante notar que o driver se registra no subsistema Input e não no subsistema USB (com a função usb\_register\_dev). Isto ocorre porque o joystick é um dispositivo do tipo input e os sinais gerados por ele são processados por este subsistema, ainda que o barramento utilizado seja o USB.

Caso algum erro ocorra no processo de registro, o fluxo de código é desviado para o identificador fail3, desalocando os recursos previamente alocados.

#### **7.2.6 Dados privados do driver**

Da mesma forma que ocorreu nas linhas 387 e 451, a linha 459 da [Listagem](#page-102-0) [32](#page-102-0) mostra a atribuição dos dados privados do driver definidos na estrutura struct usb\_xpad ao campo reservado para este fim na variável intf, recebida pela função xpad\_probe como parâmetro.

Esta atribuição tem a mesma finalidade das outras duas, isto é, permitir que qualquer função que tenha acesso à interface do dispositivo possa também acessar as propriedades definidas na estrutura struct usb\_xpad.

### **7.2.7 Envio de informações ao dispositivo**

Por se tratarem de dispositivos de entrada, pode-se pensar que o fluxo de dados neste tipo de dispositivo ocorre sempre em um único sentido: do dispositivo para o computador. Em certos casos, porém, pode ser necessário o envio de informações ao dispositivo para ativar mecanismos de feedback, como acionar o gerador de vibrações do joystick ou para ligar/desligar o LED que indica se o teclado numérico está ou não habilitado, por exemplo.

Se o tipo de dispositivo conectado for um joystick Xbox 360, o driver xpad envia, ao reconhecer o dispositivo, um pacote de dados responsável por desligar todos os LEDs indicativos deste joystick, conforme mostra a [Listagem 33.](#page-104-0)

**B**

```
 461 /* Turn off the LEDs on xpad 360 controllers */
  462 if (xpad->is360) {
  463 char ledcmd[] = {1, 3, 0}; /* The LED-off command for
Xbox-360 controllers */
  464 int j;
 465 usb bulk msg(udev, usb sndintpipe(udev, 2), ledcmd, 3, &j,
0);
  466 }
```
<span id="page-104-0"></span>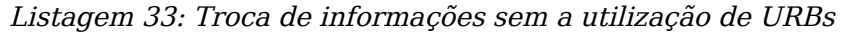

O envio deste pacote é feito através de uma chamada à função usb\_bulk\_msg, cuja função é enviar um pacote do tipo BULK a um determinado endpoint sem a necessidade de configurar um URB, uma vez que os dados a serem transmitidos neste caso são fixos e não utilizam funções callback.

### **7.2.8 Controle de erros**

A última parte da função xpad\_probe diz respeito ao tratamento de eventuais erros que possam ocorrer durante o processo de detecção do dispositivo. Caso nenhum erro ocorra, o fluxo de execução chegará à linha 468 (mostrada na [Listagem 34\)](#page-104-1) e o valor 0, indicando que nenhum erro ocorreu, será retornado ao USB core.

```
 468 return 0;
  469 
 470 fail3: usb free urb(xpad->irq in);
 471 fail2: usb_buffer free(udev, XPAD PKT LEN, xpad->idata, xpad-
>idata_dma);
 472 fail1: input free device(input dev);
  473 kfree(xpad);
  474 return error;
  475 }
```
<span id="page-104-1"></span>Listagem 34: Controle de erros

Conforme visto nos itens anteriores, cada ocorrência de erro desvia o fluxo de execução para um identificador a partir do qual todas as estruturas previamente alocadas com sucesso são liberadas. A [Listagem 34](#page-104-1) mostra que a liberação dos recursos sempre ocorre na ordem inversa à ordem de alocação. Conforme já foi dito, esta metodologia facilita o desenvolvimento do driver, evitando a necessidade de identações excessivas para controlar o que já foi alocado e tornando o código mais legível.

O retorno da função xpad\_probe, em caso de erro, é o valor da variável error, inicialmente definida com o valor negativo -ENOMEM (que indica falta de memória). Ao longo da execução, o valor desta variável vai sendo alterado para o código de erro retornado pelas funções que podem falhar. Desta forma, o valor retornado em caso de erro corresponde sempre ao erro que ocorreu mais recentemente.

# **7.2.9 Funções open e close**

Conforme já comentado na Seção [7.2.2,](#page-95-1) o acesso aos dispositivos normalmente ocorre da mesma forma que o acesso a arquivos (através de funções open, read, write e close). Para permitir esta forma de acesso, os drivers associam funções a estas operações (vide linhas 389 e 390 do driver xpad). A [Listagem 35](#page-106-1) e a [Listagem 36](#page-106-0) descrevem o que ocorre nas funções associadas aos eventos open e close do driver, respectivamente.

```
 293 static int xpad_open(struct input_dev *dev)
 294 {
 295 struct usb_xpad *xpad = dev->private;
 296 int status;
 297 
 298 info("opening device");
 299 
300 xpad->irq in->dev = xpad->udev;
301 if ((status = usb submit urb(xpad->irq in, GFP KERNEL))) {
 302 err("open input urb failed: %d", status);
 303 return -EIO;
 304 }
 305 
 306 if(!xpad->is360) {
307 xpad rumble open(xpad);
 308 }
 309 
 310 return 0;
 311 }
```
<span id="page-106-1"></span>Listagem 35: Função xpad\_open

Como foi definida para ser invocada sempre que uma tentativa de acesso ao dispositivo for feita, a função xpad\_open tem a incumbência de enviar o URB previamente instanciado pela função xpad\_probe com o objetivo de iniciar a recepção de eventos oriundos do dispositivo. Isto é feito pela função usb\_submit\_urb.

Na linha 306, o driver testa se o dispositivo reconhecido é do tipo Xbox 360 e, caso não seja, a função de ativação do módulo de vibração do dispositivo é também acionada.

```
 318 static void xpad_close(struct input_dev *dev)
 319 {
         struct usb xpad *xpad = input get drvdata(dev);
 321 
 322 info("closing device");
323 usb kill urb(xpad->irq in);
 324 if(!xpad->is360) {
325 xpad rumble close(xpad);
 326 }
 327 }
```
<span id="page-106-0"></span>Listagem 36: Função xpad\_close

A função xpad\_close, por sua vez, tem a finalidade de parar a recepção de informações do dispositivo. Isto é feito através do cancelamento do URB ativo, com a função usb kill urb. Da mesma forma que a função xpad open iniciava também o módulo de vibração dos joysticks que não fossem Xbox 360, a função xpad\_close deve parar este módulo, como ocorre na linha 325.

Cabe aqui uma observação sobre a linha 320, que é um exemplo de utilização dos dados privados do driver, definidos na função xpad\_probe. Nesta linha, uma nova estrutura struct usb\_xpad é alocada e passa a apontar para os dados privados do driver através de uma chamada à função input qet drvdata.

## **7.2.10 Processamento das informações recebidas**

Uma vez estabelecida a conexão através da função xpad open, o driver passa a receber, em intervalos definidos pelo URB do tipo INTERRUPT, pacotes contendo informações sobre eventos gerados pelo dispositivo. Estes pacotes são enviados à função callback definida no URB que, no caso do driver xpad, corresponde à função xpad\_irq\_in. A [Listagem 37](#page-108-0) mostra o comportamento desta função callback.
```
257 static void xpad irq in(struct urb *urb)
 258 {
259 struct usb xpad *xpad = urb->context;
 260 int retval;
 261 
 262 switch (urb->status) {
 263 case 0:
 264 /* success */
 265 break;
 266 case -ECONNRESET:
 267 case -ENOENT:
 268 case -ESHUTDOWN:
 269 /* this urb is terminated, clean up */
 270 dbg("%s - urb shutting down with status: %d",
271 FUNCTION , urb->status);
 272 return;
 273 default:
 274 dbg("%s - nonzero urb status received: %d",
275 EUNCTION, urb->status);
 276 goto exit;
 277 }
 278 
279 xpad process packet(xpad, 0, xpad->idata);
 280 
 281 exit:
282 retval = usb_submit_urb(urb, GFP_ATOMIC);
 283 if (retval)
 284 err("%s - usb_submit_urb failed with result %d",
285 FUNCTION , retval);
 286 }
```
Listagem 37: Função chamada a cada URB recebido

Uma das primeiras ações a serem tomadas no recebimento de um URB é testar o campo status para verificar a possível ocorrência de erros (vide Seção [6](#page-64-0) para uma lista dos possíveis códigos de erro). Caso algum erro irrecuperável tenha ocorrido, uma mensagem de erro é gerada e a função retorna sem tomar nenhuma atitude. Caso o erro possa ser contornado, o fluxo de código é desviado para o identificador exit e o driver tentará enviar o URB novamente. Se o URB for recebido com sucesso, a função xpad process packet é invocada para identificar os eventos recebidos e informar tais eventos ao subsistema Input. Esta função é mostrada de forma reduzida na [Listagem 38,](#page-109-0) uma vez que o código é bastante repetitivo.

**du)**

**B**

```
155 static void xpad process packet (struct usb xpad *xpad, u16 cmd,
unsigned char *data)
  156 {
 157 struct input dev *dev = xpad->dev;
  158 int i;
  159 
  160 if(debug) {
 161 printk(KERN_INFO "xpad_debug: data :");
 162 for(i = 0; \overline{1} < 20; i++) {
 163 printk("0x%02x ", data[i]);
  164 }
 165 printk("\ln");
  166 }
 .
   .
 .
 248 input sync(dev);
  249 }
```
<span id="page-109-0"></span>Listagem 38: Processamento do URB recebido

Na linha 160, o driver verifica se o parâmetro debug foi informado no momento da carga do módulo. Em caso afirmativo, todos os bytes contidos no buffer do URB são exibidos através de chamadas à função printk.

O código presente entre as linhas 167 e 249 [\(ANEXO I\)](#page-122-0) testa todos os eventos que possam ter sido enviados pelo dispositivo. O subsistema Input provê funções específicas para o tratamento de cada tipo de evento, sendo que os protótipos das funções deste tipo utilizadas pelo driver são muito semelhantes, como se pode verificar a seguir:

input\_report\_key(struct input\_dev \*dev, unsigned int code, int value)

Esta função relata ao subsistema Input a ocorrência de um evento do tipo EV\_KEY. O parâmetro code contém o código da tecla ou botão e o parâmetro value informa o estado atual deste botão.

input report rel(struct input dev \*dev, unsigned int code,

#### int value)

Esta função relata ao subsistema Input a ocorrência de um evento do tipo EV REL. O parâmetro code contém o código que identifica onde ocorreu o movimento relativo e o parâmetro value informa qual foi o deslocamento que ocorreu.

input\_report\_abs(struct input\_dev \*dev, unsigned int code, int value)

Esta função relata ao subsistema Input a ocorrência de um evento do tipo EV\_ABS. O parâmetro code contém o código que identifica onde ocorreu o movimento absoluto e o parâmetro value informa qual o valor deste movimento.

Por fim, a linha 248 exibe a chamada da função input\_sync, que informa ao subsistema Input que todos os eventos possíveis foram reportados. Esta chamada é importante para que as ações detectadas ocorram de maneira simultânea e não separadamente. Este comportamento é especialmente esperado, por exemplo, em movimentações relativas e absolutas, uma vez que, se não fossem sincronizadas, poderiam acontecer primeiro em uma direção e depois na outra, quando o esperado seria uma movimentação diagonal.

### <span id="page-110-0"></span>**7.2.11 Desconexão do dispositivo**

A fase de desconexão do dispositivo é invocada quando o USB core detecta que o dispositivo não está mais presente no sistema. No caso do driver xpad, a função associada a este evento é a função xpad\_disconnect, exibida na [Listagem 39.](#page-111-0)

```
483 static void xpad disconnect(struct usb interface *intf)
 484 {
485 struct usb xpad *xpad = usb qet intfdata(intf);
 486 
487 usb set intfdata(intf, NULL);
 488 if (xpad) {
489 usb kill urb(xpad->irq in);
 490 if(!xpad->is360) {
491 xpad rumble close(xpad);
 492 }
493 input unregister device(xpad->dev);
 494 
495 usb free urb(xpad->irq in);
 496 
497 usb buffer free(interface to usbdev(intf), XPAD PKT LEN,
498 xpad->idata, xpad->idata dma);
 499 
 500 if(!xpad->is360) {
501 xpad rumble disconnect (xpad);
 502 }
 503 
504 kfree(xpad);
 505 }
 506 }
```
<span id="page-111-0"></span>Listagem 39: Desconexão do dispositivo USB

O objetivo desta função é liberar os recursos alocados para manter o dispositivo funcionando, parando eventuais URBs que estejam ainda em andamento, liberando os buffers alocados e as estruturas previamente registradas.

### **7.3 Comunicação com o espaço do usuário**

Conforme citado no Capítulo [5,](#page-58-0) a comunicação dos dispositivos com o espaço do usuário - e conseqüentemente com as aplicações - se dá por meio de entradas nos diretórios /proc, /sys e /dev do Linux. Dispositivos do tipo joystick são representados no diretório /dev/input por arquivos que seguem a nomenclatura js<n>, onde <n> é um número inteiro que inicia em 0 e cresce seqüencialmente conforme mais joysticks são adicionados. Como apenas um

**BDU– Biblio tecaDigit al d aUNIVAT ES(http:// www.u niv ates.b r/bdu)**

joystick foi utilizado para o estudo de caso, o dispositivo foi associado à entrada /dev/input/js0 (LINUX KERNEL ORGANIZATION, 2001).

Através de leituras no arquivo /dev/input/js0, os eventos gerados pelo joystick podem ser capturados na forma especificada pela API de dispositivos do tipo joystick, que se resume à estrutura apresentada e explicada a seguir.

```
struct js_event {
     __u32 time; /* event timestamp in milliseconds */
     __s16 value; /* value */
     \_\_\_\u8 type; \qquad /* event type */
     u8 number; /* axis/button number */
};
```
time: Utilizado para ordenar as mensagens enviadas pelo joystick de forma cronológica.

type: Indica o tipo de evento gerado, podendo assumir os valores 0x01 (representando que um botão foi pressionado ou solto) e 0x02 (indicando que um eixo foi movido). No momento em que a primeira leitura é realizada, o campo type assume o valor 0x80, indicando que as informações que estão sendo lidas representam os valores de estado inicial do joystick. No caso de informações de estado inicial de botões, uma operação de OR bit a bit é realizada entre os valores 0x80 e 0x01, fazendo com que o campo type assuma o valor 0x81. O mesmo ocorre quando são obtidos os valores de estado inicial para eixos, porém a operação de OR bit a bit ocorre entre os valores  $0 \times 80$  e  $0 \times 02$ , resultando no valor 0x82.

number: Representa o número do botão ou eixo do joystick que gerou o evento.

value: Indica o valor relativo ao evento gerado. O campo value pode assumir até 2  $2^{16}$ =65536 valores distintos. No entanto, costuma-se utilizar valores 0 e 1 para representar o estado de botões (indicando não pressionamento e pressionamento, respectivamente) e valores variáveis apenas para movimentações axiais.

O código fonte exibido no [APÊNDICE I](#page-120-0) exemplifica a conexão de uma aplicação com o dispositivo através da entrada atribuída a tal dispositivo no diretório /dev. A saída fornecida pela aplicação assemelha-se à da [Listagem 40.](#page-113-0)

| alexsmith@ruapehu:~/modules/xpad\$ |         |        |              | ./usedev |      |         |                |
|------------------------------------|---------|--------|--------------|----------|------|---------|----------------|
| Timestamp:                         | 5092736 | Value: | 1            | Type:    | 0x81 | Number: | $\Omega$       |
| Timestamp:                         | 5092736 | Value: | $\mathbf{1}$ | Type:    | 0x81 | Number: | $\mathbf{1}$   |
| Timestamp:                         | 5092736 | Value: | 1            | Type:    | 0x81 | Number: | $\overline{2}$ |
| Timestamp:                         | 5092736 | Value: | 0            | Type:    | 0x81 | Number: | 3              |
| Timestamp:                         | 5092736 | Value: | 0            | Type:    | 0x81 | Number: | 4              |
| Timestamp:                         | 5092736 | Value: | 1            | Type:    | 0x81 | Number: | 5              |
| Timestamp:                         | 5092736 | Value: | 0            | Type:    | 0x81 | Number: | 6              |
| Timestamp:                         | 5092736 | Value: | 0            | Type:    | 0x81 | Number: | 7              |
| Timestamp:                         | 5092736 | Value: | 0            | Type:    | 0x81 | Number: | 8              |
| Timestamp:                         | 5092736 | Value: | 0            | Type:    | 0x81 | Number: | 9              |
| Timestamp:                         | 5092736 | Value: | 0            | Type:    | 0x81 | Number: | 10             |
| Timestamp:                         | 5092736 | Value: | 1            | Type:    | 0x81 | Number: | 11             |
| Timestamp:                         | 5092736 | Value: | 0            | Type:    | 0x81 | Number: | 12             |
| Timestamp:                         | 5092736 | Value: | 0            | Type:    | 0x81 | Number: | 13             |
| Timestamp:                         | 5092736 | Value: | 0            | Type:    | 0x81 | Number: | 14             |
| Timestamp:                         | 5092736 | Value: | 0            | Type:    | 0x81 | Number: | 15             |
| Timestamp:                         | 5092736 | Value: | 0            | Type:    | 0x81 | Number: | 16             |
| Timestamp:                         | 5092736 | Value: | 0            | Type:    | 0x82 | Number: | $\Omega$       |
| Timestamp:                         | 5092736 | Value: | 0            | Type:    | 0x82 | Number: | $\mathbf{1}$   |
| Timestamp:                         | 5092736 | Value: | 258          | Type:    | 0x82 | Number: | $\mathfrak{D}$ |
| Timestamp:                         | 5092736 | Value: | $-32767$     | Type:    | 0x82 | Number: | 3              |
| Timestamp:                         | 5092736 | Value: | $-32767$     | Type:    | 0x82 | Number: | 4              |
| Timestamp:                         | 5092736 | Value: | 258          | Type:    | 0x82 | Number: | 5              |
| Timestamp:                         | 5092736 | Value: | 0            | Type:    | 0x82 | Number: | 6              |
| Timestamp:                         | 5092736 | Value: | 0            | Type:    | 0x82 | Number: | 7              |
| Timestamp:                         | 5092736 | Value: | 32767        | Type:    | 0x82 | Number: | 8              |
| Timestamp:                         | 5092736 | Value: | $-28898$     | Type:    | 0x82 | Number: | 9              |
| Timestamp:                         | 5092736 | Value: | 258          | Type:    | 0x82 | Number: | 10             |
| Timestamp:                         | 5092736 | Value: | $-32767$     | Type:    | 0x82 | Number: | 11             |
| Timestamp:                         | 5092736 | Value: | $-32767$     | Type:    | 0x82 | Number: | 12             |
| Timestamp:                         | 5092736 | Value: | 258          | Type:    | 0x82 | Number: | 13             |

<span id="page-113-0"></span>Listagem 40: Início da comunicação com o dispositivo joystick

As informações de inicialização permitem que a aplicação identifique as

capacidades do dispositivo, tais como número de eixos, número de botões e valores iniciais. Em seguida, ao pressionar um botão ou movimentar um eixo, são gerados eventos, conforme mostrado na [Listagem 41.](#page-114-0)

| Timestamp:                                            | 5426512 Value: |         |       | 1 Type: 0x01 Number: 3                      |    |
|-------------------------------------------------------|----------------|---------|-------|---------------------------------------------|----|
| Timestamp:                                            | 5427120 Value: | 0       | Type: | 0x01 Number: 3                              |    |
| Timestamp:                                            | 5460992 Value: | $\circ$ |       | Type: 0x01 Number: 1                        |    |
| Timestamp:                                            | 5461376 Value: |         |       | 1 Type: 0x01 Number: 1                      |    |
| Timestamp:                                            |                |         |       | 5491620 Value: -5161 Type: 0x02 Number:     | 10 |
| Timestamp:                                            |                |         |       | 5492276 Value: -21674 Type: 0x02 Number:    | 10 |
| Timestamp:                                            |                |         |       | 5492436 Value: -23480 Type: 0x02 Number:    | 10 |
| Timestamp:                                            |                |         |       | 5492916 Value: -32767 Type: 0x02 Number: 10 |    |
| Timestamp:                                            |                |         |       | 5498996 Value: -23480 Type: 0x02 Number: 10 |    |
| Timestamp:                                            | 5499300 Value: |         |       | $-21674$ Type: $0x02$ Number:               | 10 |
| Timestamp:                                            |                |         |       | 5499540 Value: -19352 Type: 0x02 Number:    | 10 |
| Timestamp: 5500052 Value: -9289 Type: 0x02 Number: 10 |                |         |       |                                             |    |
| Timestamp:                                            |                |         |       | 5500356 Value: -1033 Type: 0x02 Number: 10  |    |

<span id="page-114-0"></span>Listagem 41: Exibição de eventos gerados pelo joystick

A listagem mostra que inicialmente foram pressionados dois botões que foram identificados pelos números 3 e 1. Os eventos gerados são do tipo JS\_EVENT\_BUTTON e pode-se notar que o comportamento dos botões é diferente: para o botão 3, o pressionamento gera o valor 0 e o não pressionamento gera o valor 1. O comportamento do botão 1 é exatamente oposto.

Em seguida, outra movimentação foi realizada, desta vez sobre um eixo, conforme indicado pelo valor 0x02, que corresponde à constante JS\_EVENT\_AXIS. Pode-se notar que o eixo foi movimentado desde seu ponto central até o valor mínimo e, posteriormente, deste valor mínimo até retornar ao seu ponto central.

Percebe-se, portanto, que a interface de comunicação com o dispositivo é extremamente simples e padronizada, facilitando de forma significativa o desenvolvimento de aplicações.

### **7.4 Mensagens geradas quando o dispositivo é removido**

Ao remover-se o dispositivo, a seguinte linha é exibida pelo comando dmesg:

[ 4901.244000] usb 2-1: USB disconnect, address 2

Esta linha informa que houve uma desconexão de um dispositivo USB que estava ligado ao hub mestre 2, em sua porta número 1, com endereço 2. Neste instante, todas as estruturas previamente alocadas para garantir o funcionamento do dispositivo são liberadas<sup>[5](#page-115-0)</sup>.

<span id="page-115-0"></span><sup>&</sup>lt;sup>5</sup> Na verdade, a liberação dos recursos alocados deve ser realizada de forma explícita pelos drivers, conforme demonstrado na Seção [7.2.11,](#page-110-0) pois não ocorre automaticamente.

# **8 CONCLUSÃO**

Este trabalho apresentou um estudo sobre os procedimentos envolvidos no desenvolvimento de gerenciadores de dispositivos USB para o kernel do sistema operacional Linux.

Conforme se pôde constatar através das pesquisas realizadas, a especificação USB vem sendo adotada por um número cada vez maior de fabricantes de periféricos, consolidando este padrão de comunicação no mercado. Este fato comprova a relevância da pesquisa realizada, que pretende servir como material de apoio para desenvolvedores que desejem conhecer os procedimentos envolvidos na comunicação com dispositivos USB em plataforma Linux.

A realização do trabalho possibilitou também a constatação de que algumas partes do kernel do Linux, a exemplo do USB core, encontram-se muito bem documentadas. Já outras partes, em especial o subsistema Input, possuem uma documentação deficitária, o que requereu a busca por fontes alternativas de pesquisa e estudos aprofundados do código fonte em si para compreensão de seu funcionamento.

Além disso, os estudos contribuíram para os objetivos pessoais do autor,

possibilitando a ampliação dos conhecimentos relativos ao sistema operacional Linux, destacando-se as áreas de programação em kernel e desenvolvimento de gerenciadores de dispositivos.

Considera-se que o objetivo proposto tenha sido atingido. Além disso, o estudo de caso escolhido (driver xpad) se mostrou importante para demonstrar a aplicação dos conceitos citados, visto que praticamente todas as etapas envolvidas no desenvolvimento de drivers para dispositivos USB, desde detecção, registro e operação até a desconexão do dispositivo, foram devidamente documentadas no referencial teórico.

É importante ressaltar que, por ter sido escrito na língua portuguesa, este documento possibilita a expansão da comunidade brasileira - ainda bastante pequena - de desenvolvedores de drivers, considerando que, em muitos casos, a língua pode representar um empecilho significativo para que isto aconteça.

Espera-se, portanto, que a publicação deste trabalho possa significar uma contribuição importante para que ainda mais dispositivos USB passem a ser compatíveis com o sistema operacional Linux, aumentando a usabilidade deste sistema operacional e tornando-o mais popular.

Pretende-se, posteriormente à conclusão deste trabalho, utilizar a base de conhecimento adquirida para unir esforços com a comunidade de desenvolvedores de drivers para o kernel, de forma a poder contribuir para ampliação do suporte à dispositivos USB.

# **REFERÊNCIAS**

BOVET, Daniel P; CESATI, Marco. **Understanding the Linux Kernel**. 3. ed. Sebastopol, CA, Estados Unidos: O'Reilly Media, Inc., 2006.

CORBET, Jonathan; RUBINI, Alessandro; KROAH-HARTMAN, Greg. **Linux Device Drivers**. 3 ed. Sebastopol, CA, Estados Unidos: O'Reilly Media, Inc., 2005.

Free Software Foundation, Inc. **The GNU Make Manual**. Estados Unidos, out. 2007. Disponível em: <http://www.gnu.org/software/make/manual/html\_node/index.html>. Acesso em 17 out. 2007.

HASAN, Ragib. **History of Linux**. Illinois, Estados Unidos, out. 2005. Disponível em: <https://netfiles.uiuc.edu/rhasan/linux/>. Acesso em 10 abr 2007.

KROAH-HARTMANN, Greg. **udev - A Userspace Implementation of devfs**. Canadá, jul. 2003. Disponível em: <http://www.kroah.com/linux/talks/ols\_2003\_udev\_paper/Reprint-Kroah-Hartman-OLS2003.pdf>. Acesso em 9 nov. 2007.

Linux Kernel Organization, Inc. **Joystick API Documentation v1.2**. Estados Unidos, mai. 2001. Disponível em <http://www.kernel.org/doc/Documentation/input/joystickapi.txt>. Acesso em 15 dez. 2007.

Linux Kernel Organization, Inc. **Linux Input drivers v1.0**. Estados Unidos, mai. 2002. Disponível em <http://www.kernel.org/doc/Documentation/input/input.txt>. Acesso em 8 nov. 2007.

Linux Kernel Organization, Inc. **The Linux-USB Host Side API**. Estados Unidos, jun. 2007. Disponível em: <http://kernel.org/doc/htmldocs/usb.html>. Acesso em 25 jul. 2007.

MOCHEL, Patrick. **The sysfs filesystem**. Estados Unidos, out. 2005. Disponível em: <http://www.kernel.org/pub/linux/kernel/people/mochel/doc/papers/ols-2005/mochel. pdf>. Acesso em 17 out. 2007.

OLIVEIRA, Rômulo Silva de; CARISSIMI, Alexandre da Silva; TOSCANI, Simão Sirineo. **Sistemas Operacionais**. 2. ed. Porto Alegre, RS, Brasil: Editora Sagra Luzzatto, 2001.

RUSLING, David A. **The Linux Kernel**. United Kingdom, 1999. Disponível em: <http://www.tldp.org/LDP/tlk/>. Acesso em 24 jun. 2007.

TANENBAUM, Andrew S. **Sistemas Operacionais Modernos**. 2. ed. São Paulo, SP, Brasil: Prentice Hall, 2003.

USB Implementers Forum, Inc. **Universal Serial Bus Specification**. Estados Unidos, 2000. Disponível em: <http://www.usb.org/developers/docs/usb\_20\_040907.zip>. Acesso em 15 mar. 2007.

USB Implementers Forum, Inc. **Device Class Definition for Human Interface Devices (HID)**. Estados Unidos, 2001. Disponível em: <http://www.usb.org/developers/devclass\_docs/HID1\_11.pdf>. Acesso em 8 nov. 2007.

USB Implementers Forum, Inc. **USB Class Codes**. Estados Unidos, 2006. Disponível em: <http://www.usb.org/developers/defined\_class>. Acesso em 25 nov. 2007.

WIRZENIUS, Lars. **Linux: the big picture**. Austrália, abr. 2003. Disponível em: <http://liw.iki.fi/liw/texts/linux-the-big-picture.html>. Acesso em 17 abr. 2007.

## <span id="page-120-0"></span>APÊNDICE I - CÓDIGO FONTE DE ACESSO AO DISPOSITIVO

Arquivo usedev.c, desenvolvido pelo autor para testar o acesso ao dispositivo joystick através do arquivo /dev/input/js0. Para compilar o código fonte, foi utilizado o compilador gcc, invocado da seguinte forma: gcc -Wall -std=c99 usedev.c -o usedev

```
1 /* for printf */
 2 #include <stdio.h>
 3 /* for open */
 4 #include <sys/types.h>
 5 #include <sys/stat.h>
 6 #include <fcntl.h>
 7 /* for read, write and close */
 8 #include <unistd.h>
 9 /* for arch dependent types */
10 #include <asm/types.h>
1112 /* path to joystick device */13 #define DEV "/dev/input/js0"
1415 /* Joystick API structures */
16 #define JS EVENT BUTTON
                                    0x01/* button pressed/released */
17 #define JS EVENT AXIS
                                    0x02\frac{1}{2} joystick moved */
18 #define JS_EVENT_INIT
                                    0x80/* initial state of device */19
20 struct js_event {
       _u32 time;
                       /* event timestamp in milliseconds */
21_s16 value;
22
                       /* value */_u8 type;
23
                       /* event type */
       _u8 number;
                       \frac{x}{2} axis/button number */
24
25 };
26
27 int main (int argc, char *argv[]) {
       int f; /* file pointer */
28
```

```
29 size t bytes read = 0;30<br>31
          struct js_event e;
   32 /* Open device for read only access */
   33 f = open(DEV, O_RDONLY);
   34 
   35 if ( f < 0 ) {
  36 printf("Error %i while trying to open file.\ln", f);
   37 return 1;
   38 }
   39 
   40 while (1) {
   41 bytes_read = read(f, &e, sizeof(struct js_event));
   42 if ( bytes_read < 0 ) {
  43 printf("Read error i\in, bytes_read);
   44 break;
   45 }
   46 
   47 printf("Timestamp: %7i Value: %6i Type: 0x%02x Number:
\{1i\ n, e.time, e.value, e.type, e.number);
   48 }
   49 
   50 close(f);
   51 return 0;
   52 }
```
### <span id="page-122-0"></span>ANEXO I - CÓDIGO FONTE DO DRIVER XPAD

```
Arquivo /drivers/input/joystick/xpad.h:
```

```
\mathbf{1}\mathcal{D}* Xbox Controller driver for Linux - v0.1.5
    \mathcal{E}\overline{4}header file containing ioctl definitions
    5
    \epsilon* Copyright (c) 2003 Marko Friedemann <mfr@bmx-chemnitz.de>
    7
    8
    9
       * This program is free software; you can redistribute it and/or
   10* modify it under the terms of the GNU General Public License as
   11* published by the Free Software Foundation; either version 2 of
   12* the License, or (at your option) any later version.
   13* This program is distributed in the hope that it will be useful,
   14* but WITHOUT ANY WARRANTY; without even the implied warranty of
   15* MERCHANTABILITY or FITNESS FOR A PARTICULAR PURPOSE. See the
   1617
       * GNU General Public License for more details.
   18
   19
      * You should have received a copy of the GNU General Public License
   20
      * along with this program; if not, write to the Free Software
   21 * Foundation, Inc., 59 Temple Place, Suite 330, Boston, MA
02111-1307 USA
   22
      * /
   23
   24 #ifndef __XPAD_h
   25 #define __XPAD_h
   26
   2.728 /*********** ioctl stuff, can be used outside of the driver
***********/
   29 #define USB_XPAD_IOC_MAGIC
                                     \pm \sqrt{1}30
   31 #define USB_XPAD_IOCRESET
                                     _IO( USB_XPAD_IOC_MAGIC, 0 )
```

```
32 #define USB_XPAD_IOCSRUMBLE _IOW( USB_XPAD_IOC_MAGIC, 3, int )
   33 #define USB XPAD IOCGRUMBLE IOR( USB XPAD IOC MAGIC, 4, int)
   34_IOW( USB_XPAD_IOC_MAGIC, 5, int )
   35 #define USB_XPAD_IOCSIR
   36 #define USB_XPAD_IOCGIR
                                   _IOR( USB_XPAD_IOC_MAGIC, 6, int )
   37
   38 #define USB_XPAD_IOC_MAXNR
                                   \epsilon39
   40 /************************ driver internals
****************************
   41 #ifdef __KERNEL_
   42
   43 #include <linux/input.h>
   44 #include <linux/circ_buf.h>
   4546 /***************** driver description and version
********************/
   47 #define DRIVER_VERSION
                               "v0.1.6"48 #define DRIVER_AUTHOR
                                  "Marko Friedemann <mfr@bmx-
chemnitz.de,
   49 Oliver Schwartz <Oliver.Schwartz@gmx.de>, Georg Lukas <georg@op-
co.de>, \
   50 Thomas Pedley <Gentoox@shallax.com>, Edgar Hucek <hostmaster@ed-
soft.at>"
   5152 #define DRIVER DESC
                                  "driver for Xbox controllers"
   53
   54 /***************************** constants
55 #define XPAD MAX DEVICES
                                  \overline{4}56 #define XPAD PKT LEN
                                  32\frac{x}{1} input packet size */
   57 #define XPAD PKT LEN FF
                                  6
                                        /* output packet size - rumble */
   58
   59 #define XPAD_TX_BUFSIZE XPAD_PKT_LEN_FF * 8 /* max. 8
requests */
   6061 /************************* the device struct
********************
   62 struct usb_xpad {
           struct usb_device *dev;
        struct input_dev *dev;
                                               /* input device interface */
   63
                                               /* usb device */
   64
   65
           struct urb *irq_in;
                                               \frac{1}{x} urb for int. in report */
   66unsigned char *idata;
   67
                                               \frac{x}{1} input data */
   68dma_addr_t idata_dma;
   69
   70
                                               /* physical input dev path
           char phys[65];
   71
           unsigned char offsetset_compensation;
   72
   73
           int left_offset_x;
   74
            int left_offset_y;
   75
            int right offset x;
           int right_offset_y;
   76
   77
   78
           int isMat;
                                         \frac{1}{x} is this a dancepad/mat? */
                                         /* is this a Xbox 360 Controller
   79
           int is 360;
\star /
```

```
80
```

```
81 #ifdef CONFIG USB XPAD RUMBLE
   82
           int rumble enabled;
                                                /* ioctl can toggle rumble
\star8384
            int ep_out_adr;
                                                /* number of out endpoint */
   85
            unsigned char tx_data[XPAD_PKT_LEN_FF]; /* output data
(rumble) */
   86
            int strong_rumble, play_strong;
                                                     \frac{x}{x} strong rumbling */
   87
            int weak_rumble, play_weak;
                                                \frac{1}{x} weak rumbling */
   88struct timer_list rumble_timer;
                                                      /* timed urb out retry
\star/* wait for URBs on queue */
   89
           wait_queue_head_t wait;
   90
   91
           spinlock_t tx_lock;
   92struct circ buf tx;
  93unsigned char tx_buf[XPAD_TX_BUFSIZE];
  94
            long tx_flags[1]; /* transmit flags */
  95 #endif
  96};
  97
  98 /* for the list of know devices */
  99 struct xpad_device {
 100
          u16 idVendor;
 101
           u16 idProduct;
 102
           u8 isMat;
 103
           char *name;
 104
           u8 is360;
 105 };
 106
 107
 108 /*********************** rumble function stubs
***********************/
 109 #ifndef CONFIG USB XPAD RUMBLE
 110 #define xpad_rumble_ioctl(dev, cmd, arg) -ENOTTY
      #define xpad_rumble_open(xpad) {}
 111112 #define xpad_rumble_probe(udev, xpad, ifnum) 0
 113 #define xpad_rumble_close(xpad) {}
 114 #define xpad_rumble_disconnect(xpad) {}
 115 #else /* CONFIG_USB_XPAD_RUMBLE */
 116
 117
       #define XPAD TX RUNNING
                                  \overline{0}#define XPAD_TX_INC(var, n) (var) += n; (var) %= XPAD_TX_BUFSIZE
 118
 119
      #ifndef USB XPAD RUMBLE
 120
       extern int xpad_rumble_ioctl(struct input_dev *dev, unsigned int
 121
cmd, unsigned long arg);
        extern void xpad_rumble_open(struct usb_xpad *xpad);
  122
        extern int xpad_rumble_probe(struct usb_device *udev, struct
  123
usb_xpad *xpad, unsigned int ifnum);
       extern void xpad_rumble_close(struct usb_xpad *xpad);
 124
        extern void xpad_rumble_disconnect(struct usb_xpad *xpad);
 125
       #endif /* __USB_XPAD_RUMBLE */
 126
 127 #endif /* CONFIG USB XPAD RUMBLE */
 128
 129 #endif /* KERNEL */
 130
  131 #endif /* XPAD h */
```
Arquivo /drivers/input/joystick/xpad.c:

```
1 / * 2 * Xbox input device driver for Linux - v0.1.6
3 * 4 * Copyright (c) 2002 - 2004 Marko Friedemann <mfr@bmx-chemnitz.de>
     5 *
     6 * Contributors:
     7 * Vojtech Pavlik <vojtech@suse.sz>,
     8 * Oliver Schwartz <Oliver.Schwartz@gmx.de>,
   9 * Thomas Pedley <gentoox@shallax.com>,<br>10 * Steven Toth <steve@toth.demon.co.uk>
                  Steven Toth <steve@toth.demon.co.uk>,
    11 * Franz Lehner <franz@caos.at>,
    12 * Ivan Hawkes <blackhawk@ivanhawkes.com>
    13 * Edgar Hucek <hostmaster@ed-soft.at>
    14 * Niklas Lundberg <niklas@jahej.com>
   15 *<br>16 *
   16
    17 * This program is free software; you can redistribute it and/or
    18 * modify it under the terms of the GNU General Public License as
    19 * published by the Free Software Foundation; either version 2 of
    20 * the License, or (at your option) any later version.
    21 *
    22 * This program is distributed in the hope that it will be useful,
    23 * but WITHOUT ANY WARRANTY; without even the implied warranty of
    24 * MERCHANTABILITY or FITNESS FOR A PARTICULAR PURPOSE. See the
    25 * GNU General Public License for more details.
   26
    27 * You should have received a copy of the GNU General Public License
    28 * along with this program; if not, write to the Free Software
    29 * Foundation, Inc., 59 Temple Place, Suite 330, Boston, MA
02111-1307 USA
    30 *
    31 *
    32 * This driver is based on:
    33 * - information from http://euc.jp/periphs/xbox-
controller.en.html
    34 * - the iForce driver drivers/char/joystick/iforce.c
    35 * - the skeleton-driver drivers/usb/usb-skeleton.c
   36 * 37 * Thanks to:
    38 * - ITO Takayuki for providing essential xpad information on his
website
   39 * - Vojtech \; Paulik - iforce \; driver / input \; subsystem 40 * - Greg Kroah-Hartman - usb-skeleton driver
    41 *
   \begin{array}{ccc} 42 & *{\rm\,\,TODO:} \\ 43 & *{\rm\,\,} & -{\rm\,\,} & +i \end{array}43 * - fine tune axes<br>44 * - NEW: Test right
         - NEW: Test right thumb stick Y-axis to see if it needs flipping.
    45 * - NEW: get rumble working correctly, fix all the bugs and support
multiple
   46 * simultaneous effects<br>47 * - NEW: split funtionality m
   47 * - NEW: split funtionality mouse/joustick into two source files<br>48 * - NEW: implement /proc interface (togale mouse/rumble
          - NEW: implement /proc interface (toggle mouse/rumble
enable/disable, etc.)
    49 * - NEW: implement user space daemon application that handles that
interface
   5051 * History: moved to end of file<br>52 */
   52
    53
```

```
 54 #include <linux/kernel.h>
   55 #include <linux/init.h>
   56 #include <linux/slab.h>
   57 #include <linux/module.h>
   58 #include <linux/smp_lock.h>
   59 #include <linux/usb.h>
   60 #include <linux/version.h>
   61 #include <linux/usb/input.h>
   62 #include <linux/timer.h>
   63 #include <asm/uaccess.h>
   64 
   65 #include "xpad.h"
   66 
  67 static unsigned long debug = 0;
   68 module_param(debug, ulong, 0444);
   69 MODULE_PARM_DESC(debug, "Debugging");
   70 
   71 static const struct xpad_device xpad_device[] = {
   72 /* please keep those ordered wrt. vendor/product ids
  73 vendor, product, isMat, name, is360
   74 { 0x044f, 0x0f07, 0, "Thrustmaster, Inc. Controller", 0},
   75 { 0x045e, 0x0202, 0, "Microsoft Xbox Controller", 0},
   76 { 0x045e, 0x0285, 0, "Microsoft Xbox Controller S", 0},
   77 { 0x045e, 0x0287, 0, "Microsoft Xbox Controller S", 0},
  78 \{ 0x045e, 0x0289, 0, "Microsoft Xbox Controller S", 0),
microsoft is stupid */
   79 { 0x045e, 0x028e, 0, "Microsoft Xbox 360 Controller", 1},
  80 { 0x046d, 0xca84, 0, "Logitech Xbox Cordless Controller", 0},
   81 { 0x046d, 0xca88, 0, "Logitech Compact Controller for Xbox",
0},
   82 { 0x05fd, 0x1007, 0, "???Mad Catz Controller???", 0}, /*
CHECKME: this seems strange */
   83 { 0x05fd, 0x107a, 0, "InterAct PowerPad Pro", 0},
   84 { 0x0738, 0x4516, 0, "Mad Catz Control Pad", 0},
   85 { 0x0738, 0x4522, 0, "Mad Catz LumiCON", 0},
   86 { 0x0738, 0x4526, 0, "Mad Catz Control Pad Pro", 0},
 87 { 0x0738, 0x4536, 0, "Mad Catz MicroCON", 0},
 88 { 0x0738, 0x4540, 1, "Mad Catz Beat Pad", 0},
   89 { 0x0738, 0x4556, 0, "Mad Catz Lynx Wireless Controller", 0},
   90 { 0x0738, 0x6040, 1, "Mad Catz Beat Pad Pro", 0},
 91 { 0x0c12, 0x8802, 0, "Zeroplus Xbox Controller", 0},
 92 { 0x0c12, 0x8809, 0, "Level Six Xbox DDR Dancepad", 0},
   93 { 0x0c12, 0x8810, 0, "Zeroplus Xbox Controller", 0},
   94 { 0x0c12, 0x9902, 0, "HAMA VibraX - *FAULTY HARDWARE*", 0}, /*
these are broken */
   95 { 0x0e4c, 0x1097, 0, "Radica Gamester Controller", 0},
   96 { 0x0e4c, 0x2390, 0, "Radica Games Jtech Controller", 0},
  97 {o 0x0e6f, 0x0003, 0, "Logic3 Freebird wireless Controller", 0},
  98 {0 \times 0} (0x0e6f, 0x0005, 0, "Eclipse wireless Controller", 0},
   99 { 0x0e6f, 0x0006, 0, "Edge wireless Controller", 0},
 100 { 0x0e6f, 0x000c, 0, "PELICAN PL-2047", 0},
  101 { 0x0e8f, 0x0201, 0, "SmartJoy Frag Xpad/PS2 adaptor", 0},
  102 { 0x0f30, 0x0202, 0, "Joytech Advanced Controller", 0},
  103 { 0x0f30, 0x8888, 0, "BigBen XBMiniPad Controller", 0},
  104 { 0x102c, 0xff0c, 0, "Joytech Wireless Advanced Controller",
0,
  105 { 0x12ab, 0x8809, 1, "Xbox DDR dancepad", 0},
  106 { 0xffff, 0xffff, 0, "Chinese-made Xbox Controller", 0}, /* WTF
```

```
are device IDs for? */
```

```
 107 { 0x0000, 0x0000, 0, "nothing detected - FAIL", 0}
   108 };
   109 
   110 static const signed short xpad_btn[] = {
  111 BTN_A, BTN_B, BTN_C, BTN_X, BTN_Y, BTN_Z, /* analogue buttons */
  112 BTN_START, BTN_BACK, BTN_THUMBL, BTN_THUMBR, /*
start/back/sticks */
  113 BTN_0, BTN_1, BTN_2, BTN_3, \frac{1}{3} /* d-pad as buttons */
   114 BTN_TL, BTN_TR, /* Button LB/RB */
  115 BTN_MODE,<br>
-1 -1 \qquad \qquad1<sup>-1</sup> -1 \frac{1}{\sqrt{2}} -1 \frac{1}{\sqrt{2}} terminating entry \frac{x}{4} 117 };
   118 
  119 static const signed short xpad_mat_btn[] = \{120 BTN_A, BTN_B, BTN_X, BTN_Y, \frac{1}{4}, B, X, Y */<br>121 BTN_START, BTN_BACK, \frac{1}{4} start/back */
  121 BTN_START, BTN_BACK,
   122 BTN_0, BTN_1, BTN_2, BTN_3, /* directions */
  123 -1 -1 /* terminating entry */
   124 };
   125 
   126 static const signed short xpad_abs[] = {
  127 ABS_X, ABS_Y, \frac{x}{1 + \text{left}} stick */
  128 ABS RX, ABS RY, \frac{128}{x \cdot \text{right} \cdot \text{stick}} */
  129 ABS Z, ABS RZ, \frac{129}{129} ABS \frac{129}{129}130 ABS HAT0X, ABS HAT0Y, /* digital pad */
  131 ABS HAT1X, ABS HAT1Y, \frac{1}{2} analogue buttons A + B */
  132 ABS HAT2X, ABS HAT2Y, /* analogue buttons C + X * /133 ABS HAT3X, ABS HAT3Y, /* analogue buttons Y + Z * /134 -1 -1 /* terminating entry */ 135 };
   136 
  137 static struct usb_device_id xpad_table [] = {138 \{ \text{USB\_INTERFACE\_INFO('X', 'B', 0)} \}, \qquad \frac{\text{Xbox USB-IF not}}{\text{Xbox USB-IF not}}approved class */
 139 { USB_INTERFACE_INFO( 3, 0, 0) }, /* for Joytech
Advanced Controller */
  140 { USB_INTERFACE_INFO( 255 , 93 , 1) }, /* Xbox 360 */
   141 { }
   142 };
   143 
   144 MODULE_DEVICE_TABLE(usb, xpad_table);
   145 
  146 /**
  147 * xpad process packet
   148 *
   149 * Completes a request by converting the data into events
  150 * for the input subsystem.
   151 *
   152 * The report descriptor was taken from ITO Takayukis website:
   153 * http://euc.jp/periphs/xbox-controller.en.html
   154 */
   155 static void xpad_process_packet(struct usb_xpad *xpad, u16 cmd,
unsigned char *data)
   156 {
   157 struct input_dev *dev = xpad->dev;
   158 int i;
   159 
   160 if(debug) {
```
<sup>161</sup> **printk(KERN\_INFO "xpad\_debug: data :");** 

```
 162 for(i = 0; i < 20; i++) {
  163 printk("0x%02x ", data[i]);
  164 }
 165 \text{printk}(\sqrt[n]{n});
  166 }
  167 
  168 /* digital pad (button mode) bits (3 2 1 0) (right left down
up) */
 169 input_report_key(dev, BTN_0, (data[2] & 0x01));
 170 input_report_key(dev, BTN_1, (data[2] & 0x08) >> 3);
 171 input_report_key(dev, BTN_2, (data[2] & 0x02) >> 1);
 172 input_report_key(dev, BTN_3, (data[2] & 0x04) >> 2);
  173 
  174 /* start and back buttons */
  175 input_report_key(dev, BTN_START, (data[2] & 0x10) >> 4);
 176 input_report_key(dev, BTN_BACK, (data[2] & 0x20) >> 5);
  177 
  178 /* stick press left/right */
 179 input_report_key(dev, BTN_THUMBL, (data[2] & 0x40) >> 6);
  180 input_report_key(dev, BTN_THUMBR, data[2] >> 7);
  181 
  182 /* buttons A, B, X, Y digital mode */
  183 if(xpad->is360) {
 184 input report key(dev, BTN A, (data[3] & 0x10) >> 4);
 185 input report key(dev, BTN B, (data[3] & 0x20) >> 5);
 186 input report key(dev, BTN X, (data[3] & 0x80) >> 7);
 187 input report key(dev, BTN Y, (data[3] & 0x40) >> 6);
 188 input report key(dev, BTN TL, data[3] & 0x01 );
 189 input report key(dev, BTN TR, (data[3] & 0x02) >> 1);
 190 input report key(dev, BTN MODE, (data[3] & 0x04) >> 2);
  191 } else {
 192 input_report_key(dev, BTN_A, data[4]);
 193 input_report_key(dev, BTN_B, data[5]);
 194 input_report_key(dev, BTN_X, data[6]);
 195 input_report_key(dev, BTN_Y, data[7]);
  196 }
  197 
  198 if (xpad->isMat)
  199 return;
  200 
  201 /* left stick (Y axis needs to be flipped) */
  202 if(xpad->is360) {
 203 input_report_abs(dev, ABS_X, (__s16)(((__s16)data[7] <<
8) | (__s16)data[6]));
 204 input_report_abs(dev, ABS_Y, ~(__s16)(((__s16)data[9] <<
8) | data[8]));
  205 } else {
  206 input_report_abs(dev, ABS_X, (__s16)(((__s16)data[13] <<
8) | (__s16)data[12]));
 207 input_report_abs(dev, ABS_Y, ~(__s16)(((__s16)data[15] <<
8) | data[14]));
  208 }
  209 
 210 /* right stick */ 211 if(xpad->is360) {
 212 input_report_abs(dev, ABS_RX, (_s16)(((_s16)data[13] <<
8) | (__s16)data[12]));
 213 input report abs(dev, ABS RY, ( sl6)(( s16)data[11] <<
8) | ( s16)data[10]));
```

```
 214 } else {
 215 input report abs(dev, ABS RX, ( \text{sl6}))((( \text{sl6})data[17] <<
8) | (__s16)data[16]));
 216 input_report_abs(dev, ABS_RY, (__s16)(((__s16)data[19] <<
8) | (__s16)data[18]));
  217 }
  218 
  219 /* triggers left/right */
  220 if(xpad->is360) {
 221 input_report_abs(dev, ABS_Z, data[4]);
 222 input_report_abs(dev, ABS_RZ, data[5]);
  223 } else {
 224 input_report_abs(dev, ABS_Z, data[10]);
  225 input_report_abs(dev, ABS_RZ, data[11]);
  226 }
  227 
  228 if(!xpad->is360) {
  229 /* digital pad (analogue mode): bits (3 2 1 0) (right
left down up) */
  230 input_report_abs(dev, ABS_HAT0X, !!(data[2] & 0x08) - !!
(data[2] & (0x04)); 231 input_report_abs(dev, ABS_HAT0Y, !!(data[2] & 0x01) - !!
(data[2] & 0x02));
  232 
 233 /* button A, B, X, Y analogue mode */
 234 input report abs(dev, ABS HAT1X, data[4]);
 235 input report abs(dev, ABS HAT1Y, data[5]);
 236 input report abs(dev, ABS HAT2Y, data[6]);
 237 input report abs(dev, ABS HAT3X, data[7]);
  238 
  239 /* button C (black) digital/analogue mode */
 240 input report key(dev, BTN C, data[8]);
 241 input_report_abs(dev, ABS_HAT2X, data[8]);
  242 
  243 /* button Z (white) digital/analogue mode */
  244 input_report_key(dev, BTN_Z, data[9]);
  245 input_report_abs(dev, ABS_HAT3Y, data[9]);
  246 }
  247 
 248 input_sync(dev);
  249 }
  250 
  251 /**
  252 * xpad_irq_in
  253 *
  254 * Completion handler for interrupt in transfers (user input).
  255 * Just calls xpad_process_packet which does then emit input
events.
  256 */
  257 static void xpad_irq_in(struct urb *urb)
  258 {
  259 struct usb_xpad *xpad = urb->context;
  260 int retval;
  261 
  262 switch (urb->status) {
  263 case 0:
  264 /* success */
  265 break;
  266 case -ECONNRESET:
```

```
 268 case -ESHUTDOWN:
 269 /* this urb is terminated, clean up */
 270 dbg("%s - urb shutting down with status: %d",
 271 __FUNCTION__, urb->status);
 272 return;
 273 default:
 274 dbg("%s - nonzero urb status received: %d",
 275 __FUNCTION__, urb->status);
 276 goto exit;
 277 }
 278 
 279 xpad_process_packet(xpad, 0, xpad->idata);
 280 
 281 exit:
 282 retval = usb_submit_urb(urb, GFP_ATOMIC);
 283 if (retval)
 284 err("%s - usb_submit_urb failed with result %d",
285 __FUNCTION, retval);
 286 }
 287 
288 /**<br>289 *
 289 * xpad_open
\begin{array}{c} 290 \\ 291 \end{array}Called when a an application opens the device.
292 * / 293 static int xpad_open(struct input_dev *dev)
 294 {
 295 struct usb_xpad *xpad = dev->private;
 296 int status;
 297 
 298 info("opening device");
 299 
 300 xpad->irq_in->dev = xpad->udev;
 301 if ((status = usb_submit_urb(xpad->irq_in, GFP_KERNEL))) {
 302 err("open input urb failed: %d", status);
 303 return -EIO;
 304 }
 305 
 306 if(!xpad->is360) {
 307 xpad_rumble_open(xpad);
 308 }
 309 
 310 return 0;
 311 }
 312 
313 /**<br>314 *
        xpad_close
 315 *
316 * Called when an application closes the device.<br>317 */317
 318 static void xpad_close(struct input_dev *dev)
 319 {
 320 struct usb_xpad *xpad = input_get_drvdata(dev);
 321 
 322 info("closing device");
323 usb kill urb(xpad->irq in);
 324 if(!xpad->is360) {
325 xpad rumble close(xpad);
```
267 **case** -ENOENT:

```
 326 }
  327 }
  328 
  329 /**
  330 * xpad_probe
  331 *
  332 * Called upon device detection to find a suitable driver.
  333 * Must return NULL when no xpad is found, else setup everything.
  334 */
  335 static int xpad_probe(struct usb_interface *intf, const struct
usb_device_id *id)
  336 {
  337 struct usb_device *udev = interface_to_usbdev(intf);
  338 struct usb_xpad *xpad;
 339 struct input dev *input dev;
  340 struct usb_endpoint_descriptor *ep_irq_in;
  341 int i;
  342 int error = -ENOMEM;
 343 int probedDevNum = -1; /* this takes the index into the known
devices
  344 array for the recognized device */
  345 
 346 /* try to detect the device we are called for */347 for (i = 0; xpad device[i].idVendor; ++i) {
  348 if ((le16_to_cpu(udev->descriptor.idVendor) ==
xpad_device[i].idVendor) &&
  349 (le16_to_cpu(udev->descriptor.idProduct) ==
xpad_device[i].idProduct)) {
  350 probedDevNum = i;
  351 break;
  352 }
  353 }
  354 
  355 /* sanity check, did we recognize this device? if not, fail */
  356 if ((probedDevNum == -1) || (!
xpad_device[probedDevNum].idVendor &&
  357 !xpad_device[probedDevNum].idProduct))
  358 return -ENODEV;
  359 
  360 xpad = kzalloc(sizeof(struct usb_xpad), GFP_KERNEL);
  361 input_dev = input_allocate_device();
  362 if (!xpad || !input_dev)
  363 goto fail1;
  364 
  365 xpad->idata = usb_buffer_alloc(udev, XPAD_PKT_LEN,
  366 GFP_ATOMIC, &xpad->idata_dma);
  367 if (!xpad->idata)
  368 goto fail1;
  369 
  370 /* setup input interrupt pipe (button and axis state) */
  371 xpad->irq_in = usb_alloc_urb(0, GFP_KERNEL);
  372 if (!xpad->irq_in)
  373 goto fail2;
  374 
  375 xpad->udev = udev;
  376 xpad->dev = input_dev;
  377 xpad->isMat = xpad_device[probedDevNum].isMat;
  378 xpad->is360 = xpad_device[probedDevNum].is360;
  379 usb_make_path(udev, xpad->phys, sizeof(xpad->phys));
```

```
 380 strlcat(xpad->phys, "/input0", sizeof(xpad->phys));
  381 
  382 input_dev->name = xpad_device[probedDevNum].name;
  383 input_dev->phys = xpad->phys;
  384 usb_to_input_id(udev, &input_dev->id);
  385 input_dev->dev.parent = &intf->dev;
  386 
  387 input_set_drvdata(input_dev, xpad);
  388 
  389 input_dev->open = xpad_open;
  390 input_dev->close = xpad_close;
  391 
  392 /* this was meant to allow a user space tool on-the-fly
configuration
  393 of driver options (rumble on, etc...)
  394 yet, Vojtech said this is better done using sysfs (linux
2.6)
  395 plus, it needs a patch to the input subsystem */
 396 /* input_dev->ioctl = xpad_ioctl;*/
  397 
  398 if (xpad->isMat) {
  399 input_dev->evbit[0] = BIT(EV_KEY);
 400 for (i = 0; xpad mat btn[i] >= 0; +i) 401 set_bit(xpad_mat_btn[i], input_dev->keybit);
  402 } else {
  403 input_dev->evbit[0] = BIT(EV_KEY) | BIT(EV_ABS);
  404 
 405 for (i = 0; xpad btn[i] > = 0; ++i)406 set bit(xpad btn[i], input dev->keybit);
  407 
  408 for (i = 0; xpad_abs[i] >= 0; ++i) {
  409 
 410 signed short t = xpad_abs[i];
  411 
 412 set_bit(t, input_dev->absbit);
  413 
  414 switch (t) {
  415 case ABS_X:
  416 case ABS_Y:
  417 case ABS_RX:
  418 case ABS_RY: /* the two sticks */
  419 input_set_abs_params(input_dev, t,
  420 -32768, 32767, 16, 12000);
  421 break;
  422 case ABS_Z: /* left trigger */
  423 case ABS_RZ: /* right trigger */
  424 case ABS_HAT1X: /* analogue button A */
  425 case ABS_HAT1Y: /* analogue button B */
  426 case ABS_HAT2X: /* analogue button C */
  427 case ABS_HAT2Y: /* analogue button X */
  428 case ABS_HAT3X: /* analogue button Y */
  429 case ABS_HAT3Y: /* analogue button Z */
  430 input_set_abs_params(input_dev, t,
  431 0, 255, 0, 0);
  432 break;
  433 case ABS_HAT0X:
  434 case ABS_HAT0Y: /* the d-pad */
 435 input set abs params(input dev, t,
```
436 -1, 1, 0, 0);

133

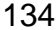

```
437
                      438
                      439
                      440
BDU – Biblioteca Digital da UNIVATES (http://www.univates.br/bdu)
                      441
                      442
                      443
                      444
                      445
                      446
                      447
                      448
                      449
                      450
                      451
                      452
                      453
                      454
                      455
                      456
                      457
                      458
                      459
                      460
                      461
                      462
                      463
                      464465
                  0);
                      466
                      467
                      468
                      469
                      473
                      474
                      475 }
                      476
                      477 / **478
                             ^{\star}479
                      480
                      481
                      482
                      484 \{
```

```
break;\}\mathcal{E}if (!xpad->is360)
                         if (xpad_rumble\_probe(udev, xpad, ifnum) != 0)err("could not init rumble");
            \}/* init input URB for USB INT transfer from device */
            ep\_irq_in = &intf->cur_altsetting->endpoint[0].desc;
            usb_fill_int_urb(xpad->irq_in, udev,
                         usb_rcvintpipe(udev, ep_irq_in->bEndpointAddress),
                         xpad->idata, XPAD_PKT_LEN, xpad_irq_in,
                          xpad, ep_irq_in->bInterval);
            xpad->irq_in->transfer_dma = xpad->idata_dma;
            xpad->irq_in->transfer_flags |= URB_NO_TRANSFER_DMA_MAP;
            error = input_register_device(xpad->dev);
            if (error)goto fail3;
            usb set intfdata(intf, xpad);
            /* Turn off the LEDs on xpad 360 controllers */
            if (xpad->is360) {
                  char ledcmd[] = \{1, 3, 0\}; /* The LED-off command for
Xbox-360 controllers */
                  int iusb_bulk_msg(udev, usb_sndintpipe(udev,2), ledcmd, 3, &j,
            \mathcal{E}return 0;
  470 fail3:
                  usb_free_urb(xpad->irq_in);
  471 fail2:
                  usb_buffer_free(udev, XPAD_PKT_LEN, xpad->idata, xpad-
\alphaidata_dma);
  472 fail1:
                  input_free_device(input_dev);
            kfree(xpad);
            return error;
            xpad_disconnect
            Called upon device disconnect to dispose of the structures and
            close the USB connections.
       \star /
  483 static void xpad_disconnect(struct usb_interface *intf)
            struct usb_xpad *xpad = usb_get_intfdata(intf);
  485
  486
            usb_set_intfdata(intf, NULL);
  487
  488
            if (xpad) {
  489
                  usb_kill_urb(xpad->irq_in);
  490
                  if('xpad->is360)491
                         xpad rumble close(xpad);
                  \}492
```

```
493 input unregister device(xpad->dev);
  494 
  495 usb_free_urb(xpad->irq_in);
  496 
  497 usb_buffer_free(interface_to_usbdev(intf), XPAD_PKT_LEN,
  498 xpad->idata, xpad->idata_dma);
  499 
  500 if(!xpad->is360) {
 501 xpad_rumble_disconnect(xpad);
  502 }
  503 
 504 kfree(xpad);
  505 }
  506 }
  507 
  508 /******************* Linux driver framework specific stuff
************/
  509 
  510 static struct usb_driver xpad_driver = {
 511 .name = "xpad",
 512 .probe = xpad_probe,
 513 .disconnect = xpad_disconnect,
 514 .id table = xpad table,
  515 };
  516 
  517 /**
  518 * driver init entry point
  519 */
  520 static int __init usb_xpad_init(void)
  521 {
 522 int result = usb register(&xpad driver);
  523 if (result == 0)
 524 info(DRIVER DESC " " DRIVER VERSION);
  525 return result;
  526 }
  527 
  528 /**
  529 * driver exit entry point
  530 */
  531 static void __exit usb_xpad_exit(void)
  532 {
          usb_deregister(&xpad_driver);
  534 }
  535 
  536 module_init(usb_xpad_init);
  537 module_exit(usb_xpad_exit);
  538 
  539 MODULE_AUTHOR(DRIVER_AUTHOR);
  540 MODULE_DESCRIPTION(DRIVER_DESC);
  541 MODULE_LICENSE("GPL");
  542 
 543 /*<br>544 *driver history
  545 * ----------------
 546
  547 * 2005-11-25 - 0.1.6 : Added Xbox 360 Controller support
  548 *
  549 * 2005-03-15 - 0.1.5 : Mouse emulation removed. Deadzones
increased.
```
\* - Flipped the Y axis of the left joystick (it was inverted, like on a \* flight simulator). 552 \* \* 2003-05-15 - 0.1.2 : ioctls, dynamic mouse/rumble activation, /proc fs \* - added some /proc files for informational purposes (readonly right now) \* - added init parameters for mouse/rumble activation upon detection \* - added dynamic changes to mouse events / rumble effect generation via \* ioctls - NOTE: this requires a currently unofficial joydev patch! 558 \* \* 2003-04-29 - 0.1.1 : minor cleanups, some comments \* - fixed incorrect handling of unknown devices (please try ir dongle now) \* - fixed input URB length (the 256 bytes from 0.1.0 broke everything for the \* MS controller as well as my Interact device, set back to 32 (please \* REPORT problems BEFORE any further changes here, since those can be fatal) \* - fixed rumbling for MS controllers (need 6 bytes output report) \* - dropped kernel-2.5 ifdefs, much more readable now \* - preparation for major rework under way, stay tuned 567 \* \* 2003-03-25 - 0.1.0 : (Franz) Some Debuggin \* - Better Handling \* - X/Y support, Speed differenting \* - Landing Zone, Dead Zone, Offset kompensation, Zeroadjustment, .... aso. \* - Removed Wheel handling in Mouse Emulation .. sensless.. 573 \* \* 2003-01-23 - 0.1.0-pre : added mouse emulation and rumble support \* - can provide mouse emulation (compile time switch) \* this code has been taken from Oliver Schwartz' xpad-mouse driver \* - basic rumble support (compile time switch) EXPERIMENTAL! 578 \* \* 2002-08-05 - 0.0.6 : added analog button support 580 \* \* 2002-07-17 - 0.0.5 : (Vojtech Pavlik) rework \* - simplified d-pad handling 583 \* \* 2002-07-16 - 0.0.4 : minor changes, merge with Vojtech's v0.0.3 \* - verified the lack of HID and report descriptors \* - verified that ALL buttons WORK \* - fixed d-pad to axes mapping 588 \* \* 2002-07-14 - 0.0.3 : (Vojtech Pavlik) rework \* - indentation fixes \* - usb + input init sequence fixes 592 \* \* 2002-07-02 - 0.0.2 : basic working version \* - all axes and 9 of the 10 buttons work (german InterAct device) \* - the black button does not work 596 \*

 597 \* 2002-06-27 - 0.0.1 : first version, just said "XBOX HID controller" 598 \*/

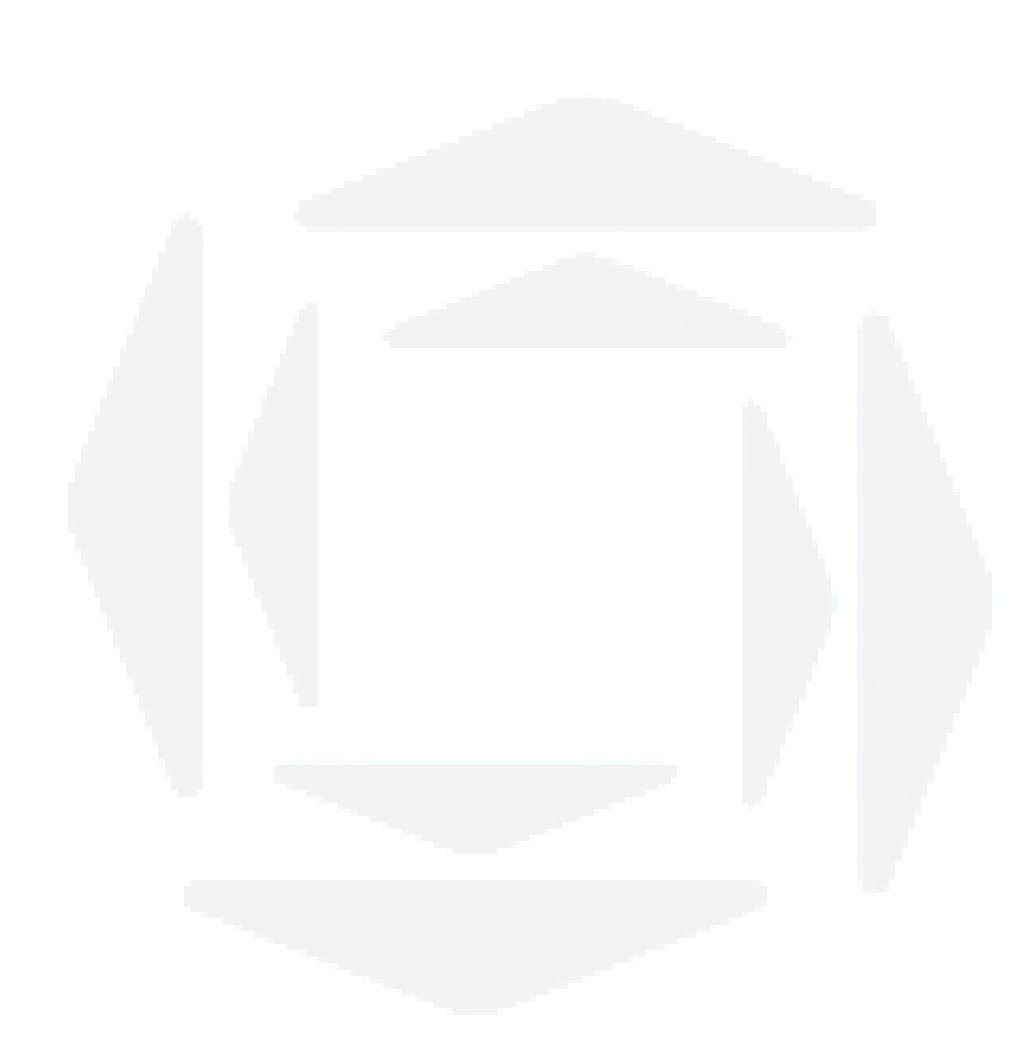